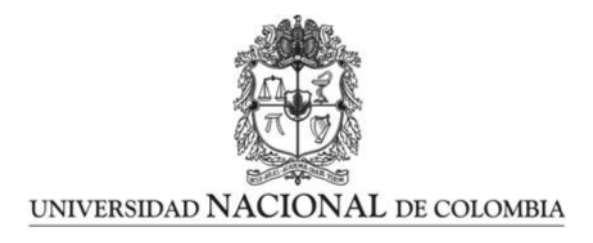

## <span id="page-0-0"></span>Tamaño de muestra para funciones de tablas de contingencia vía algoritmos genéticos

Sample size for functions of a contingency table via genetic algorithms

Oveida Rosa Bustos Polo

Universidad Nacional de Colombia, Sede Medellín Facultad de Ciencias, Escuela de Estadística Medellín, Colombia 2020

## Tamaño de muestras para funciones de tablas de contingencia vía algoritmos genéticos

## Sample size for functions of a contingency table via genetic algorithms

Oveida Rosa Bustos Polo

Tesis o trabajo de grado presentada(o) como requisito parcial para optar al t´ıtulo de Magister en Ciencias Estadística Magister en Ciencias Estadística

> Director(a): Ph.D., Juan Carlos Correa Morales Profesor Asociado Escuela de Estadística Universidad Nacional de Colombia, sede Medellín

> Universidad Nacional de Colombia, Sede Medell´ın Facultad Ciencias, Escuela de Estadística Medellín, Colombia

iv

2020

<u> 1989 - Johann Barn, mars eta bainar eta industrial eta baina eta baina eta baina eta baina eta baina eta bain</u>

Este trabajo es dedicado a mi hija Daniela por ser mi fuente de motivación e inspiración para poder superarme cada día más y así poder luchar para que la vida nos depare un futuro mejor.

A mi familia, en especial a mi padre Leonardo quien es mi ejemplo de constancia y dedicación, a mi madre Oveida quien es mi fortaleza e inspiración diaria, a mis hermanos Jorge, Carmen y Leonardo, por sus palabras de aliento, comprensión, enseñanzas y en especial de amor. A Oscar Daniel por el apoyo y los momentos compartidos al lado de nuestra hija.

A mi asesor de tesis Juan Carlos Correa, por su ayuda y paciencia, ya que sin ellas no habría podido conseguir este logro.

A mis amigos y muy especialemente a Oscar Giraldo, quienes sin esperar nada a cambio compartieron sus conocimientos, alegrías y tristezas. Y a todas aquellas personas que estuvieron a mi lado apoyando para que este sueño se hiciera realidad.

La preocupación por el hombre y su destino siempre debe ser el interés primordial de todo esfuerzo técnico. Nunca olvides esto entre tus diagramas y ecuaciones.

Albert Einstein

## Resumen

La metodología GSK propuesta por Grizzle, Starmer y Koch (1969), enmarca su metodología en el análisis de regresión y el método de mínimos cuadrados ponderados, para la estimación de parámetros de un modelo donde las variables respuestas son funciones generadas de una tabla de contingencia, y en particular para modelar variables respuestas que tienen una distribución multinomial. Las principales ventajas de esta metodología son: su flexibilidad en la construcción de funciones respuestas y su facilidad de cálculos.

El método de estimación por mínimos cuadrados ponderados, debido a la naturaleza asintótica de sus pruebas estadísticas, necesita un tamaño muestral mínimo para obtener resultados confiables. Prácticamente cada procedimiento estadístico necesita su propio desarrollo para el cálculo del tamaño muestral requerido. En el análisis de tablas de contingencia, dependiendo del interés del investigador, se debe proceder a realizar cálculos específicos al problema de interés. Por ejemplo, los tamaños muestrales para una razón de odds son diferentes a los tamaños para un riesgo relativo. La metodología GSK permite desarrollar soluciones a muy diversos problemas en el caso de tablas de conteo. La determinación de tamaños muestrales en este caso es un problema complejo, ya que se involucran varias poblaciones multinomiales y funciones de los parámetros de estas poblaciones, que son el objetivo del investigador.

En este trabajo se propone una metodología no desarrollada aún en la literatura para tabla de contingencias, la cual consiste en la determinación del tamaño muestral mediante la utilización de algoritmos genéticos a fin de desarrollar la metodología GSK para la estimación de modelos para datos en tabla de contingencia. Se debe encontrar un vector de tamaños muestrales que cumplan con algún criterio de optimización establecido. Se implementa esta metodología en el software estadístico R.

keywords: Tablas de Contigencia, Tamaño muestrales, Método GSK, Funciones respuesta.

## Abstract

The GSK methodology proposed by Grizzle, Starmer and Koch (1969), frames their methodology. a in the regression analysis and the weighted least squares method, for the estimation of parameters of a model where the response variables are generated functions of a contingency table, and in particular to model responses variables that they have a multinomial distribution. The main advantages of this methodology are: its exibility in the construction of response functions and their ease of calculations.

The method of estimation by weighted least squares, due to the asymptotic nature of your statistical tests, you need a minimum sample size to get results with ables. Practically every statistical procedure needs its own development to calculating the required sample size. In the analysis of contingency tables, depending of the researcher's interest, calculations specific to the problem should be carried out of interest is. For example, the sample sizes for an odds ratio are different from sizes for relative risk. The GSK methodology allows developing solutions to very various problems in the case of counting tables. Determination of sample sizes in this case it is a complex problem, since several multinomial populations are involved and functions of the parameters of these populations, which are the researcher's objective. In this work we propose a methodology not developed to one in the literature for table of contingencies, which consists of determining the sample size by using of genetic algorithms to develop the GSK methodology for estimating of models for data in contingency table. A vector of sizes must be found Show them that they meet some established optimization criteria. This is implemented methodology in the statistical software R.

keywords: Contingency Tables, Sample sizes, GSK method, Response functions.

# Índice general

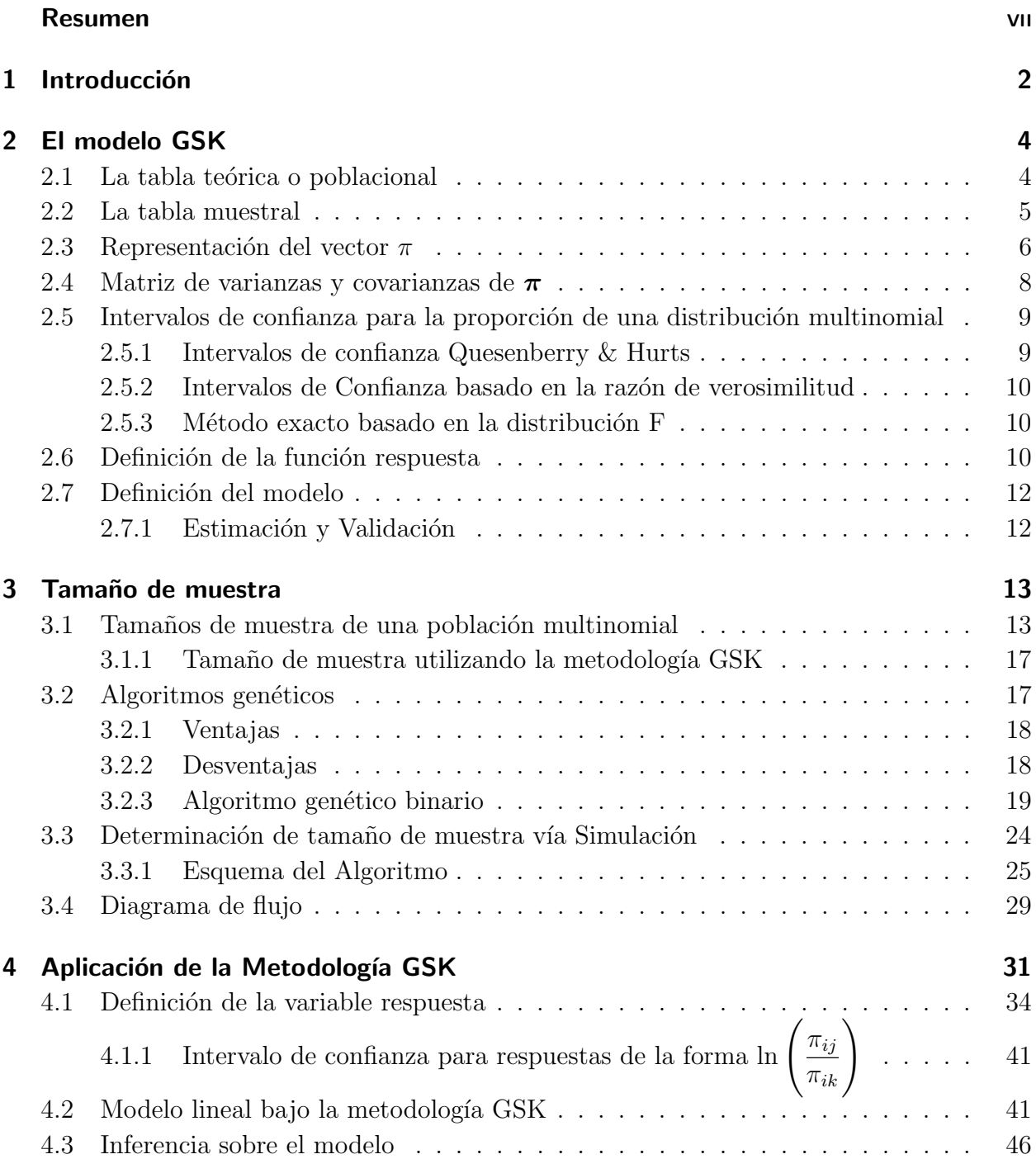

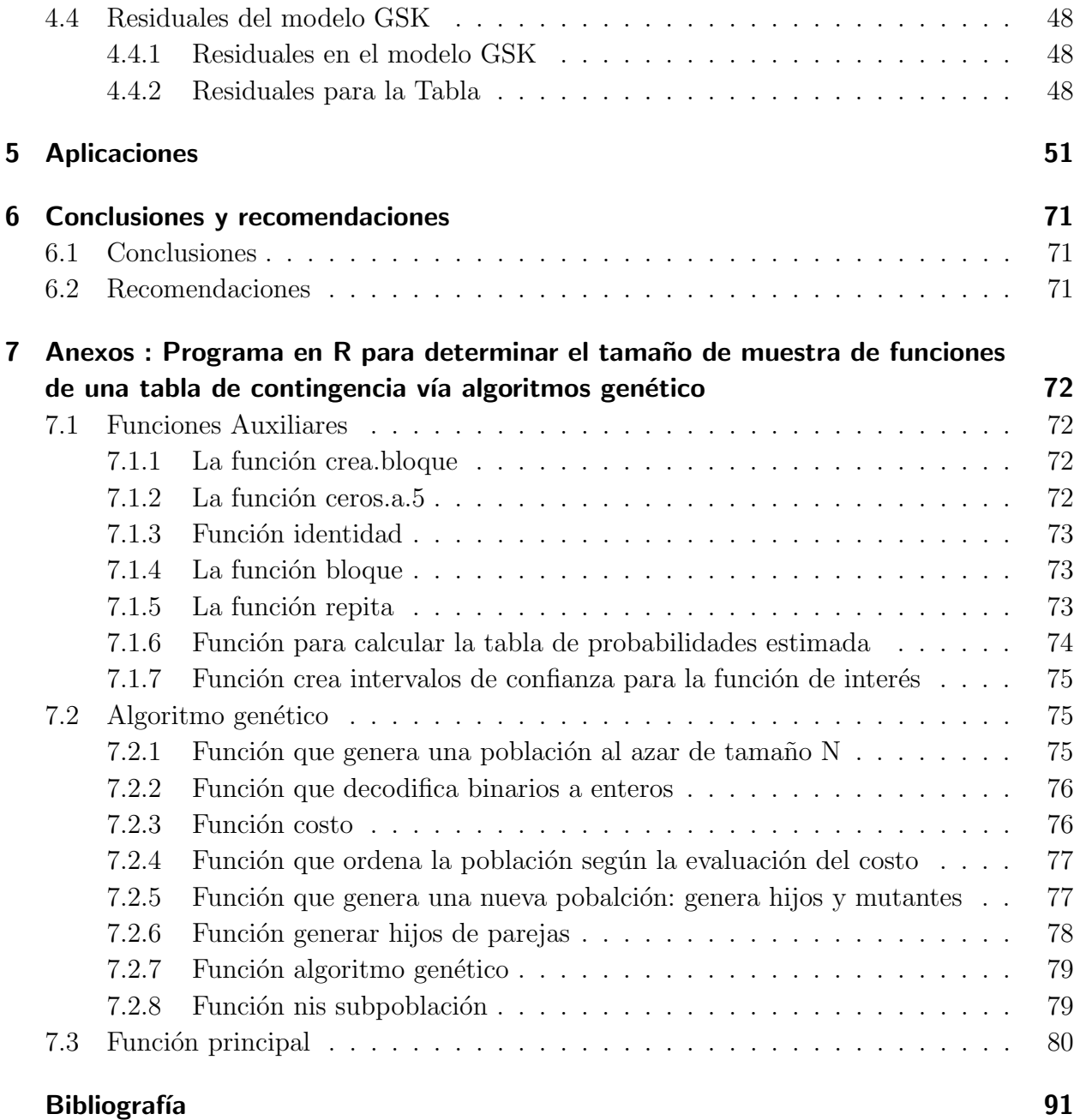

## <span id="page-10-0"></span>1 Introducción

Grizzle, Starmer y Koch (1969) presentaron una metodología de ahora en adelante denotada por GSK, para an´alisis de tablas de contingencia que es muy similar a los modelos de regresión lineal para las respuestas del tipo continuo, esta metodología permite respuestas correlacionadas y no requiere varianza constante, y ha demostrado ser una poderosa herramienta para modelar y analizar tablas de contingencia, debido a su naturaleza flexible y de fácil implementación para gran cantidad de modelos usando un lenguaje vectorizado (Correa, 2020)[\[6\]](#page-99-0).

La determinación del tamaño mínimo de muestra requerido por estrato de una tabla de contingencia, para estimar parámetros de una distribución multinomial, tradicionalmente se realiza controlando el error absoluto entre el estimador y el parámetro desconocido. Es importante tener en cuenta que los tamaños de muestra por estrato deben ser grandes para que los resultados de tipo asintótico sigan siendo válidos. Por tanto este problema ha sido analizado por varios autores, entre ellos Tortora (1978)[\[24\]](#page-100-0),Thompson (1987)[\[23\]](#page-100-1) y Cochran (1977) [\[5\]](#page-99-1). Infortunadamente existe poca literatura para c´alculo del tama˜no muestral para funciones de tablas de contigencias usando el método GSK. Rochon (1989)[\[21\]](#page-100-2) usó la metodolog´ıa de m´ınimos cuadrados ponderados GSK sobre variables respuestas y utiliza los procedimientos descritos por la metodolog´ıa para generar el tama˜no m´ınimo de muestra requerido usando pruebas de hipótesis, para demostrar un efecto específico en los niveles de precisión del modelo y compara con métodos propuestos por otros autores, para el cálculo de:

- Comparación de probabilidades
- Modelos Log-Lineales
- Diseño Estratificados
- Medidas experimentales Repetidas

Y éste encuentra ventajas en el uso de la metodología GSK, ya que las pequeñas diferencias de los resultados obtenidos usando el enfoque GSK contrastados con los obtenidos usando el enfoque de otros autores no son sustanciales e indica que son los mismos, y puesto que en la literatura existe contradicciones con respecto al uso de algún método (Por ejemplo, el criterio menos riguroso el uso del estadístico  $\chi^2$  lo convencional ha dictado que el valor esperado debe superar a 5 en cada celda de una tabla de contingencia, sin embargo, Conhra (1977)[\[5\]](#page-99-1) sugirió que debe exceder en 1 en cada celda de una tabla de contingencia), el enfoque GSK gana puntos ya que sus raíces están basadas en una metodología estadística bien establecida.

En este trabajo se propone un algoritmo para el cálculo del tamaño mínimo muestral por estrato de una tabla de contingencia para un parámetro del modelo GSK mediante la utilización de un algoritmo genético, el cual es un procedimiento heurístico propuesto para optimizar una función (Haupt y Haupt, 1997)[\[13\]](#page-99-2) e imita una evolución natural y se ha utilizado para resolver problemas estadísticos como: selección de variables, series de tiempo, etc. Se desarrolla la metodología GSK para la estimación del modelo de interés de una tabla de contingencia y se incluye la implementación del software.

Este trabajo se desarrolla de la siguiente forma:

En el capítulo 2, se presenta una revisión del enfoque GSK, mientras que en el capítulo 3 se realiza una revisón de las técnicas para el cálculo de tamaños muestrales de una distribución multinomial y se proporciona el algoritmo a desarollar en este trabajo. El capítulo 4 está dedicado a la aplicación de la metodología GSK de una situación específica, el capítulo 5 proporciona los resultados de la aplicación del algoritmo, esto es, el cálculo de los tamaños de muestra para los estratos de la Tabla de contigencia utilizando la metodología de algoritmos genéticos y utilizados para la estimación del modelo vía GSK, finalmente conclusiones, recomendaciones a implementar y código del algoritmo en el lenguaje de programación R.

## <span id="page-12-0"></span>2 El modelo GSK

Grizzle, Starmer y Koch(1969) [\[12\]](#page-99-3) definen un modelo lineal para análisis de datos categóricos, conocido como GSK, éste se basa en conceptos como los modelos lineales, regresión múltiple y mínimos cuadrados ponderados para analizar tablas de contingencia.

La metodología GSK está definida en tres pasos:

- 1. Definición de variables respuestas: En esta metodología, la variable dependiente no se refiere a individuos o probabilidad sino funciones de probabilidades de la tabla de contigencia.
- 2. Definición del modelo: La definición del modelo puede dividirse en dos categorías.
	- Si solo tiene una variable respuesta.
	- Si hay variables independientes que definen estratos o subpoblaciones, se podría considerar construir una matriz de dise˜no respecto a las variables independientes.
- 3. Estimación y Validación: En esta parte, es necesario considerar los tamaños de muestras disponibles para asegurar resultados asintóticos.

Utilizando la metodología GSK, para modelar variables categóricas, se pueden utilizar funciones de la variable dependiente del modelo, llamada función respuesta. Para el caso de variables categóricas multinomiales, se basa en probabilidades de la variable respuesta o en la tasa de ocurrencia.

Para la formación de las funciones de la variable respuesta, se inicia con la tabla de frecuencia de un conjunto de datos, donde se tienen R categorías con S factores o poblaciones.

## <span id="page-12-1"></span>2.1. La tabla teórica o poblacional

La distribución de la población es un producto de  $S$  distribuciones multinomiales independientes que son definidas sobre  $R$  categorías, llamadas respuestas y que pueden ser combinaciones de varias variables categóricas.

| Subpoblación   1 2 $r$ |            |                       |                               |                                    | $\cdots$             | ĸ                         | Total |
|------------------------|------------|-----------------------|-------------------------------|------------------------------------|----------------------|---------------------------|-------|
|                        | $\pi_{11}$ | $\pi_{12}$            | $\ldots$                      | $\pi_{1r}$                         | $\cdots$             | $\pi_{1R}$                | 1.0   |
|                        | $\pi_{21}$ | $\pi_{22}$            | $\cdots$                      | $\pi_{2r}$                         | $\cdots$             | $\pi_{2R}$                |       |
|                        |            | 主义                    |                               | $\mathbb{R}^n \times \mathbb{R}^n$ | $\ddot{\phantom{a}}$ | $\mathbb{R}^{\mathbb{Z}}$ |       |
| S                      |            | $\pi_{s1}$ $\pi_{s2}$ | $\cdots$                      | $\pi_{sr}$                         | $\cdots$             | $\pi_{sR}$                |       |
|                        |            |                       | $\mathbf{1}$ and $\mathbf{1}$ | ŧ.                                 |                      |                           |       |
|                        | $\pi_{S1}$ | $\pi_{S2}$            |                               | $\ldots \quad \pi_{Sr}$            | $\cdots$             | $\pi_{SR}$                |       |

Tabla 2-1: Tabla Teórica o Poblacional

La Tabla2-1 se denota como la matriz  $\Pi$ , donde  $\pi_{sr}$  es la probabilidad de que una observación tomada al azar tenga respuesta  $r$  dado que pertenece a la subpoblación  $s$ . Con la condición que:

$$
\sum_{j=1}^{R} \pi_{ij} = 1 \text{ para } i = 1, 2, \dots S
$$
 (2-1)

## <span id="page-13-0"></span>2.2. La tabla muestral

| Subpoblación |           | $1 \quad 2 \quad \dots$ |                                                         | $r_{\rm}$      | $\ldots$                                   | к        | Total          |
|--------------|-----------|-------------------------|---------------------------------------------------------|----------------|--------------------------------------------|----------|----------------|
|              | $n_{11}$  | $n_{12}$                | $\mathbf{r}$ , $\mathbf{r}$ , $\mathbf{r}$              | $n_{1r}$       | $\mathbf{r}$ , $\mathbf{r}$ , $\mathbf{r}$ | $n_{1R}$ | $n_1$          |
|              | $n_{21}$  | $n_{22}$                | $\cdots$                                                | $n_{2r}$       | $\cdots$                                   | $n_{2R}$ | $n_2$          |
|              | $\bullet$ |                         | $\mathbb{Z}^{\mathbb{Z}}$ and $\mathbb{Z}^{\mathbb{Z}}$ | $\ddot{\cdot}$ |                                            |          | $\ddot{\cdot}$ |
| S            | $n_{s1}$  | $n_{s2}$                | $\cdots$                                                | $n_{sr}$       | $\sim 100$                                 | $n_{sR}$ | $n_{s}$        |
|              | $\cdot$   |                         | $\bullet$ . The set of $\bullet$                        |                |                                            |          |                |
|              | $n_{S1}$  | $n_{S2}$                | $\cdots$                                                | $n_{Sr}$       | $\sim$ $\sim$ $\sim$ $\sim$                | $n_{SR}$ | $n_S$          |

Tabla 2-2: Tabla muestral

Donde $n_i$ es el tamaño de muestra de la  $i-$ ésima subpoblación y  $n_{ij}$  = representa el número de individuos observados en la celda  $(i, j)$ .

La Tabla 2-2 se denota por  $N$ , tal que

$$
\sum_{j=1}^{R} n_{ij} = n_i \text{ para } i = 1, 2, \dots S
$$
 (2-2)

## <span id="page-14-0"></span>2.3. Representación del vector  $\pi$

Se asume que  $X_i$ ,  $i = 1, 2, \ldots, S$  es una muestra aleatoria de una distribución multinomial  $MN(n_i, (\pi_{i1}, \pi_{i2}, \dots, \pi_{iR})^T)$  con  $\sum_{j=1}^R \pi_{ij} = 1$  (Nótese que en la ecuación anterior se usó la notación "MN", frecuente en la literatura estadística, como abreviatura de la frase "Distribución Multinomial"), se denota por  $\pi$  el siguiente vector:

$$
\pi = \begin{pmatrix} \pi_{11} \\ \pi_{12} \\ \vdots \\ \pi_{1R} \\ \pi_{21} \\ \pi_{22} \\ \vdots \\ \pi_{2R} \\ \vdots \\ \pi_{S1} \\ \pi_{S2} \\ \vdots \\ \pi_{SR} \end{pmatrix}
$$

Sea  $\boldsymbol{\pi}^T = (\boldsymbol{\pi_1^T})$  $(\mathbf{I}_1^T, \pi_2^T, \dots, \pi_S^T)$ , donde  $\pi_i^T = (\pi_{i1}, \pi_{i2}, \dots, \pi_{iR})$ , con  $i = 1, 2, \dots, S$ .

La función verosimilitud para  $\pi$  es:

$$
L(\pi_{i1}, \pi_{i2} \dots \pi_{iR}) = P(X_{i1} = n_{i1}, ..., X_{iR} = n_{iR}; \pi_{i1}, \pi_{i2} \dots \pi_{iR}) = \frac{n_i!}{n_{i1}! n_{i2}! \dots n_{iR}!} \pi_{i1}^{n_{i1}} \pi_{i2}^{n_{i2}} \dots \pi_{iR}^{n_{iR}}
$$
\n(2-3)

tal que

$$
\sum_{j=1}^{R} n_{ij} = n_i, \text{ con } i = 1, 2, \dots, S
$$
 (2-4)

Aplicando  $log$  a la función de verosimilitud se obtiene:

$$
l = log\bigg(L(\pi_{i1}, \pi_{i2} \dots \pi_{iR})\bigg) \tag{2-5}
$$

$$
= \log \left( \frac{n!}{n_{i1}! n_{i2}! \dots n_{iR}!} \pi_{i1}^{n_{i1}} \pi_{i2}^{n_{i2}} \dots \pi_{iR}^{n_{iR}} \right) \tag{2-6}
$$

$$
= \log \left( \frac{n_i!}{n_{i1}! n_{i2}! \dots n_{iR}!} \right) + \log \left( \pi_{i1}^{n_{i1}} \pi_{i2}^{n_{i2}} \dots \pi_{iR}^{n_{iR}} \right) \tag{2-7}
$$

$$
= log\left(\frac{n_i!}{n_{i1}!n_{i2}!...n_{iR}!}\right) + \sum_{j=1}^{R} log\left(\pi_{ij}^{n_{ij}}\right)
$$
\n(2-8)

$$
= \log \left( \frac{n_i!}{n_{i1}! n_{i2}! \dots n_{iR}!} \right) + \sum_{j=1}^{R} n_{ij} \log \left( \pi_{ij} \right) \tag{2-9}
$$

con  $i = 1, 2, ..., S$ . Los estimadores de máxima verosimilitud se encuentran de la siguiente forma (Correa 2020)([\[6\]](#page-99-0)).

Se denota por  $l^*$  a:

$$
l^* = \log(L(\pi_{i1}, \pi_{i2} \dots \pi_{iR}))
$$
\n(2-10)

 $\mathbf y$ la condición

$$
\sum_{j=1}^{R} \pi_{ij} = 1 \text{ para } i = 1, 2, \dots S. \tag{2-11}
$$

Utilizando el método de multiplicadores de Lagrange, se tiene que:

$$
\nabla l^*(\pi_{i1}, \pi_{i2} \dots \pi_{iR}) = \lambda \nabla \left( \sum_{j=1}^R \pi_{ij} - 1 \right) \tag{2-12}
$$

$$
\left(\frac{\partial}{\partial \pi_{i1}}l^*(\pi_{i1}, \pi_{i2} \dots \pi_{iR}), \frac{\partial}{\partial \pi_{i2}}l^*(\pi_{i1}, \pi_{i2} \dots \pi_{iR}), \dots, \frac{\partial}{\partial \pi_{iR}}l^*(\pi_{i1}, \pi_{i2} \dots \pi_{iR})\right) = \lambda\left(1, 1, \dots, 1\right)
$$
\n(2-13)

donde  $\nabla$  denota el gradiente de la función y se obtiene el siguiente sistema de ecuaciones homogéneo:

$$
\begin{cases}\n\frac{n_{i1}}{\pi_{i1}} - \lambda = 0 \\
\frac{n_{i2}}{\pi_{i2}} - \lambda = 0 \\
\vdots & \vdots \\
\frac{n_{iR}}{\pi_{iR}} - \lambda = 0 \\
\sum_{j=1}^{R} \pi_{ij} - 1 = 0\n\end{cases}
$$
\n(2-14)

donde:

$$
\widehat{\pi_{ij}} = \frac{n_{ij}}{n_i}
$$
 para  $i = 1, 2, ..., S$  y  $j = 1, 2, ..., R$ 

se denota por  $\widehat{\pi_{ij}} =$  $n_{ij}$  $n_i$ la proporción de la *i*-ésima subpoblación que pertenece a la *j*-ésima categoría sobre  $n_i$  el total de observaciones de la *i*-ésima subpoblación y  $E[\widehat{\pi_{ij}}] = \pi_{ij}$ . Esto es:

$$
\widehat{\boldsymbol{\pi}} = \left(\begin{array}{c} \widehat{\pi_1} \\ \widehat{\pi_2} \\ \vdots \\ \widehat{\pi_s} \end{array}\right)
$$

## <span id="page-16-0"></span>2.4. Matriz de varianzas y covarianzas de  $\pi$

El análisis de mínimos cuadrados ponderados, requiere la estimación de la matriz de varianzas y covarianzas para  $\pi$ .

Sea  $\Sigma_{\pi}$  la matriz de varianzas y covarianzas para  $\pi$  de tamaño  $SR \times SR$ . Un estimador  $\widehat{\Sigma_{\pi}}$ de  $\Sigma_{\pi}$  es:

$$
\widehat{\Sigma}_{\pi} = \begin{bmatrix} \widehat{\Sigma}_{\pi_1} & 0 & \cdots & 0 \\ 0 & \widehat{\Sigma}_{\pi_2} & \cdots & 0 \\ \vdots & \vdots & \ddots & \vdots \\ 0 & 0 & \cdots & \widehat{\Sigma}_{\pi_S} \end{bmatrix}
$$

una matriz de bloque diagonal con  $\Sigma_{\pi_i}$  en la diagonal principal, donde:

$$
\widehat{\Sigma}_{\pi_i} = \begin{bmatrix} \widehat{\pi_{i1}}(1-\widehat{\pi_{i1}}) & -\widehat{\pi_{i1}}\widehat{\pi_{i2}} & \cdots & -\widehat{\pi_{i1}}\widehat{\pi_{iS}}\\ -\widehat{\pi_{i2}}\widehat{\pi_{i1}} & \widehat{\pi_{i2}}(1-\widehat{\pi_{i2}}) & \cdots & -\widehat{\pi_{i2}}\widehat{\pi_{iS}}\\ \vdots & \vdots & \ddots & \vdots\\ -\widehat{\pi_{iS}}\widehat{\pi_{i1}} & -\widehat{\pi_{iS}}\widehat{\pi_{i2}} & \cdots & \widehat{\pi_{iS}}(1-\widehat{\pi_{iS}}) \end{bmatrix}
$$

y  $\Sigma_{\hat{\pi_i}}$  es el estimador de  $\Sigma_{\pi_i}$  matriz de varianzas y covarianzas de la *i*-ésima subpoblación para  $i = 1, 2, ..., S$ .

## <span id="page-17-0"></span>2.5. Intervalos de confianza para la proporción de una distribución multinomial

Sea  $\mathbf{n} = (n_1, n_2, ..., n_s)^T$  un vector s-dimensional de una distribución multinomial  $MN(\boldsymbol{\pi}^T, N)$ , donde  $N = \sum n_i$  y  $\pi^T = (\pi_1, \pi_2, ..., \pi_s)^T$  un vector s-dimensional tal que  $\sum \pi_i = 1$  con  $i = 1, 2, ..., s$ , entonces:

$$
\hat{\boldsymbol{\pi}} = \frac{\mathbf{n}}{N} = \left(\frac{n_1}{N}, \frac{n_2}{N}, ..., \frac{n_s}{N}\right) = \left(\hat{\pi_1}, \hat{\pi_2}, ..., \hat{\pi_s}\right)
$$
(2-15)

En la literatura se tienen varias propuestas de intervalos de confianza simultáneos para los parámetros de una distribución multinomial, los cuales se verán en la siguiente sección.

#### <span id="page-17-1"></span>2.5.1. Intervalos de confianza Quesenberry & Hurts

Quesenberry y Hurts (1964)[\[20\]](#page-100-3) propusieron el intervalo para  $\pi_i$  dado por:

$$
\frac{\chi_{k-1,1-\alpha}^2 + 2n_i \pm \sqrt{\chi_{k-1,1-\alpha}^2(\chi_{k-1,1-\alpha}^2 + 4\frac{n_i}{N}(N-n_i))}}{2(N + \chi_{k-1,1-\alpha}^2)}
$$
(2-16)

del  $(1 - \alpha)100\%$  de confianza.

Otra propuesta es el intervalo basado en el teorema del límite central (Correa 2020)[\[6\]](#page-99-0). Si el tamaño de la muestra es grande, éste está dado por:

$$
\left(\widehat{\pi}_i - z_{\alpha/2} \sqrt{\frac{\widehat{\pi}_i (1 - \widehat{\pi}_i)}{n_i}}, \widehat{\pi}_i + z_{\alpha/2} \sqrt{\frac{\widehat{\pi}_i (1 - \widehat{\pi}_i)}{n_i}}\right) \tag{2-17}
$$

Dada la importancia de la construcción de intervalos de confianza para los parámetros de una distribución multinomial, Gonzáles y Correa (2010),[\[7\]](#page-99-4) compararon entre los intervalos de confianza más reconocidos, para determinar cuál procedimiento es el mejor, llegando a la conclusión que los dos mejores son: Intervalos de confianza basados en la distribución F e Intervalos de confianza basados en la razón de verosimilitud, los cuales se describen en la siguiente sección.

#### <span id="page-18-0"></span>2.5.2. Intervalos de Confianza basado en la razón de verosimilitud

Kalbfleish $(1985)$  [\[16\]](#page-100-4) propuso el intervalo de confianza basado en la razón de verosimilitud, descrito a continuación:

Sea  $L(\theta)$  la función de verosimilitud del parámetro  $\theta$ , se define la función de verosimilitud relativa como:

$$
R(\theta) = \frac{L(\theta)}{\max_{\theta} L(\theta)} = \frac{L(\theta)}{L(\hat{\theta})}
$$
\n(2-18)

donde  $\widehat{\theta}$ es el valor del parámetro que maximiza  $L(\theta)$ y se le llama estimador de máxima verosimilitud de  $\theta$ , por tanto un intervalo de confianza basado en la razón de verosimilitud con un nivel  $\alpha$ , se define como:

$$
Intervalo Verosimilitud = \{ \theta : R(\theta) \ge \alpha \}
$$
 (2-19)

donde  $0 \leq \alpha \leq 1.$  En el caso del vector de parámetros  $\pi$  de una distribución multinomial se obtiene al encontrar un par de raíces tales que:

$$
R(\pi_1, \pi_2, \dots, \pi_k) = \frac{L(\pi_1, \pi_2, \dots, \pi_k)}{L(\hat{\pi_1}, \hat{\pi_2}, \dots, \hat{\pi_k})} \ge K(k, \alpha)
$$
 (2-20)

La solución se encuentra con métodos numéricos (Correa 2020) [\[6\]](#page-99-0) y (González y Correa, 2010)[\[7\]](#page-99-4)

#### <span id="page-18-1"></span>2.5.3. Método exacto basado en la distribución F

Construir un intervalo de confianza del  $(1 - \alpha)100\%$  para  $\pi$ , Lewia & Trivedi (1996), muestran dos procedimientos para calcular los límites del intervalo, siendo  $L<sub>I</sub>$  el límite inferior y  $L_S$  el límite superior tal que  $P(Y \geq y | \pi = L_I) = \alpha/2$  y  $P(Y \leq y | \pi = L_I) = \alpha/2$ , donde el intervalo es:

$$
\left( \left( 1 + \frac{n - n_i + 1}{n_i F_{2n_i, 2(n - n_i + 1), 1 - \alpha/2k}} \right)^{-1}, \left( 1 + \frac{n - n_i + 1}{(n_i + 1) F_{2n_i, 2(n - n_i + 1), 1 - \alpha/2k}} \right)^{-1} \right)
$$

## <span id="page-18-2"></span>2.6. Definición de la función respuesta

La definición de respuestas en la metodología GSK, no está definida por una variable como lo es en los modelos lineales tradicionales, en esta metodología, son funciones que establecen relaciones entre las probabilidades de la "tabla" de probabilidades, para luego modelar la respuesta.

Se define a

$$
\bm{f}^T(\bm{\pi}) = [f_1(\pi), f_2(\pi), ..., f_u(\pi)]
$$

como una función de los elementos de  $\pi$ , estos elementos tienen derivadas continuas hasta el segundo orden con respecto a  $\pi_{ij}$  con  $i = 1, 2, ..., S$  y  $j = 1, 2, ..., R$ , y  $f(\pi)$  es un vector con u funciones respuesta,  $u \leq (S-1)R$ .

Sea  $f(\hat{\pi})$  el estimador de máxima verosimilitud de f con

$$
(\boldsymbol{f}(\hat{\boldsymbol{\pi}}))^T = (f_1(\widehat{\boldsymbol{\pi}}), f_2(\widehat{\boldsymbol{\pi}}), ..., f_u(\widehat{\boldsymbol{\pi}}))
$$
 (Grizable et al., 1969)[12]

donde  $Var(\hat{f})$  la matriz de varianzas y covarianzas de  $\hat{f}$  es calculada por el método Delta (Correa 2020)[\[6\]](#page-99-0).

$$
Var(\hat{f}) \sim \widehat{\Sigma_f} = H\widehat{\Sigma_{\hat{\pi}}}H^T
$$
\n(2-21)

donde

$$
H_{u \times RS} = \left[\frac{\partial \boldsymbol{f}_m(\pi)}{\partial \pi_{ij}} | \pi_{ij} = \hat{\pi}_{ij}\right]
$$
\n(2-22)

la cual es una matriz de las derivadas parciales de primer orden de  $f$  para  $m = 1, ..., u$  con m la m-ésima función  $f$  construida y todas las RS combinaciones  $(i, j)$ . (Agresti, 1996a) [\[1\]](#page-99-5)  $(Grizzle et al., 1969)[12]$  $(Grizzle et al., 1969)[12]$  demostraron que se puede encontrar H bajo la aplicación de tres tipos de transformaciones (lineal, logarítmica y exponencial).

En general, funciones de respuesta lineales pueden obtenerse del conjunto básico de probabilidades observadas como:

$$
f = A \times \pi
$$
 (2-23)  

$$
A = \begin{bmatrix} a_{11} & a_{12} & \dots & a_{1SR} \\ a_{21} & a_{22} & \dots & a_{2SR} \\ \vdots & \vdots & \vdots & \vdots \\ a_{u1} & a_{u2} & \dots & a_{uSR} \end{bmatrix}
$$

donde :

 $f$  es un vector de  $u$  componentes

A es una matriz de dimensión  $u \times SR$ .

 $\pi$  es un vector con SR componentes.

Al emplear la Tabla (2-1), se tiene que:

$$
\widehat{\boldsymbol{f}} = A\widehat{\boldsymbol{\pi}} \tag{2-24}
$$

## <span id="page-20-0"></span>2.7. Definición del modelo

Muchas veces el interés es modelar respuestas de la forma:

$$
f(\pi) = X\beta + \epsilon \tag{2-25}
$$

donde  $f(\pi)$  es vector de tamaño  $u \times 1$ .  $X:$ es una  $u \times v$  matriz de diseño de rango  $v$  $\beta$  : es un  $v \times 1$  vector.  $\epsilon$ : es un  $u \times 1$  vector aleatorio no observable

### <span id="page-20-1"></span>2.7.1. Estimación y Validación

La regresión ponderada produce el mejor estimador asintóticamente normal de  $\beta$  (McCullang, 1989)[\[17\]](#page-100-5) dado por:

$$
\widehat{\boldsymbol{\beta}} = (X^T \Sigma_{\widehat{\boldsymbol{f}}}^{-1} X)^{-1} (X^T \Sigma_{\widehat{\boldsymbol{f}}}^{-1} \widehat{\boldsymbol{f}})
$$
(2-26)

Para muestras grandes, aplicando el teorema central del límite para funciones de  $f$ , se tiene un estimador consistente para la covarianzas de  $\hat{\boldsymbol{\beta}}$ , el cual es:

$$
\widehat{Var}(\widehat{\boldsymbol{\beta}}) \approx \widehat{\sum}_{\widehat{\boldsymbol{\beta}}} = (X^T \widehat{\sum}_{\widehat{\boldsymbol{f}}} X)^{-1} \tag{2-27}
$$

Donde la prueba de bondad y ajuste usa el término residual

$$
\widehat{\boldsymbol{f}^T} \widehat{\boldsymbol{\Sigma}_{\widehat{\boldsymbol{f}}}^{-1}} \widehat{\boldsymbol{f}} - \widehat{\boldsymbol{\beta}^T} \big( \boldsymbol{X}^T \widehat{\boldsymbol{\Sigma}_{\widehat{\boldsymbol{f}}}^{-1}} \boldsymbol{X} \big) \widehat{\boldsymbol{\beta}} \tag{2-28}
$$

Bajo la hipótesis nula  $H_0: \bm{f}(\bm{\pi}) - X\bm{\beta} = 0$  el estadístico de prueba es asintóticamente  $\chi^2$ con  $u \times v$  grados de libertad (Agresti) [\[2\]](#page-99-6).

Para la prueba de hipótesis  $H_0$  :  $C\beta = 0$  vs  $H_1$  :  $C\beta \neq 0$  se utiliza el estadístico de prueba :

$$
W_{\lambda} = \widehat{\boldsymbol{\beta}}^{T} C^{T} \left[ C \left( X^{T} \widehat{\Sigma_{\widehat{\boldsymbol{f}}}^{-1}} X^{-1} \right) C^{T} \right]^{-1} C \widehat{\boldsymbol{\beta}}
$$
(2-29)

el cual tiene asintóticamente una distribución  $\chi^2$  con d grados de libertad si  $H_0$  es cierta (Grizzle et al., 1969)[\[12\]](#page-99-3) (Agresti, 1990) [\[1\]](#page-99-5) (Grizzle et al., 1969).

## <span id="page-21-0"></span>3 Tamaño de muestra

La determinación del tamaño muestral, es de gran importancia en el análisis de datos categóricos, ya que este juega un papel de importancia, dado que se ve reflejado directamente en el costo de un estudio de investigación, un tamaño de muestra muy grande aumenta la posibilidad que la muestra sea más representativa, pero es un lujo que pocos pueden permitirse, mientras que un tamaño muestral demasiado pequeño privará a un diseño de investigación el poder detectar diferencias significativas en la población cuando realmente existía. Como consecuencia, para el caso de una población multinomial, muchos autores han estudiado el problema del tamaño muestral y estimación de intervalos de confianza simultáneos para un modelo multinomial y también discuten el tamaño muestral mínimo cuando se realizan pruebas chi-cuadrado en tablas de contingencia y es importante notar que el tamaño de muestra por estrato debe ser grande para obtener resultados de tipo as´ıntotico.

## <span id="page-21-1"></span>3.1. Tamaños de muestra de una población multinomial

La determinación del tamaño de muestra necesario para la estimación simultánea de proporciones multinomiales es equivalente a la construcción de intervalos de confianzas simultáneos para variables con distribución multinomial, donde la diferencia radica en que para el cálculo del tama˜no de muestra los l´ımites del intervalo de confianza son fijados a priori por el investigador, con el objetivo de controlar la probabilidad que el verdadero valor del parámetro esté en el intervalo. Como consecuencia, muchos autores han estudiado el problema del tamaño muestral y estimación de intervalos de confianza simultáneos para un modelo multinomial, por ello en la literatura se encuentran diferentes técnicas para el calculo del tamaño mínimo muestral, algunas de ellas descritas a continuación:

Goodman (1965) [\[10\]](#page-99-7) propuso una metodología basada en la aproximación de la distribución binomial a la distribución normal, utilizando la desigualdad de Bonferroni y el teorema del límite central, obteniendo así intervalos de confianza simultáneos, dados por:

$$
L_i = \pi_i - \sqrt{\frac{B\pi_i(1-\pi_i)}{n}} \quad \text{y} \quad L_s = \pi_i + \sqrt{\frac{B\pi_i(1-\pi_i)}{n}} \quad \text{con} \quad i = 1, 2..., k \tag{3-1}
$$

donde  $L_i$  y  $L_s$  son límite inferior y límite superior respectivamente, siendo  $B$  el percentil superior  $\left(\frac{\alpha}{l}\right)$ k  $\times$  100) de una distribución chi-cuadrado con un grado de libertad ( $B \sim \chi_1^2$ ).

Yarnold(1970)[\[25\]](#page-100-6) propuso un criterio para el cálculo del tamaño mínimo n en una celda tal que se garantice  $n\pi_i \geq 5q$  para todo  $i = 1, 2, ..., k$ , donde q es la proporción de la celda en la cual  $n\pi_i < 5$ .

Eaton (1978) [\[8\]](#page-99-8) propuso un algoritmo donde se garantiza el criterio de Yarnold, el algoritmo es:

Sea un vector  $\pi_h$  de probabilidades, se realiza lo siguiente:

 $\bullet\,$  Ordenar las probabilidades de $\pi_h$  de mayor a menor.

$$
\pi_k \geq \ldots \geq \pi_i \geq \ldots \geq \pi_1
$$

Encontrar m, el máximo i con  $i = 1, 2, ..., k$  tal que  $\pi(i) \leq k\pi_1$ 

$$
\bullet \ \ k\frac{\pi_i}{0} = +\infty \ \text{y} \ c_i = \frac{k\pi_1}{i-1}
$$

Se compara  $\pi_i$  con  $c_i$  hasta que se cumpla que  $\pi_i \leq c_i$ , y sea s el primer i que satisface la condición.

$$
\bullet \quad n = \begin{cases} \frac{5}{c_{s+1}} & \text{si } \pi_s \le \pi_{(s+1)}, c_{(s+1)} \text{y } c_{(s)} \\ \frac{5}{\pi_{(s)}} & \text{en otros casos} \end{cases}
$$

Tortora (1978) [\[24\]](#page-100-0) determina el tamaño muestral requerido de una población multinomial, considerando una muestra aleatoria simple de una población en la que cada variable se clasifica de una de las k categorías mutuamente excluyente y exhaustiva, este método se basa en crear intervalos de confianza simultáneos debido a Goodman (1965)[\[10\]](#page-99-7) y requiere la precisión absoluta  $b_i$  para cada celda de una población multinomial, para un valor específico de  $\alpha$ , se desea obtener un conjunto de intervalos  $S_i$ ,  $i = 1, ..., k$ , tal que

$$
Pr\left\{\bigcap_{i=1}^{k} (\pi_i \in S_i)\right\} \ge 1 - \alpha \tag{3-2}
$$

donde  $\pi_i$ ,  $i = 1, \ldots, k$  denota la proporción de la población en la *i*-ésima categoría en una muestra aleatoria simple de tamaño  $n$  de la población, donde  $L_i$  límite inferior y  $L_s$  límite superior del intervalo de confianza para  $\pi_i$ , los cuales son dados por:

$$
L_i = \pi_i - \sqrt{B\pi_i(1 - \pi_i)/n} \tag{3-3}
$$

$$
L_s = \pi_i + \sqrt{B\pi_i(1-\pi_i)/n} \tag{3-4}
$$

la desviación estándar para la *i*-ésima celda de la población multinomial es

$$
\sigma_i = \left[\pi_i(1-\pi_i)/n\right]^{1/2} \tag{3-5}
$$

para el cálculo del tamaño de muestra, se requiere una precisión absoluta de  $b_i$  para cada celda y a partir de las ecuaciones (3-3) y (3-4), se tiene que:

$$
\pi_i - b_i = \pi_i - \sqrt{B\pi_i(1 - \pi_i)/n} \tag{3-6}
$$

$$
\pi_i + b_i = \pi_i + \sqrt{B\pi_i(1 - \pi_i)/n}
$$
\n(3-7)

despejando  $b_i$  de la ecuación (3-6), se obtiene:

$$
b_i = \sqrt{B\pi_i(1-\pi_i)/n} \tag{3-8}
$$

y de (3-8) se tiene que:

$$
n_i = \frac{B\pi_i(1 - \pi_i)}{b_i^2} \tag{3-9}
$$

siendo B el  $\frac{\alpha}{k}$ -ésimo percentil superior de una  $\chi^2$  con un grado de libertad y  $n = max\{n_i\}$ con  $i = 1, 2, ..., k$ .

Bromaghin (1993)[\[4\]](#page-99-9) hace una revisión a la propuesta de Tortora [\[24\]](#page-100-0), la cual está basada en la construcción k ( $k > 2$ ) intervalos de confianza simultáneos de Goodman [\[10\]](#page-99-7) y propone determinar el tamaño de muestra mínimo  $n$ , dado por:

$$
n_i = \frac{z_{\alpha_i/2}^2}{2d_i^2} \left( \pi_i (1 - \pi_i) - 2d_i^2 + \sqrt{\pi_i^2 (1 - \pi_i)^2 - 2d_i^2 \left[ 4\pi_i (1 - \pi_i) \right]} \right)
$$
(3-10)

donde  $d_i$  es el ancho deseado para la *i*-ésima probabilidad,  $\alpha_i$  es el nivel de confianza de cada intervalo y n se elige de manera tal que  $n = min\{n_i, i = 1, 2, ..., k\}$ 

Thompson (1987) [\[23\]](#page-100-1) propone un método para el cálculo del tamaño de muestra, el objetivo de éste es seleccionar el n más pequeño para una muestra aleatoria de una población

multinomial, basado en la distribución marginal binomial. Para cada parámetro se elige un intervalo con un nivel  $\alpha_i$  especificado con  $i = 1, 2, \ldots, k$ , tal que

$$
\alpha_i = P\left(|z_i| > z_{1-\frac{\alpha_i}{2}} \sqrt{\frac{\pi_i^0 (1-\pi_i^0)}{n_i}}\right) \tag{3-11}
$$

donde  $d_i = z_{1-\frac{\alpha_i}{2}}$  $\sqrt{\pi_i^0(1-\pi_i^0)}$ n es la longitud media del intervalo,  $k$  el número de categorías y  $\pi_i$  proporción en la *i*-ésima categoría, el propósito es encontrar un n tal que

$$
\sum_{i=1}^{k} \alpha_i \le \alpha \tag{3-12}
$$

dadas las longitudes  $2d_i$  especificadas. y

$$
n = \max_{i} n_i \tag{3-13}
$$

Cochran (1977) [\[5\]](#page-99-1) presenta una propuesta para la estimación de un intervalo de confianza para la proporción de la *i*-ésima categoría de una distribución multinomial, con  $i = 1, 2, ..., k$ , dado por:

$$
\hat{\pi}_i - error_i \le \pi_i \le \hat{\pi}_i + error_i \tag{3-14}
$$

donde

$$
error_i = z_{(1-\alpha)} \sqrt{\frac{\hat{\pi}_i (1-\hat{\pi}_i)}{n_i}}
$$
\n(3-15)

y despejando  $n_i$  de la ecuación (3-15), se tiene que:

$$
n_i = z_{(1-\alpha)}^2 \frac{\hat{\pi}_i (1-\hat{\pi}_i)}{error_i}
$$
\n
$$
(3-16)
$$

y

$$
n = \sum_{i=1}^{k} n_i \tag{3-17}
$$

con error<sub>i</sub> es es error absoluto requerido y  $z_{(1-\alpha)}$  el percentil de  $(1-\alpha)$  de una distribución normal estándar.

#### <span id="page-25-0"></span>3.1.1. Tamaño de muestra utilizando la metodología GSK

Rochon (1989) [\[21\]](#page-100-2) considera una tabla análoga a la (**Tabla 2-1**) con S subpoblaciones independientes que poseen una distribución multinomial, y utiliza los procedimientos de la metodología GSK descrita en el capítulo anterior para calcular el tamaño mínimo requerido de la subpoblación al realizar una prueba de los efectos específicos de los parámetros del modelo. Primero específica el vector  $\pi$  y sustituye  $\hat{\pi}$  por  $\pi$ , así construye una función respuesta  $f(\hat{\pi})$  (una función sobre valores de la tabla), y estima la matriz de varianzas y covarianzas de  $\widehat{\Sigma}_{f}$  de  $\widehat{f}(\widehat{\pi})$ , plantea el modelo requerido  $f = X\beta$ , donde X matriz de diseño y donde la estimación del vector  $\beta$  dada por la metodología GSK, es:

$$
\widehat{\boldsymbol{\beta}} = (\boldsymbol{X}^T \widehat{\boldsymbol{\Sigma}_{\widehat{f}}}^{-1} \boldsymbol{X})^{-1} \boldsymbol{X}^T \widehat{\boldsymbol{\Sigma}_{\widehat{f}}}^{-1} \widehat{\boldsymbol{f}} \tag{3-18}
$$

Por consiguiente, para evaluar los efectos específicos de  $\hat{\beta}$ , construye una matriz C de rango completo c y define un vector h, y contrasta:

$$
H_0: C\beta = h \text{ vs } H_1: C\beta \neq h \tag{3-19}
$$

donde el estadístico de prueba es:

$$
Q_H = (C\beta - h)^T (C(X^T \widehat{\sum}_f^{-1} X) C^T)^{-1} (C\beta - h) \sim \chi_c^2
$$
 (3-20)

con grados de libertad c igual al rango de la matriz C y el parámetro de no centralidad  $\lambda$ 

$$
\lambda = n(C\widehat{\beta} - h)^T (C(X^T \widehat{\Sigma}_{\widehat{f}}^{-1} X) C^T)^{-1} (C\widehat{\beta} - h)
$$
\n(3-21)

$$
n = \frac{(C\beta - h)^T (C(X^T H R H^T X) C^T)^{-1} (C\beta - h)}{\lambda}
$$
\n(3-22)

Siendo  $\lambda = (z_{1-\alpha/2}+z_{1-\delta})^2$ , con  $\alpha$  error de tipo I y 1– $\delta$  la potencia establecidos previamente, los cuales están asociados al estadístico de prueba  $Q_H$ .

## <span id="page-25-1"></span>3.2. Algoritmos genéticos

En 1970 Holland [\[14\]](#page-100-7) introdujo los algoritmos genéticos  $(AG)$  y no son más que abstracciones de la teoría de la evolución y genética, los cuales son usados en la estadística como herramientas de optimización estocástica para modelos y son capaces de dar soluciones óptimas

para funciones de varias variables sin los requisitos matem´aticos como continuidad estricta, diferenciabilidad, convexidad y otras condiciones (Haupt & Haupt 1998) [\[13\]](#page-99-2) .

Los **AG** son una línea de la inteligencia artificial más promisoria, estos son llamados así porque se inspiran en la evolución biológica y propuestos para optimizar funciones complejas (Haupt and Haupt, 1998).[\[13\]](#page-99-2)

### <span id="page-26-0"></span>3.2.1. Ventajas

La naturaleza de los algoritmos genéticos reune ventajas frente a otros tipos de algoritmos de búsqueda, lo cual los convierte en eficientes y eficaces.

Alguna de estas características son mencionadas por Moujahid et al (2008) [\[18\]](#page-100-8) y Gil (2006) [\[19\]](#page-100-9).

- No están sujetos a restricciones del problema a solucionar.
- Los conceptos de codificación son sencillos.
- Utilizan operadores probabilísticos para la selección del "mejor" individuo, en vez de operadores determinísticos.
- Es ideal para la búsqueda de solución de problema de grandes dimensiones.
- No requiere conocimientos a priori sobre el problema a resolver.
- Son intrínsecamente paralelos, esto es, manipulan simultáneamente varios parámetros obteniendo as´ı varias soluciones buenas para el problema a resolver.
- Los algoritmos genéticos resultan con un mejor desempeño, en comparación con otros métodos, esto es, en los problemas que incluyen una función objetivo discontinua, ruidosa, cambiante en el tiempo o que posee varios ´optimos locales presentan un mejor desempeño.

### <span id="page-26-1"></span>3.2.2. Desventajas

Aunque los **AG** muestran una eficiencia para la solución de problemas dada su robustez, estos también presentan ciertas falencias, Gil (2006) [\[19\]](#page-100-9) enuncia una serie de desventajas y a su vez recursos para abordarlas.

Definir una representación del problema. El lenguaje utilizado para especificar soluciones candidatas debe ser robusto, debe ser capaz de tolerar cambios aleatorios que no produzcan constantemente errores fatales o resultados sin sentido. Se puede solucionar mediante la definición de los individuos como listas de números donde cada número representa algún aspecto de la solución candidata.

- Pueden tardar mucho en converger, o no converger en absoluto, dependiendo en cierta medida de los parámetros que se utilicen como: tamaño de la población, número de generaciones, el ritmo de mutación y cruzamiento, el tipo y fuerza de la selección
- Un problema muy com´un que puede surgir se conoce como la convergencia prematura. Si un individuo que es más apto que la mayoría de sus competidores emerge muy pronto en el curso de la ejecución, se puede reproducir tan abundantemente que merme la diversidad de la población demasiado pronto, provocando que el algoritmo converja hacia el óptimo local que representa ese individuo, en lugar de rastrear el paisaje adaptativo lo bastante a fondo para encontrar el ´optimo global. Esto es un problema especialmente común en las poblaciones pequeñas, donde incluso una variación aleatoria en el ritmo de reproducción puede provocar que un genotipo se haga dominante sobre los otros.

### <span id="page-27-0"></span>3.2.3. Algoritmo genético binario

#### Esquema de funcionamiento

Los algoritmos genéticos  $\overline{AG}$  son algoritmos de búsquedas que imitan los mecanismos de selección natural y genética natural (Goldberg 1975) [\[9\]](#page-99-10). Las especies buscan la mejor adaptación al medio, donde el mejor individuo, es aquel que logra adaptarse, sobrevivir y reproducirse, transmitiendo así su genética a la siguiente generación.

#### Componentes algoritmo genético binario

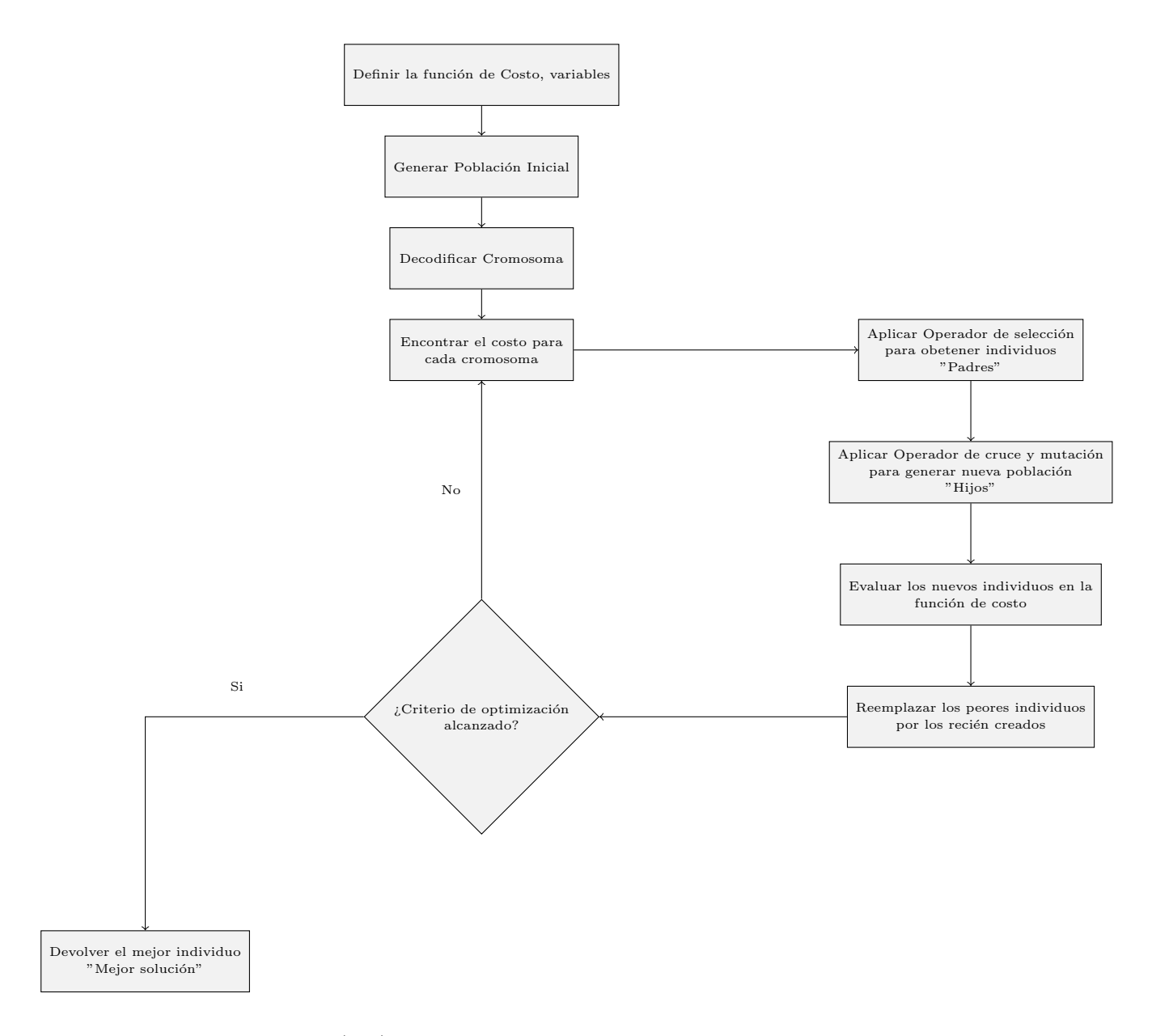

Figura  $(3-1)$  Componentes algoritmo genético binario

Las componentes de un algoritmo genético son:

- 1. Cromosoma: Se refiere a un candidato a solución del problema. Los genes codifican un elemento particular del candidato a solución (por ejemplo, en el caso de la optimización de una función multiparamétrica, un parámetro particular, se considera un gen).
- 2. Función Fitness o Función Costo: El algoritmo requiere una función de capacidad o potencial que asigna una puntuación (la capacidad) a cada cromosoma de la población actual. La capacidad o el potencial de un cromosoma depende de cómo resuelva ese cromosoma el problema a tratar.
- 3. Población: Conjunto de cromosomas conocidos.

#### 4. Selección natural

Los AG siguen el mismo modelo genético de recombinación y selección natural, estos representan variables como una cadena binaria codificada o con variables continuas para minimizar el costo.

El  $\overline{AG}$  inicia con una población compuesta por individuos y cada individuo está formado por una serie de variables las cuales se definen como un cromosoma o una formación de la variable para ser optimizada. El cromosoma es evaluado en la función de costo, donde la función de costo debe ser diseñada para cada problema de manera específica y ´esta asigna a un cromosoma particular un valor real, el cual refleja el nivel de adaptación al problema a optimizar representado por el cromosoma. Si el cromosoma tiene  $N_{var}$  variables entonces es escrito como:

$$
cromosoma = [p_1, p_2, ..., p_{N_{var}}]
$$

donde el

$$
costo = f( cromosoma) = f[p_1, p_2, ..., p_{N_{var}}]
$$
, tal que  $f :=$ función costo

La fórmula matemática para codificar y decodificar las *n*-variables  $p_n$  son: (Haupt  $\&$ Haupt, 1998) [\[13\]](#page-99-2)

Para codificar:

$$
p_{norm} = \frac{p_n - p_{lo}}{p_{hi} - p_{lo}}
$$

$$
gene[m] = round\{p_{norm} - 2^{-m} - \sum_{p=1}^{m-1} gene[p]2^{-p}\}
$$

Para decodificar:

$$
p_{quant} = \sum_{m=1}^{N_{gene}} gene[m]2^{-m} + 2^{-(M+1)} q_n = p_{quant}(p_{hi} - p_{lo}) + p_{lo}
$$

donde:

 $p_{norm}$ : Variable normalizada,  $0 \leq p_{norm} \leq 1$  $p_{hi}$ : Valor máximo de la variable  $p_{lo}$ : Valor mínimo de la variable  $N_{gene}$ : Número de bits de un gen gene $[m]$ : Versión binaria de  $p_n$  $round\{\cdot\}$ : Redondea al entero más cercano  $p_{quant}$ : Versión cuantificada de  $p_{norm}$  $q_n$ : Versión cuantificada de  $p_n$  donde  $q_n = gene \times Q^T$ , tal que  $Q^T = (2^{-1}, 2^{-1}, ..., 2^{N_{gene}})$ y  $gene=(b_1,b_2,...,b_{N_{gene}})$  con $b_i$  =1 o 0 ,  $i=1,2,....N_{gene}$  donde  $N_{bits}=N_{gene}\times N_{var},$ con  $N_{bits}$ : número de bits que posee un cromosoma.

#### 5. La población

Los **AG** inician con una población de N cromosomas, la población tiene  $N_{pop}$  cromosomas, donde se forma una matriz de tamaño $N_{pop}\times N_{bits}$  de unos y ceros, donde los cromosomas son las columnas de dicha matriz.

#### 6. Selección natural

La selección del mejor cromosoma de la población, se da utilizando la función costo, esto es, se descarta el cromosoma con el costo más alto. La selección natural ocurre cada generación o cada iteración del algoritmo. Del cromosoma  $N_{pop}$  en una generación, solo el  $N_{keep}$  sobreviven para el apareamiento y el  $N_{pop} - N_{keep}$  se descartan, para esto, primero se ordena los costos de cada cromosoma del más bajo al más alto, de ahí se selecciona los mejores o los que tiene un costo más bajo que algún umbral dado.

$$
N_{keep} = X_{rate}.N_{pop} \text{ donde } X_{rate} = s, \text{ con } 0 \le s \le 1 \tag{3-23}
$$

- 7. **Selección** La selección de los cromosomas puede ser hecha usando varios métodos
	- a) Emparejamiento de arriba a abajo. Combina filas impares con filas pares de la matriz  $N_{pop} \times N_{bits}$ .
	- $b)$  **Emparejamiento Aleatorio.** Este emparejamiento utiliza un generador de números aleatorios uniforme para seleccionar un cromosoma.
	- c) Emparejamiento aleatorio ponderado. Las probabilidades asignadas a los cromosomas en el grupo de apareamiento son inversamente proporcionales a su costo. El cromosoma con el costo m´as bajo tiene la mayor probabilidad de apareamiento, mientras que el cromosoma con el costo más alto tiene la menor probabilidad de apareamiento. Un número aleatorio determina qué cromosoma se selecciona. Este tipo de ponderación a menudo se denomina ponderación de ruleta. Hay dos técnicas: ponderación de rango y ponderación de costos:

1) Ponderación de rango: Este enfoque es independiente del problema y encuentra la probabilidad del rango n, del cromosoma:

$$
P_n = \frac{N_{keep} - n + 1}{\sum_{n=1}^{N_{keep}} n}
$$
 (3-24)

2) Ponderación de costos: La probabilidad de selección se calcula a partir del costo del cromosoma en lugar de su rango en la población. Un costo normalizado se calcula para cada cromosoma restando el más bajo costo de los cromosomas descartados  $(c_{N_{keep+1}})$  del costo de todos los cromosomas en el grupo de apareamiento, esto es,

$$
C_n = c_n - c_{N_{keep+1}} \tag{3-25}
$$

tal que

$$
P_n = \left| \frac{C_n}{\sum_{m}^{N_{keep+1}} C_m} \right| \tag{3-26}
$$

d) Selección de torneo: Consiste en elegir aleatoriamente un pequeño subconjunto de cromosomas (dos o tres) del grupo de apareamiento, y el cromosoma con el costo m´as bajo en este subconjunto se convierte en uno de los padres.

#### 8. Apareamiento

El apareamiento es la creación de uno o más descendientes de los padres seleccionados. La forma más común de apareamiento involucra a dos padres que producen dos crías, para esto, se selecciona un punto crossover al azar de los cromosomas de los padres. Primero, el padre 1 pasa su código binario a la izquierda de ese punto de cruce a la descendencia 1. An´alogamente el padre 2 pasa su c´odigo binario a la izquierda del punto de cruce a la descendencia 2 y a continuación, el código binario a la derecha del punto de cruce del padre 1 va a la descendencia 2 y el padre 2 pasa su c´odigo binario a la derecha del punto de cruce a la descendencia 1. Por tanto las descendencias contienen códigos binarios de ambos padres. Aquí se ha producido un total de  $N_{pop}-N_{keep}$  descendientes.

#### 9. Mutación

La mutación altera cierto porcentaje de los bits en la lista de cromosomas, esto puede introducir rasgos que no están en la población original y evita que el  $AG$  converja rápidamente sin muestrear toda la superficie de costo. Los puntos de mutación se seleccionan al azar de la matriz de  $N_{pop} \times N_{bits}$  y la cantidad de mutaciones es elegida por:

$$
\#mutaciones = \mu \times (N_{pop} - 1) \times N_{bits} \tag{3-27}
$$

donde  $\mu = \text{tasa}$  de mutación.

#### 10. Nueva Generación

Después que se producen las mutaciones, los costos asociados a cada descendencia y cromosomas mutados se calculan y se eliminan los cromosomas con mayores costos, obteniendo así una nueva poblacioón con  $N_{pop} \times N_{bits}$ .

## <span id="page-32-0"></span>3.3. Determinación de tamaño de muestra vía Simulación

En este trabajo se propone el uso de simulación para calcular el tamaño de muestra por cada estrato de un parámetro del modelo GSK.

#### Algoritmo vía simulación

- 1. Establecer las probabilidades de cada subpoblación  $\pi_{i1}, \dots, \pi_{iR}$  con  $i = 1, 2, \dots, S$ .
	- a) Fijar los  $n_1, n_2, n_3, \ldots, n_S$ , siendo  $S =$  Número de filas de la tabla.
		- 1) Generar una muestra simulada para los *i* estratos (*i*-subpoblación) con  $i =$  $1, 2, \ldots, S$  de una distribución multinomial  $MN(n_i, \pi_{i1}, \ldots, \pi_{iR})$ .
		- 2) Se estima el parámetro de interés  $\theta$  del modelo propuesto  $\theta$ .
		- 3) Se repite los dos pasos anteriores, el número de repeticiones es igual al número de simulaciones establecidas.
		- 4) Se construye una región de confianza del  $(1 \alpha)100\%$  para  $\theta$ .
	- b) Se repite el proceso con varios valores para los  $n_i$ s. Estos diferentes valores son controlados por un algoritmo genético, esto es:
		- 1) Se genera una población inicial de cromosomas de tamaño  $n_i$  correspondiente al *i*-estrato de la Tabla con  $i = 1, 2..., S$ .
		- $2)$  Para el *i*-estrato de la Tabla, se evalúa la función de costo para cada cromosoma de la población inicial de tamaño  $n_i$  con  $i = 1, 2..., S$ .
		- 3) Se selecciona dos individuos (cromosomas) de cada población existente, que proporcionan el mejor costo.
		- 4) Se cruzan los dos individuos seleccionados en cada población, y se generan descendientes.
		- 5) Se aplica un proceso de mutación sobre el individuo nuevo de cada población.
		- 6) Se añade el nuevo individuo en cada población respectivamente.
		- 7) Se reemplaza cada población antigua (población inicial) por cada una de las nueva poblaciones.

2. Se escogen los  $n_i's$  que satisfagan el criterio establecido,

$$
Criterio = ((\mathbf{L}_i)_{(S \times 1)} - (\mathbf{L} \ast_i)_{(S \times 1)})^2
$$
 (3-28)

donde  $(L_i)_{(S\times1)}$  y  $(L*_i)_{(S\times1)}$  vectores tal que sus componentes son las longitudes medias de los intervalos de confianza para las componentes de  $\theta_{obs}$  y  $\widehat{\theta}$  respectivamente, con  $\theta_{obs}$ : valor del parámetro observado.

### <span id="page-33-0"></span>3.3.1. Esquema del Algoritmo

Para estimar los  $n_i$ , tamaños de muestra de cada subpoblación de la tabla con  $i = 1, 2, ..., S$ , se siguen las siguientes estrategias:

- Se implementa la metodología de los algoritmos genéticos para estimar los  $n_i$  de cada subpoblación con  $i = 1, 2, ...S$ .
- Se calcula la función de interés (dada por el investigador).
- Se aplica la metodología GSK para la estimación de la función de interés.

El código del algoritmo, creado utilizando el software estadístico R se encuentra en el (Anexo) y el diagrama de flujo, el cual esboza el funcionamiento y facilita comprensión de éste puede ser observado en las Figuras 3-2 y 3-3.

A continuación se ilustra el funcionamiento del algoritmo. Para dar inicio al algoritmo, se requiere establecer un mínimo de argumentos, estos son:

- 1.  $N_{var} = R$ : Número de variables (número de categorías).
	- $\blacksquare$  Nbits: Número de bits del gen.
	- $\boldsymbol{N} = \left(n_1^*, n_2^*, \ldots n_S^*\right),\, n_i\colon \text{Tamaño establecido de la población inicial de cromoso-}$ mas de la  $i$ -ésima subpoblación de la tabla.
	- **mínimos**= $(a_1, a_2, \ldots, a_{N_{var}})$ : Vector con valores mínimos para cada parámetro.
	- **máximos**=( $b_1, b_2, \ldots, b_{N_{var}}$ ): Vector con valores máximos para cada parámetro.
	- $\blacksquare$  *n generaciones*: Número de generaciones
	- $\bullet$  *Costo*(): Función de costo
	- $\bullet$  *a.optimizar*(): Criterio de optimización
	- $\blacksquare$  Nsim: Número de simulaciones
	- **errores** =  $(d_1, d_2, ..., d_{N_{var}})$ : Vector de longitudes establecidas
	- $\blacksquare$   $\boldsymbol{P}_{S \times R}$ : Matriz con probabilidades establecidas para las S subpoblaciones
	- $\bullet$  **Pobs**<sub>R×S</sub>: Matriz con probabilidades observadas paras las S subpoblaciones.
- $\blacksquare$  **A**: Matriz para el cálculo de la función respuesta.
- $\bullet$  K: Matriz para el cálculo de la función respuesta.
- $\blacksquare$  X: Matriz de diseño del modelo.
- 2. El código inicia leyendo un vector numérico  $\mathbf{N} = (n_1^*, n_2^*, n_3^*, \dots, n_S^*)^T$  cuyas componentes son los tamaños de las  $S$  subpoblaciones, el tamaño de este vector será  $S$  número de filas de la tabla.

Para la *i*-ésima subpoblación de la Tabla,  $n_i^*$ es el tamaño de la población inicial de cromosomas, donde cada cromosoma representa una posible solución al problema.

$$
cromosoma_k = (gen_1, gen_2, \dots, gen_{Nvar}) \text{ con } k = 1, 2, \dots n_i^* \tag{3-29}
$$

y cada gen<sub>j</sub> es una representación binaria con N bits,  $j = 1, 2, ..., N_{var}$ . Puesto que cada cromosoma de la población inicial está escrito en código binario, se aplica la función parametros() la cual convierte cada cromosoma de la población (decodifica valores binarios) en un vector con componentes discretas.

$$
parameters(cromosoma_k) = ((n_{i1})_k, (n_{i2})_k, ..., (n_{i_{N_{var}}})_k), k = 1, 2, ..., n_i^*.
$$
\n(3-30)

donde  $a_j \leq n_{ij} \leq b_j$ , con  $a_j$  y  $b_j$  la j-ésima componente de los vectores **mínimos** y máximos respectivamente, con  $j = 1, 2, ..., N_{var}$ .

De ahí, para la *i*-ésima subpoblación de la tabla se tiene una población inicial con  $n_i^\ast$ vectores, donde cada componente  $n_{ij}$ representa el posible número de elementos de la celda, en la *i*-ésima subpoblación y *j*-ésima categoría, con  $j = 1, 2, ..., Nvar$ ,  $i = 1, 2..., S.$ 

3. Otro de los atributos requerido por el algoritmo es la función de costo, esta función es la fortaleza (fitness o costo) de cada individuo (cromosoma). El costo está relacionado con el valor de la función de costo para cada individuo, en este trabajo se requiere el costo mínimo, esto es, para la *i*-ésima subpoblación de la tabla con  $i = 1, 2, ..., S$ , utilizando método de Cochran descrito en la Sección 3-1, se calcula un intervalo de confianza del  $(1 - \alpha)$ % para cada parámetro  $\pi_{i1}, \pi_{i2}, ... \pi_{iR}$ , dado  $errors = d_i =$  $(d_{i1}, d_{i2}, ..., d_{iR})$  vector de longitudes medias de los R intervalos de confianza para la  $i$ -ésima subpoblación.

Por tanto el costo de un cromosoma es:

$$
costo(cromosoma_k) = costo((n_{i1}, n_{i2}, ..., n_{iN_{var}})_k) = (\delta, \delta, \delta, ..., \delta, volumen, n_i)
$$
 (3-31)

con  $k = 1, 2..., n_i^*$ 

$$
\delta = \begin{cases} 0, & si & l_{ij} \le d_{ij} \\ 1, & si & l_{ij} > d_{ij} \end{cases}
$$
 (3-32)

$$
volume n = \prod_{j=1}^{R} l_{ij} \quad y \quad n_i = \sum_{j=1}^{R} n_{ij} \quad con \quad i = 1, 2, ..., S
$$

con  $l_{ij}$  = longitud media del intervalo de confianza para  $\pi_{ij}$ 

$$
l_{ij} = \sqrt{\frac{\pi_{ij}(1 - \pi_{ij})}{n_{ij}}}
$$
\n(3-33)

con  $j = 1, 2, ..., R$   $y \neq i = 1, 2, 3, ..., S$ .

En este punto, en cada una de las  $n - \text{generaciones}$ , para la i-ésima subpoblación, con  $i = 1, 2, \ldots S$  se genera una población de cromosomas de tamaño  $n_i^*$ , es decir, un conjunto de  $n_i^*$  posibles soluciones. Cada solución es evaluada en la función de costo, con el fin de determinar la solución que posea el costo mínimo, esto es:  $costo_{minimo} = (0, 0, 0, ..., 0, volumen_{min}, (n_i)_{min})$ , con volumen<sub>min</sub> : volumen mínimo y  $(n_i)_{min}$ : tamaño de muestra mínimo para la *i*-ésima subpoblación.

Esta función costo fue creada con el fin de determinar los mejores  $n_{ij}$  de la *i*-ésima subpoblación con  $j = 1, 2, ..., R$  y así poder aplicar el operador de selección, cruce y mutación para generar una nueva población para la siguiente generación, reemplazando los peores individuos (cromosomas) por los nuevos creados, as´ı hasta satisfacer con el número de generaciones definidas, obteniendo la última población considerada la mejor.

La función  $nis.subproblem()$  arroja un vector con los  $n_i$ ,  $i = 1, 2, ..., S$  tamaño muestras para cada subpoblación.

4. Al obtener vía algoritmo genético las estimaciones de los  $n_i$ ,  $i = 1, 2, \ldots, S$  tamaños de muestra de cada estrato o subpoblación, se genera mediante simulación muestras de una distribución multinomial  $MN(n_i, \pi_{i1}, \pi_{i2}, ..., \pi_{iR})$ , donde los  $\pi_{i1}, \pi_{i2}, ..., \pi_{iR}$  son los valores establecidos para la subpoblación  $i$ .
- 5. Se estima la función de interés  $f$  de la tabla de probabilidades estimadas, la cual será obtenida mediante la función  $f - est()$  y se calcula la función de interés  $f_{obs}$  para la probabilidades observadas  $\boldsymbol{Pobs}_{S\times R}$ , mediante la función  $\boldsymbol{f} - \boldsymbol{obs}$ ().
- 6. Utilizando la metodología  $GSK$ , la cual relaciona las funciones de interés con un conjunto de covariables para cada subpoblación

$$
f(\pi) = X\beta + \epsilon \tag{3-34}
$$

donde X es la matriz de diseño del modelo,  $\beta$  vector de parámetros desconocidos y  $\epsilon$ vector de errores, se estima  $\widehat{f^*}$  mediante la función  $f - gorro()$ .

- 7. Se calcula un intervalo de confianza para cada *i*-ésima componente de  $f^*$  y  $f_{obs}$  de (1 − α)100 % (descrito en el siguiente capítulo), dado el  $n_i's$  obtenido vía algoritmo genéticos, con  $i = 1, 2, \ldots, S$ .
- 8. El criterio de optimización utilizado en este trabajo, se resume así: La función a.*optimizar*(), se encarga de medir que tan distante se encuentran las longitudes medias de los intervalos de confianza para cada parámetro estimado y el verdadero valor, a través de la diferencia al cuadrado, esto es, sean  $(L_i)_{(S\times 1)}$  y  $(L*_i)_{(S\times 1)}$  vectores donde sus componentes son las longitudes medias de los intervalos de confianza para las componentes de  $f_{obs}$  y  $\widehat{f^*}$  respectivamente, por tanto:

$$
a. optimization((L_i)_{(S \times 1)}, L *_i)_{(S \times 1)}) = ((L_i)_{(S \times 1)} - (L *_i)_{(S \times 1)})^2
$$
(3-35)

donde la función  $a.$ optimizar() debe arrojar un resultado ideal, un vector nulo o con componentes cercanas a cero, cada elemento de **a.**optimizar corresponde al error de estimación, se toma como valores aceptables los errores menores o iguales a 0.05. El resultado es calculado mediante la función  $a.$ optimizar().

9. Si  $a.$ optimizar() satisface el criterio establecido por:

$$
a\text{-}optimizar((L_i)_{(S\times 1)}, L*_i)_{(S\times 1)}) = ((L_i)_{(S\times 1)} - (L*_i)_{(S\times 1)})^2 \leq 0.05
$$
\n(3-36)

entonces, el algoritmo concluye y arroja el vector de los  $(n_i)_{\text{optimos}}$ , el cuál es el vector de valores  $n_i$  obtenidos mediante el algoritmo genético, si no se satisface el criterio el algoritmo realiza nuevamente el procedimiento.

## 3.4. Diagrama de flujo

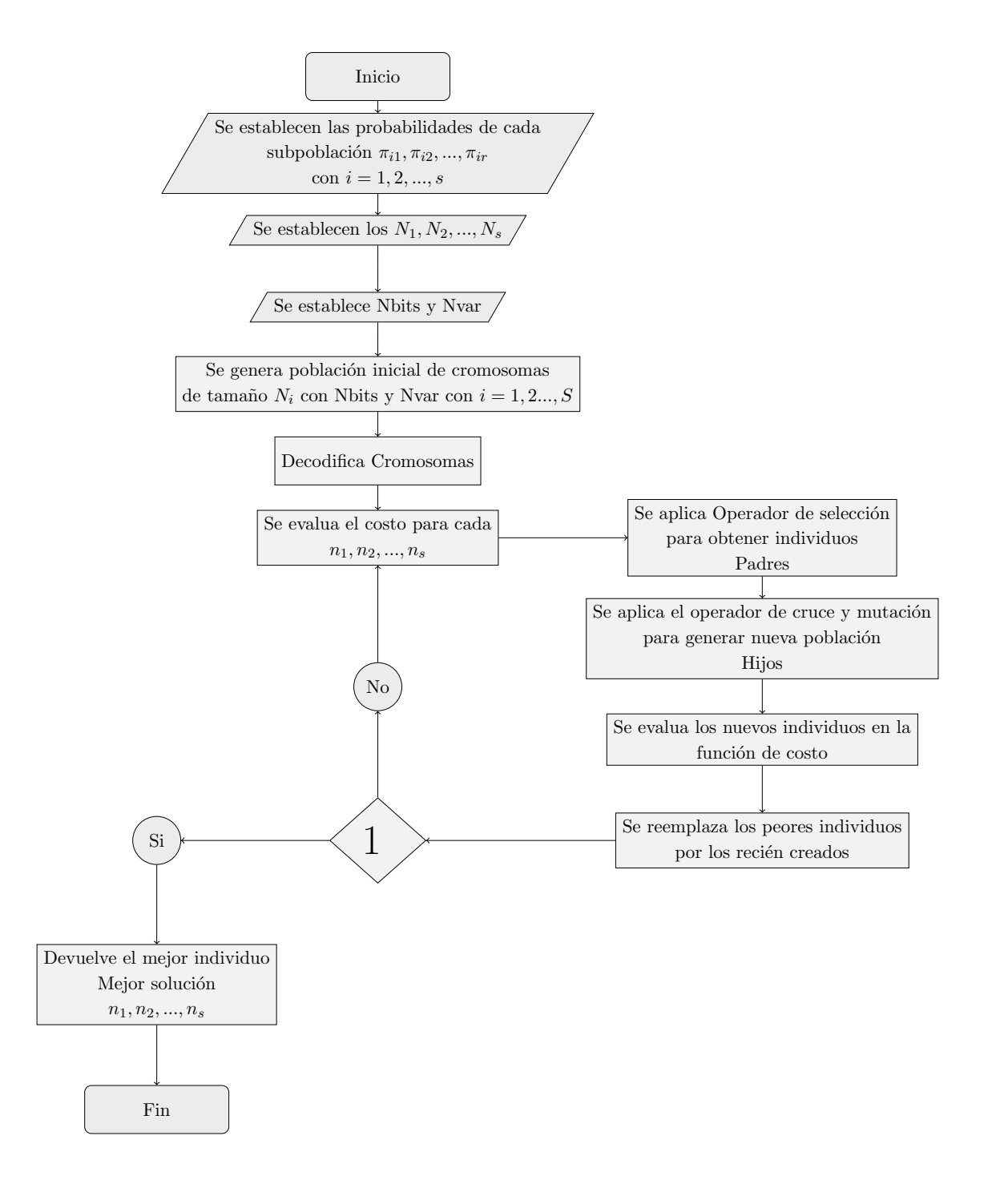

Figura $(3-2)$  Diagrama de flujo del código para la estimación de los tamaños de muestras de los estratos de la tabla de contingencia. PARTE 1

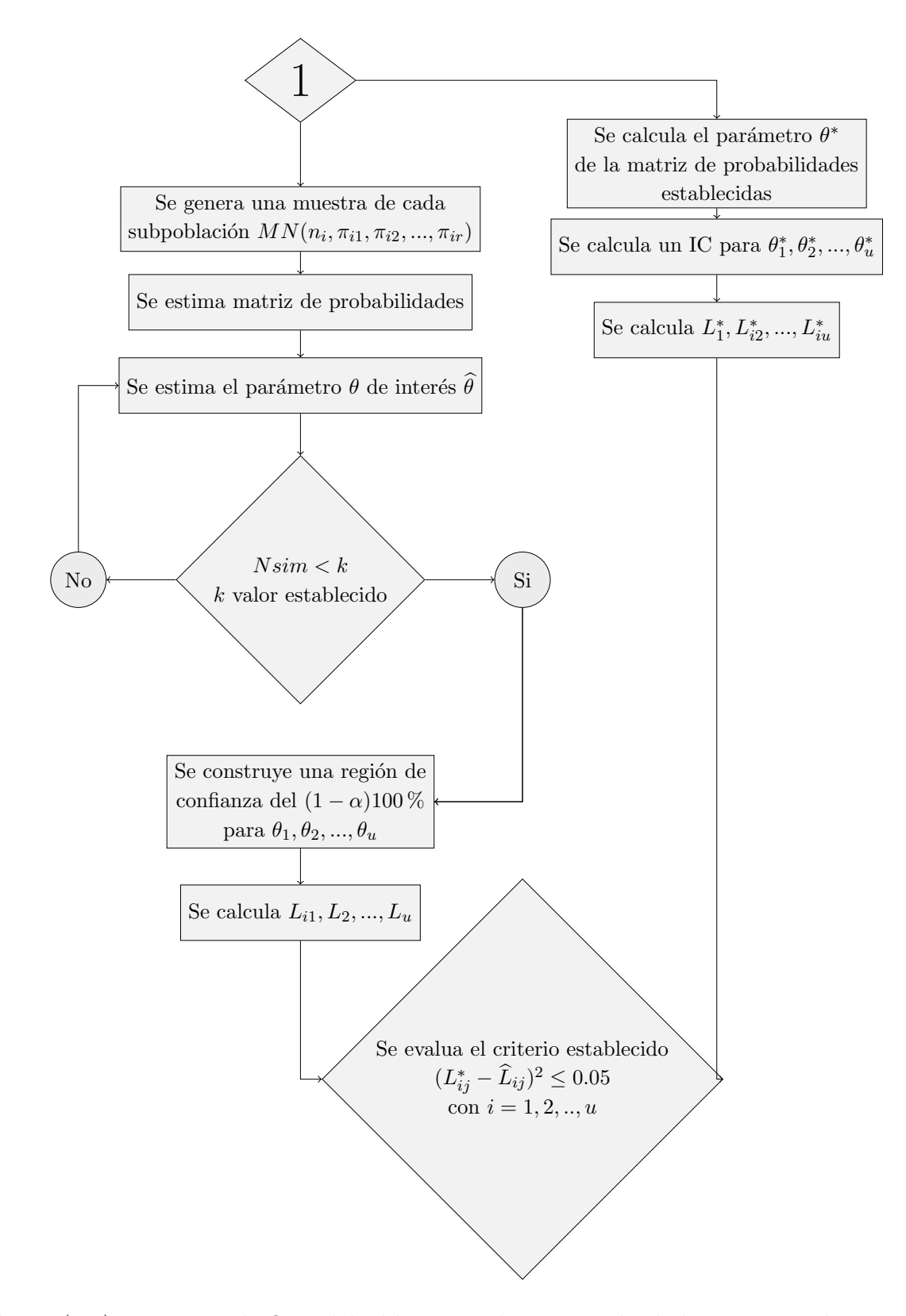

Figura $(3-3)$  Diagrama de flujo del código para la estimación de los tamaños de muestras de los estratos de la tabla de contingencia. PARTE 2

# 4 Aplicación de la Metodología GSK

En este capítulo se describe la estimación del modelo utilizando la metodología GSK, dado los  $n_i$  tamaño de muestra para la *i*-ésima subpoblación de la tabla con  $i = 1, 2, ..., S$  (Grizzle et al, 1969)[\[12\]](#page-99-0)(los  $n_i$  son obtenidos por medio del algoritmo genético sección 3-3 )

Los datos para ilustrar la metodología fueron tomados de la encuesta de ENSIN (Encuesta Nacional de la Situación Nutricional en Colombia, 2005)[\[15\]](#page-100-0). Este estudio tiene como objetivo calcular el IMC ( Indice de Masa Corporal) para cada uno de los 33 departamentos de Colombia, la población de estudio son hombres y mujeres no embarazadas de edades entre  $18 \text{ y } 64 \text{ años.}$ 

De este estudio se han seleccionado las variables Delgadez, Normal y Sobrepeso, ya que son de importancia para describir la situación nutricional de los colombianos.

En la siguiente tabla se muestra la clasificación nutricional por índice de masa corporal (IMC) de hombres y mujeres no embarazadas de 18 a 64 años, por departamentos de Colombia en el 2005.

|                    | Índice de Masa Corporal (IMC) |        |           |                    |  |  |  |
|--------------------|-------------------------------|--------|-----------|--------------------|--|--|--|
| Departamentos      | Delgadez                      | Normal | Sobrepeso | Número de Personas |  |  |  |
| La Guaiira         | 0.048                         | 0.500  | 0.452     | 2253               |  |  |  |
| Cesar              | 0.054                         | 0.541  | .0.406    | 2331               |  |  |  |
| Magdalena          | 0.057                         | 0.522  | 0.422     | 2180               |  |  |  |
| Atlántico          | 0.07                          | 0.500  | 0.429     | 3499               |  |  |  |
| San Andrés         | 0.042                         | 0.364  | 0.593     | 764                |  |  |  |
| Bolívar            | 0.077                         | 0.546  | 0.377     | 2335               |  |  |  |
| Sucre              | 0.062                         | 0.515  | 0.423     | 2394               |  |  |  |
| Córdoba            | 0.068                         | 0.559  | 0.373     | 2425               |  |  |  |
| Norte de Santander | 0.041                         | 0.506  | 0.453     | 1947               |  |  |  |
| Santander          | 0.028                         | 0.502  | 0.47      | 1871               |  |  |  |
| Bovacá             | 0.014                         | 0.513  | 0.473     | 1489               |  |  |  |
| Cundinarmarca      | 0.038                         | 0.439  | 0.523     | 1746               |  |  |  |
| Meta               | 0.029                         | 0.463  | 0.507     | 1674               |  |  |  |
| Bogotá             | 0.019                         | 0.496  | 0.486     | 3629               |  |  |  |
| Antioquia          | 0.035                         | 0.536  | 0.428     | 3874               |  |  |  |
| Caldas             | 0.032                         | 0.519  | 0.45      | 1853               |  |  |  |
| <b>Risaralda</b>   | 0.029                         | 0.509  | 0.461     | 1871               |  |  |  |
| Ouindío            | 0.039                         | 0.505  | 0.457     | 2184               |  |  |  |
| <b>Tolima</b>      | 0.017                         | 0.435  | 0.543     | 1791               |  |  |  |
| Huila              | 0.035                         | 0.502  | 0.463     | 2239               |  |  |  |
| Caquetá            | 0.034                         | 0.497  | 0.469     | 1509               |  |  |  |
| Valle              | 0.042                         | 0.456  | 0.502     | 4268               |  |  |  |
| Cauca              | 0.033                         | 0.576  | 0.392     | 2214               |  |  |  |
| Nariño             | 0.017                         | 0.476  | 0.507     | 2581               |  |  |  |
| Chocó              | 0.031                         | 0.497  | 0.472     | 1652               |  |  |  |
| Arauca             | 0.026                         | 0.440  | 0.536     | 1130               |  |  |  |
| Casanare           | 0.023                         | 0.467  | 0.509     | 994                |  |  |  |
| Guainía            | 0.014                         | 0.460  | 0.526     | 1158               |  |  |  |
| Vichada.           | 0.019                         | 0.416  | 0.565     | 939                |  |  |  |
| Amazonas           | 0.016                         | 0.419  | 0.566     | 1224               |  |  |  |
| Putumayo           | 0.015                         | 0.438  | 0.546     | 959                |  |  |  |
| Guaviare           | 0.016                         | 0.439  | 0.544     | 1191               |  |  |  |
| Vaupés             | 0.019                         | 0.51   | 0.47      | 1010               |  |  |  |

**Tabla 4-1**: Clasificación nutricional por índice de masa corporal de hombres y mujeres no embarazadas de 18 a 64 años en el 2005

La Tabla 4-1 se puede plantear como en la Tabla 4-2. En esta se observa cómo se clasifican las unidades de la población en  $I$  subpoblaciones o estratos. Las celdas contienen las probabilidades  $\pi_{ij}$ , donde:

- 1. *i* se refiere al estrato o subpoblación que pertenece el individuo, con  $i = 1, 2, \ldots 33$ .
- 2. j se refiere a la categoría, con  $j = 1, 2, 3$ .

Por tanto,  $\pi_{ij}$  es la probabilidad de que un sujeto de la *i*-ésima subpoblación esté en la j-ésima categoría. Esto se puede reescribir como una multinomial con  $j = 1, 2, 3$  categorías.

| Subpoblación   | 1                | $\overline{2}$                   | 3                                |
|----------------|------------------|----------------------------------|----------------------------------|
| 1              | 1<br>$\pi_{11}$  | 1<br>$\pi_{12}^*$                | 1<br>$\pi_{13}^*$                |
| $\overline{2}$ | $\pi_{11}^2$     | $\pi_{12}^2$                     | $\pi_{13}^2$                     |
| 3              | $\pi_{11}^3$     | $\frac{3}{12}$<br>π              | $\frac{3}{13}$<br>π              |
| $\overline{4}$ | $\pi_{11}^4$     | $\pi^4_{12}$                     | $\pi^4_{13}$                     |
| 5              | $\pi_{11}^5$     | $\pi_{12}^5$                     | $\pi_{13}^5$                     |
| 6              | $\pi_{11}^6$     | $\pi^6_{12}$                     | $\pi^6_{13}$                     |
| $\overline{7}$ | $\pi_{11}^7$     | $\pi_{12}^7$                     | $\pi_{13}^7$                     |
| 8              | $\pi_{11}^8$     | $\pi_{12}^8$                     | $\pi_{13}^8$                     |
| 9              | 9<br>$\pi_{11}$  | 9<br>π<br>12                     | 9<br>$\pi$<br>13                 |
| 10             | $\pi_{11}^{10}$  | 10<br>$\pi_{\tilde{1}\tilde{2}}$ | 10<br>$\pi_{\tilde{1}\tilde{3}}$ |
| 11             | $\pi_{11}^{11}$  | $\pi_{12}^{11}$                  | $\pi_{13}^{11}$                  |
| 12             | $\pi_{11}^{12}$  | $\pi_{12}^{12}$                  | $\pi_{13}^{12}$                  |
| 13             | $\pi_{11}^{13}$  | $\pi_{12}^{13}$                  | $\pi_{13}^{13}$                  |
| 14             | $\pi_{11}^{14}$  | $\pi_{12}^{14}$                  | $\pi_{13}^{14}$                  |
| 15             | $\pi_{11}^{15}$  | $\pi_{12}^{15}$                  | .15<br>$\pi_{\bar{1}\bar{3}}$    |
| 16             | $\pi_{11}^{16}$  | $\pi_{12}^{16}$                  | $\pi_{13}^{16}$                  |
| 17             | $\pi^{17}_{11}$  | $\pi_{12}^{17}$                  | $\pi^{17}_{13}$                  |
| 18             | $\pi^{18}_{11}$  | $\pi^{18}_{12}$                  | $\pi_{13}^{18}$                  |
| 19             | $\pi^{19}_{11}$  | $\pi_{12}^{19}$                  | $\pi_{13}^{19}$                  |
| 20             | 20<br>$\pi_{11}$ | 20<br>$\pi_{12}^*$               | 20<br>π<br>13                    |
| 21             | 21<br>$\pi_{11}$ | 21<br>$\pi_{12}^-$               | 21<br>$\pi_{13}$                 |
| 22             | $\pi_{11}^{22}$  | $\pi_{12}^{22}$                  | $\pi_{13}^{22}$                  |
| 23             | $\pi_{11}^{23}$  | $\pi_{12}^{23}$                  | $\pi_{13}^{23}$                  |
| 24             | $\pi^{24}_{11}$  | $\pi_{12}^{24}$                  | $\pi_{13}^{24}$                  |
| 25             | $\pi_{11}^{25}$  | $\pi_{12}^{25}$                  | $\pi_{13}^{25}$                  |
| 26             | 26<br>$\pi_{11}$ | 26<br>$\pi_{12}$                 | 26<br>$\pi_{\bar{1}3}$           |
| 27             | $\pi_{11}^{27}$  | $\pi_{12}^{27}$                  | $\pi_{13}^{27}$                  |
| 28             | $\pi_{11}^{28}$  | $\pi_{12}^{28}$                  | $\pi_{13}^{28}$                  |
| 29             | $\pi_{11}^{29}$  | $\pi_{12}^{29}$                  | $\pi_{13}^{29}$                  |
| 30             | $\pi^{30}_{11}$  | $\pi_{12}^{30}$                  | $\pi_{13}^{30}$                  |
| 31             | $\pi_{11}^{31}$  | 31<br>$\pi_{12}^{\circ}$         | 31<br>$\pi_{13}$                 |
| 32             | $\pi_{11}^{32}$  | 32<br>$\pi_{12}$                 | 32<br>$\pi_{13}$                 |
| 33             | $\pi_{11}^{33}$  | $\pi_{12}^{33}$                  | $\pi_{13}^{33}$                  |

**Tabla 4-2**: Distribución de probabilidades para I subpoblaciones generadas

Se tiene que, la distribución de la población es conceptualmente como el producto de  $I$ subconjuntos multinomiales, donde cada subpoblación tiene igual número de categorías, así se tienen 3 categorías e  $I$  subpoblaciones, con:

$$
\pi_{11}^i + \pi_{12}^i + \pi_{13}^i = 1 \tag{4-1}
$$

la muestra tomada de la población se representa en la **Tabla 4-4**, la cual tiene la misma estructura que la tabla poblacional.

Para el modelo poblacional, se asume que cada subpoblación es independiente de las otras subpoblaciones, de ahíque la tabla muestral asume también esta condición, es decir, cada subpoblación se toma de una muestra aleatoria e independiente.

| Subpoblación |             |              |            | Total          |
|--------------|-------------|--------------|------------|----------------|
|              | $n_{11}^1$  | $n_{12}^1$   | $n^1_{13}$ | $n_{1}$        |
|              | $n_{11}^2$  | $n_{12}^2$   | $n_{13}^2$ | n <sub>2</sub> |
|              |             |              |            |                |
|              | $n_{11}^i$  | $n^i_{12}$   | $n_{13}^2$ | $n_i$          |
|              |             |              |            |                |
|              | $n_{1}^{S}$ | $n_{12}^{S}$ | $n_{13}^S$ | $n_S$          |

Tabla 4.4 Tabla muestral

por tanto, a la **Tabla 4-4** se le ajusta un modelo multinomial para la *i*-ésima subpoblación con función de masa de probabilidad, dada por:

$$
P\left(n_{11}^i, n_{12}^i, n_{13}^i | \pi_{11}^i, \pi_{12}^i, \pi_{13}^i\right) = \frac{n_i}{(n_{11}^i!)(n_{12}^i!)(n_{13}^i!)} \pi_{11}^{(i)^{n_{11}^{(i)}}} \pi_{12}^{(i)^{n_{13}^{(i)}}} \pi_{13}^{(i)^{n_{13}^{(i)}}}
$$
(4-2)

Las  $n_i$  observaciones fijas en la *i*-ésima subpoblación satisfacen que:

$$
n_{11}^i + n_{12}^i + n_{13}^i = n_i \tag{4-3}
$$

Como las subpoblaciones son independientes la función de probabilidad conjunta para todo el conjunto de datos es el producto de funciones multinomiales dada por:

$$
P\left(n_{11}^i, n_{12}^i, n_{13}^i | \pi_{11}^i, \pi_{12}^i, \pi_{13}^i\right) = \prod_{i=1}^I \frac{n_i}{(n_{11}^i!)(n_{12}^i!)(n_{13}^i!)} \pi_{11}^{(i)^{n_{11}^{(i)}}} \pi_{12}^{(i)^{n_{12}^{(i)}}} \pi_{13}^{(i)^{n_{13}^{(i)}}}
$$
(4-4)

con  $i = 1, 2, ... S$ 

### 4.1. Definición de la variable respuesta

La Tabla 4-2 puede ser representada como un vector donde las tres primeras componentes corresponden a la primera subpoblación y así hasta las tres últimas que corresponden a la última subpoblación.

Este vector bajo ciertas operaciones genera la función respuesta de interés que permite modelar la variable categórica bajo el enfoque  $GSK$ , así se tiene que:

$$
\boldsymbol{\pi} = \begin{bmatrix} \pi_{11}^{(1)} \\ \pi_{12}^{(1)} \\ \pi_{13}^{(2)} \\ \pi_{11}^{(2)} \\ \pi_{12}^{(2)} \\ \pi_{13}^{(2)} \\ \pi_{11}^{(3)} \\ \pi_{12}^{(3)} \\ \pi_{13}^{(3)} \\ \pi_{13}^{(3)} \\ \vdots \\ \pi_{11}^{(i)} \\ \pi_{12}^{(i)} \\ \pi_{13}^{(i)} \\ \vdots \\ \pi_{13}^{(3)} \\ \pi_{12}^{(33)} \\ \pi_{12}^{(33)} \\ \pi_{13}^{(33)} \end{bmatrix}
$$

Se multiplica el vector  $\pi$  por una matriz A de dimensión  $S \times 3S$  que es un matriz de bloque y cuya estructura depende del problema que se esté abordando. El resultado es una vector de  $3S \times 1$ ,

Existen muchas funciones respuestas (Correa 2020) [\[6\]](#page-99-1). Generalmente las funciones respuesta lineal y logarítmicas son las más importantes.

Las funciones respuesta lineal se obtiene del conjunto de probabilidades observadas como:

$$
f = A\pi \tag{4-5}
$$

donde  $f$  es un vector de u componentes, A es una matriz de tamaño  $u \times RS$  y  $\pi$  es el vector con rs componentes.

Cuando se trabaja con la Tabla muestral, entonces f es estimada por

$$
\hat{\mathbf{f}} = A\hat{\boldsymbol{\pi}} \tag{4-6}
$$

En este trabajo, se considera la información de la **Tabla 4-1** donde cada subpoblación multinomial contiene 3 categorías: Delgadez, Normal y Sobrepeso y la tabla tiene 99 componentes, para cada i subpoblación con  $i = 1, 2, 3, \ldots, 33$  la distribución será:

| Suppoblación   Delgadez   Normal   Sobrepeso |  |  |
|----------------------------------------------|--|--|
|                                              |  |  |

**Tabla 4-3:** Distribución *i*-ésima supoboblación

Para ilustrar la construcción de la matriz  $A$ , se considera la i-ésima subpoblación de la **Tabla** 4-3, donde se está interesado en dos funciones,

$$
f_1^i = \log\left(\frac{\pi_{11}^i}{\pi_{13}^i}\right) \tag{4-7}
$$

$$
f_2^i = \log\left(\frac{\pi_{12}^i}{\pi_{13}^i}\right) \tag{4-8}
$$

Donde las funciones  $f_1^i$  y  $f_2^i$  se pueden considerar como funciones aditivas de la media de los efectos de las S subpoblaciones.

Se propone una relación logarítmica donde

$$
f(\pi) = Kln(A\pi) \tag{4-9}
$$

con  $\mathbf{A} = \mathbf{I}_{3S \times 3S}$ , es decir,  $\mathbf{A}$  es una matriz identidad de dimensiones  $3S \times 3S$  y  $\mathbf{K}$  definida por

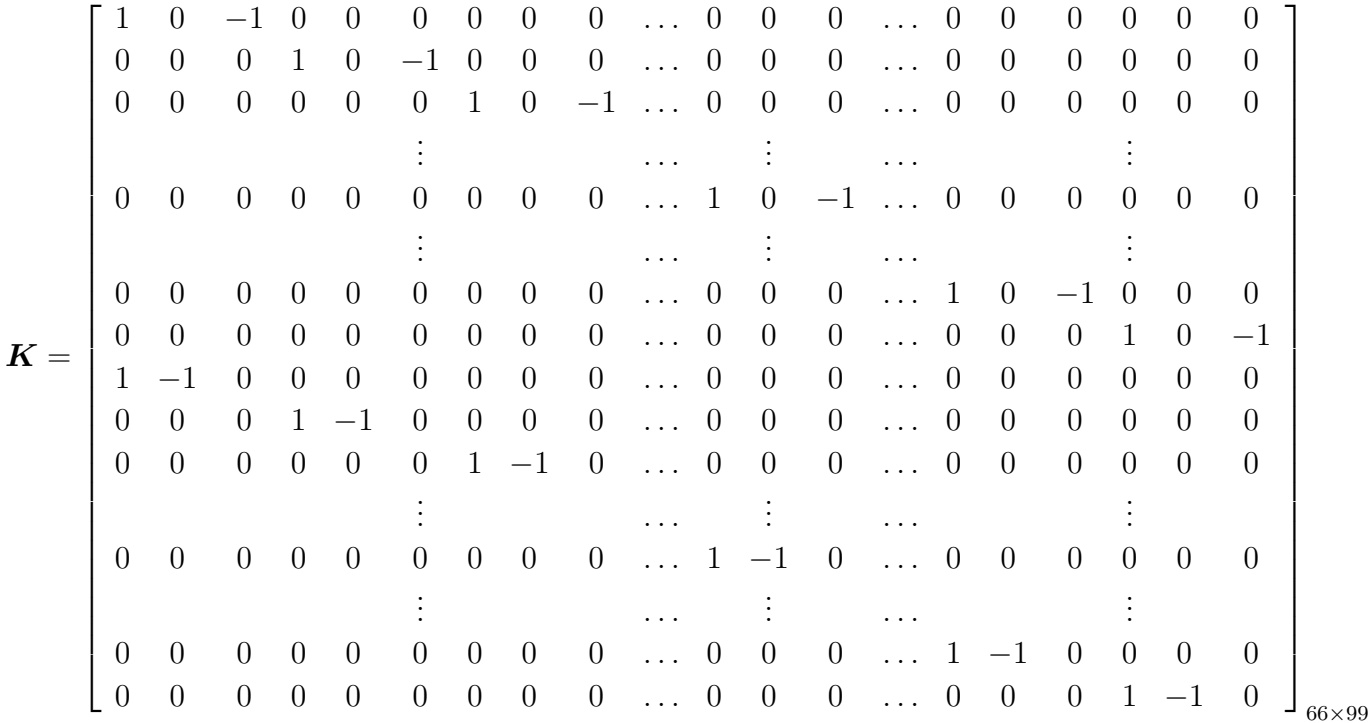

y se obtiene una familia de funciones de la forma:

 $KLn(A\pi) =$ 

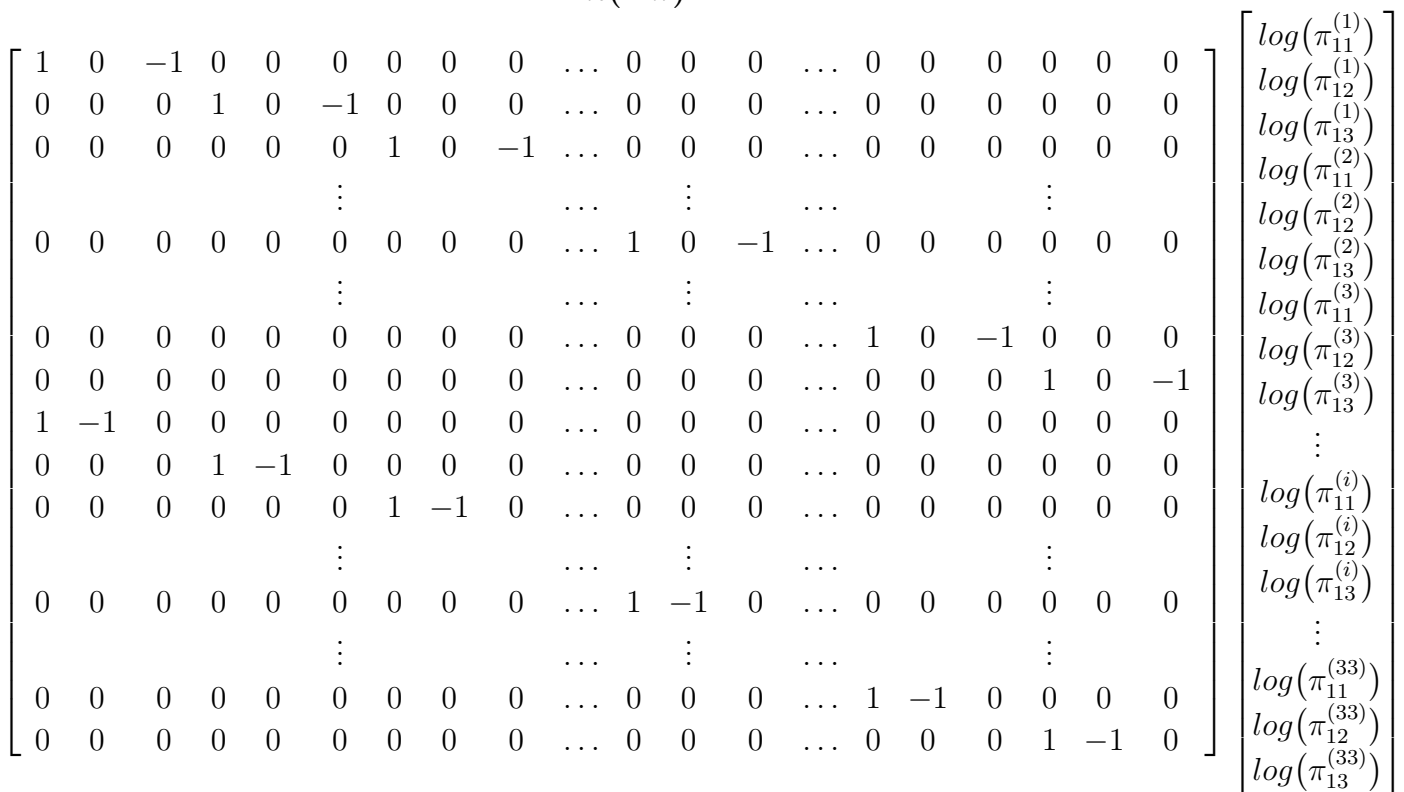

$$
=\begin{bmatrix} log(\pi_{11}^{1}) - log(\pi_{13}^{1}) \\ log(\pi_{11}^{2}) - log(\pi_{13}^{2}) \\ \vdots \\ log(\pi_{11}^{i}) - log(\pi_{13}^{i}) \\ \vdots \\ log(\pi_{11}^{32}) - log(\pi_{13}^{32}) \\ log(\pi_{11}^{33}) - log(\pi_{13}^{33}) \\ log(\pi_{12}^{1}) - log(\pi_{13}^{13}) \\ log(\pi_{12}^{2}) - log(\pi_{13}^{2}) \\ \vdots \\ log(\pi_{12}^{i}) - log(\pi_{13}^{i}) \\ \vdots \\ log(\pi_{12}^{32}) - log(\pi_{13}^{32}) \\ log(\pi_{12}^{33}) - log(\pi_{13}^{33}) \end{bmatrix}
$$

Aplicando propiedades de la función logaritmo, se tiene que:

f = f 1 1 f 2 1 f 3 1 . . . f i 1 . . . f 32 1 f 33 1 f 1 2 f 2 2 f 3 2 . . . f i 2 . . . f 32 2 f 33 2 = ln π 1 11 π 1 13 ln π 2 11 π 2 13 ln π 3 11 π 3 13 . . . ln π i 11 π i 13 . . . ln π 33 11 π 33 13 ln π 1 12 π 1 13 ln π 2 12 π 2 13 . . . ln π i 12 π i 13 . . . ln π 32 12 π 32 13 ln π 33 12 π 33 13 

Um estimador de máxima verosimilitud para  $\pi$  es  $\hat{\pi}$ , donde:

$$
\widehat{\pi_{11}^i} = \frac{n_{11}^i}{n_i}; \qquad \widehat{\pi_{12}^i} = \frac{n_{12}^i}{n_i} \qquad \text{y} \qquad \widehat{\pi_{13}^i} = \frac{n_{13}^i}{n_i}
$$
(4-10)

Con $n_{11}^i$  ,  $n_{12}^i$  y  $n_{13}^i$  son las frecuencias observadas de la *i*-ésima subpoblación y  $n_i = n_{11}^i + n_{12}^i + n_{13}^i$ , el tamaño total de la *i*-ésima subpoblación. (Grizzle et al, 1969) [\[12\]](#page-99-0).

Por tanto

$$
\hat{\pi} = \begin{bmatrix}\n\widehat{\pi}_{11}^{(1)} \\
\widehat{\pi}_{12}^{(1)} \\
\widehat{\pi}_{13}^{(1)} \\
\widehat{\pi}_{14}^{(1)} \\
\widehat{\pi}_{15}^{(1)} \\
\widehat{\pi}_{16}^{(1)} \\
\widehat{\pi}_{17}^{(1)} \\
\widehat{\pi}_{18}^{(1)} \\
\widehat{\pi}_{19}^{(1)} \\
\widehat{\pi}_{13}^{(2)} \\
\widehat{\pi}_{12}^{(3)} \\
\widehat{\pi}_{13}^{(3)}\n\end{bmatrix} = \begin{bmatrix}\n\widehat{n}_{11}^{(1)} \\
\widehat{n}_{12}^{(1)} \\
\widehat{n}_{11}^{(1)} \\
\widehat{n}_{12}^{(1)} \\
\widehat{n}_{13}^{(1)} \\
\widehat{n}_{13}^{(1)} \\
\widehat{n}_{12}^{(33)} \\
\widehat{n}_{13}^{(33)} \\
\widehat{n}_{13}^{(33)} \\
\widehat{n}_{13}^{(33)} \\
\widehat{n}_{13}^{(33)} \\
\widehat{n}_{13}^{(33)} \\
\widehat{n}_{13}^{(33)} \\
\widehat{n}_{13}^{(33)} \\
\widehat{n}_{13}^{(33)} \\
\widehat{n}_{13}^{(33)} \\
\widehat{n}_{13}^{(33)}\n\end{bmatrix}
$$
\n(4-11)

Los valores esperados para los estimadores de la  $i$ -ésima categoría son:

$$
E(\hat{\pi}_{11}^i) = \pi_{11}^i, \quad E(\hat{\pi}_{12}^i) = \pi_{12}^i \quad \text{y} \quad E(\hat{\pi}_{13}^i) = \pi_{13}^i \tag{4-12}
$$

Se puede demostrar por el teorema central del límite multivariado (Rao, 1973 p.128) que los  $\hat{\pi}$  sigue asintóticamente una distribución normal  $AN(\pi, \Sigma_{\pi}).$ 

La metodología GSK requiere estimar la varianzas y la covarianzas de  $\hat{\pi}$ . Para la *i*-ésima subpoblación la cual es multinomial, sea

$$
\widehat{\boldsymbol{\pi}}_{(i)} = \begin{bmatrix} \widehat{\pi}_{11}^{(i)} \\ \widehat{\pi}_{12}^{(i)} \\ \widehat{\pi}_{13}^{(i)} \end{bmatrix} \tag{4-13}
$$

Para la *i*-ésima subpoblación de una muestra aleatoria de tamaño  $n_i$ , las varianzas de los estimadores son:

$$
Var(\hat{\pi}_{11}^{(i)}) = \frac{1}{n_i} (\pi_{11}^i (1 - \pi_{11}^i)), \quad Var(\hat{\pi}_{12}^{(i)}) = \frac{1}{n_i} (\pi_{12}^i (1 - \pi_{12}^i)) \quad y \quad Var(\hat{\pi}_{13}^{(i)}) = \frac{1}{n_i} (\pi_{13}^i (1 - \pi_{13}^i))
$$
\n
$$
(4-14)
$$

Las covarianzas están dadas por:

$$
Cov(\hat{\pi}_{11}^{(i)}, \hat{\pi}_{12}^{(i)}) = -\pi_{11}^i \pi_{12}^i, \quad Cov(\hat{\pi}_{11}^{(i)}, \hat{\pi}_{13}^{(i)}) = -\pi_{11}^i \pi_{13}^i \quad \text{y} \quad Cov(\hat{\pi}_{12}^{(i)}, \hat{\pi}_{13}^{(i)}) = -\pi_{12}^i \pi_{13}^i \tag{4-15}
$$

En el caso de la distribución multinomial, la matriz de covarianzas no es de rango completo y frecuentemente requiere ser trabajada con una inversa generalizada (Tanabe and Sagae, 1992) [\[22\]](#page-100-1).

La matriz de varianzas y covarianzas para  $\hat{\pi}_i$  es:

$$
\Sigma_{\hat{\pi}_i} = \begin{bmatrix} \pi_{11}^i (1 - \pi_{11}^i) & -\pi_{11}^i \pi_{12}^i & -\pi_{11}^i \pi_{13}^i \\ -\pi_{11}^i \pi_{12}^i & \pi_{12}^i (1 - \pi_{12}^i) & -\pi_{12}^i \pi_{13}^i \\ -\pi_{13}^i \pi_{11}^i & -\pi_{13}^i \pi_{12}^i & \pi_{13}^i (1 - \pi_{13}^i) \end{bmatrix}
$$
(4-16)

Por tanto la matriz de varianzas y covarianzas para  $\pi$  está dada por  $\Sigma_{\pi}$ , una matriz de bloque, donde en la diagonal principal tiene a  $\Sigma_{\hat{\pi}_i}$ , con  $i = 1, 2, \ldots, 33$ 

$$
\Sigma_{\hat{\pi}} = \begin{bmatrix}\n\Sigma_{\hat{\pi}_1} & 0 & 0 & \dots & 0 & 0 \\
0 & \Sigma_{\hat{\pi}_2} & 0 & \dots & 0 & 0 \\
0 & 0 & \Sigma_{\hat{\pi}_3} & \dots & 0 & 0 \\
\vdots & \vdots & \vdots & \ddots & \vdots & \vdots \\
0 & 0 & 0 & \dots & \Sigma_{\hat{\pi}_{32}} & 0 \\
0 & 0 & 0 & \dots & 0 & \Sigma_{\hat{\pi}_{33}}\n\end{bmatrix}
$$
\n(4-17)

Como asintóticamente  $\hat{\pi}$  se distribuye multinomial con media  $\pi$  y matriz de varianzas y covarianzas dada por  $\Sigma_{\hat{\pi}}$ , entonces  $\hat{f} = KLn(A\hat{\pi})$  se distribuye asintóticamente multinormal con matriz de varianzas y covarianzas dada por  $\Sigma_{\widehat{f}} = K D^{-1} A \Sigma_{\widehat{\pi}} A^T D^{-1} K^T$  (Grizzle et al., 1969)[\[12\]](#page-99-0), donde  $\mathbf{A} = I_{2S \times 2S}$  y  $\mathbf{D}$  es una matriz diagonal dada por:

$$
D = \begin{bmatrix} a_1^T \pi & 0 & 0 & \dots & 0 & 0 \\ 0 & a_2^T \pi & 0 & \dots & 0 & 0 \\ 0 & 0 & a_3^T \pi & \dots & 0 & 0 \\ \vdots & \vdots & \vdots & \ddots & \vdots & \vdots \\ 0 & 0 & 0 & \dots & a_{2(S-1)}^T \pi & 0 \\ 0 & 0 & 0 & \dots & 0 & a_{2S}^T \pi \end{bmatrix}
$$
(4-18)

donde  $a_i^T$  $\frac{T}{i}$  es la *i*-ésima fila de la matriz **A**. Por tanto

$$
\boldsymbol{D} = \begin{bmatrix} \pi_{11}^1 & 0 & 0 & \dots & 0 & 0 \\ 0 & \pi_{12}^1 & 0 & \dots & 0 & 0 \\ 0 & 0 & \pi_{13}^1 & \dots & 0 & 0 \\ \vdots & \vdots & \vdots & \ddots & \vdots & \vdots \\ 0 & 0 & 0 & \dots & \pi_{12}^{33} & 0 \\ 0 & 0 & 0 & \dots & 0 & \pi_{13^{33}} \end{bmatrix}
$$
(4-19)

donde la matriz de varianzas y covarianzas estimada $\Sigma_{\widehat{\pi_i}}$ para la *i*-ésima subpoblación, con  $i = 1, 2, \dots 33$  es:

$$
\widehat{\Sigma}_{\widehat{\pi}_{i}} = \begin{bmatrix} \widehat{\pi}_{11}^{i} (1 - \widehat{\pi}_{11}^{i}) & -\widehat{\pi}_{11}^{i} \widehat{\pi}_{12}^{i} & -\widehat{\pi}_{11}^{i} \widehat{\pi}_{13}^{i} \\ -\widehat{\pi}_{11}^{i} \widehat{\pi}_{12}^{i} & \widehat{\pi}_{12}^{i} (1 - \widehat{\pi}_{12}^{i}) & -\widehat{\pi}_{12}^{i} \widehat{\pi}_{13}^{i} \\ -\widehat{\pi}_{13}^{i} \widehat{\pi}_{11}^{i} & -\widehat{\pi}_{13}^{i} \widehat{\pi}_{12}^{i} & \widehat{\pi}_{13}^{i} (1 - \widehat{\pi}_{13}^{i}) \end{bmatrix}
$$
(4-20)

donde  $\Sigma_{\hat{\pi_i}}$ , con  $i = 1, 2, ..., 33$  es una matriz positiva y simétrica. (Grizzle 1969) [\[12\]](#page-99-0).

y donde la matriz estimada de $\Sigma_{\widehat{f}}$  está dada por:

$$
\widehat{\Sigma}_{\widehat{f}} = K \widehat{D}^{-1} A \widehat{\Sigma}_{\widehat{\pi}} A^T \widehat{D}^{-1} K^T
$$
\n(4-21)

con

$$
\widehat{\Sigma}_{\widehat{\pi}} = \begin{bmatrix}\n\widehat{\Sigma}_{\widehat{\pi}_1} & 0 & 0 & \dots & 0 & 0 \\
0 & \widehat{\Sigma}_{\widehat{\pi}_2} & 0 & \dots & 0 & 0 \\
0 & 0 & \widehat{\Sigma}_{\widehat{\pi}_3} & \dots & 0 & 0 \\
\vdots & \vdots & \vdots & \ddots & \vdots & \vdots \\
0 & 0 & 0 & \dots & \widehat{\Sigma}_{\widehat{\pi}_{32}} & 0 \\
0 & 0 & 0 & \dots & 0 & \widehat{\Sigma}_{\widehat{\pi}_{33}}\n\end{bmatrix}
$$
\n(4-22)

y la matriz estimada para D dada por:

$$
\hat{\mathbf{D}} = \begin{bmatrix} \widehat{\pi}_{11}^1 & 0 & 0 & \dots & 0 & 0 \\ 0 & \widehat{\pi}_{12}^1 & 0 & \dots & 0 & 0 \\ 0 & 0 & \widehat{\pi}_{13}^1 & \dots & 0 & 0 \\ \vdots & \vdots & \vdots & \ddots & \vdots & \vdots \\ 0 & 0 & 0 & \dots & \widehat{\pi}_{12}^{33} & 0 \\ 0 & 0 & 0 & \dots & 0 & \widehat{\pi}_{13^{33}} \end{bmatrix}
$$
(4-23)

# 4.1.1. Intervalo de confianza para respuestas de la forma  $\ln\left(\frac{\pi_{ij}}{\pi_{ik}}\right)$

En este trabajo, se propone funciones respuestas de la forma  $ln(\psi) = ln\left(\frac{\pi_{ij}}{\pi_{ik}}\right)$ , con  $i =$ 1, 2..., S y j, k = 1, 2..., R, donde  $\psi$  es una razón de valores de la tabla. (Agresti 2010) [\[3\]](#page-99-2) propone un intervalo de confianza con un nivel de  $(1 - \alpha)100\%$  para  $\ln(\psi)$  dado por:

$$
\left(\ln(\psi) - z_{1-\alpha/2}\sqrt{\frac{1}{n_{ij}} + \frac{1}{n_{ik}}}, \quad \ln(\psi) + z_{1-\alpha/2}\sqrt{\frac{1}{n_{ij}} + \frac{1}{n_{ik}}}\right) \tag{4-24}
$$

#### 4.2. Modelo lineal bajo la metodología GSK

El modelo lineal paramétrico que relaciona las variables de interés con un conjunto de covariables para cada subpoblación es:

$$
\hat{\mathbf{f}} = X\boldsymbol{\beta} + \boldsymbol{\epsilon} \tag{4-25}
$$

donde  $\hat{f}$  es la función respuesta muestral.

$$
\hat{f} = \begin{bmatrix}\n\hat{f}_1 \\
\hat{f}_2 \\
\hat{f}_3 \\
\hat{f}_4 \\
\hat{f}_5 \\
\hat{f}_6 \\
\hat{f}_6 \\
\hat{f}_7 \\
\hat{f}_8 \\
\hat{f}_9 \\
\hat{f}_{31} \\
\hat{f}_{32} \\
\hat{f}_{33}\n\end{bmatrix}
$$
\n(4-26)

X es una matriz de diseño de de dimensiones 66 × 66, y  $\beta$  es un vector de tamaño 66 × 1 de parámetros desconocido y  $\epsilon$  un vector que se distribuye asintóticamente normal, con media 0 y  $Var(\epsilon) = \Sigma_{\hat{\epsilon}}$ , esto es,  $(\epsilon \sim AN(0;\Sigma_{\hat{\epsilon}}))$ , donde el mejor estimador asintóticamente normal para  $\beta$  es:

$$
\widehat{\boldsymbol{\beta}} = (\boldsymbol{X}^T \widehat{\boldsymbol{\Sigma}_{\widehat{\boldsymbol{f}}}}^{-1} \boldsymbol{X})^{-1} (\boldsymbol{X}^T \widehat{\boldsymbol{\Sigma}_{\widehat{\boldsymbol{f}}}}^{-1} \widehat{\boldsymbol{f}})
$$
(4-27)

con  $\widehat{\beta}$  un estimador insesgado de  $\beta$ , el cual minimiza la ecuación (4-27):

$$
S(\boldsymbol{\beta}) = \left(\widehat{\boldsymbol{f}} - X\boldsymbol{\beta}\right)^{T} \sum_{\widehat{f}}^{-1} \left(\widehat{\boldsymbol{f}} - X\boldsymbol{\beta}\right)
$$
(4-28)

La matriz de varianzas y covarianzas de  $\widehat{\beta}$  es  $\Sigma_{\widehat{\beta}}$  y su estimación es dada por:

$$
\widehat{\Sigma}_{\widehat{\beta}} = \left( X^T \widehat{\Sigma}_{\widehat{f}} X \right)^{-1} \tag{4-29}
$$

#### Definición de la matriz de diseño del modelo

A continuación se presenta la matriz de diseño  $X$ , ésta puede contener información del estrato o subpoblación expresada en términos de la variable categórica asociada al estrato o subpoblación.

|                    | $\mathbf{1}$   | $\mathbf 1$    | $\overline{0}$ | $\overline{0}$     | $\cdots$ 0              |                | $\overline{0}$ | $\overline{0}$    | $\overline{0}$     | $\overline{0}$ | $\overline{0}$ | $\ddots$                | $\theta$       |          |  |
|--------------------|----------------|----------------|----------------|--------------------|-------------------------|----------------|----------------|-------------------|--------------------|----------------|----------------|-------------------------|----------------|----------|--|
|                    | $\mathbf 1$    | $\overline{0}$ | $\mathbf{1}$   | $\left\{ \right\}$ | $\ddots$                | $\overline{0}$ | $\overline{0}$ | $\theta$          | $\theta$           | $\overline{0}$ | $\overline{0}$ | $\ddots$                | $\overline{0}$ | $\theta$ |  |
|                    | $\mathbf 1$    | $\overline{0}$ | $\overline{0}$ | $\mathbf{1}$       | $\ddots$                | $\overline{0}$ | $\overline{0}$ | $\theta$          | $\theta$           | $\overline{0}$ | $\overline{0}$ | .                       | $\theta$       | $\theta$ |  |
|                    |                | $\vdots$       | $\vdots$       | $\ddot{\cdot}$     |                         |                |                | $\vdots$          | $\vdots$           | $\ddot{\cdot}$ | $\ddot{\cdot}$ |                         |                |          |  |
|                    | $\mathbf 1$    | $\overline{0}$ | $\overline{0}$ | $\overline{0}$     | .                       | $\mathbf{1}$   | $\overline{0}$ | $\overline{0}$    | $\left\{ \right\}$ | $\overline{0}$ | $\overline{0}$ | $\ddots$                | $\overline{0}$ | $\theta$ |  |
|                    | $\mathbf{1}$   | $\overline{0}$ | $\overline{0}$ | $\overline{0}$     | $\dddot{\phantom{0}}$   | $\overline{0}$ | $\mathbf{1}$   | $\vert 0 \vert$   | $\theta$           | $\overline{0}$ | $\theta$       | $\ddots$                | $\overline{0}$ | $\theta$ |  |
| $\boldsymbol{X} =$ | $\overline{0}$ | $\overline{0}$ | $\overline{0}$ | $\overline{0}$     | $\ddots$                | $\overline{0}$ | $\overline{0}$ | $\lceil 1 \rceil$ | $\mathbf{1}$       | $\theta$       | $\overline{0}$ | $\dddot{\phantom{0}}$   | $\overline{0}$ | $\theta$ |  |
|                    | $\overline{0}$ | $\overline{0}$ | $\overline{0}$ | $\overline{0}$     | $\dddot{\phantom{0}}$ . | $\overline{0}$ | $\overline{0}$ | $\mathbf{1}$      | $\theta$           | $\mathbf{1}$   | $\theta$       | $\ddots$                | $\overline{0}$ | $\theta$ |  |
|                    | $\overline{0}$ | $\overline{0}$ | $\overline{0}$ | $\overline{0}$     | $\ddots$                | $\overline{0}$ | $\overline{0}$ | $ 1\rangle$       | $\overline{0}$     | $\overline{0}$ | $\mathbf{1}$   | $\dddot{\phantom{0}}$   | $\overline{0}$ | $\theta$ |  |
|                    |                |                | $\vdots$       |                    |                         |                | $\bullet$      | $\ddot{\cdot}$    | $\vdots$           | $\vdots$       |                |                         |                |          |  |
|                    | $\overline{0}$ | $\overline{0}$ | $\theta$       | $\vert$            | $\ddots$                | $\overline{0}$ | $\overline{0}$ | $\mathbf{1}$      | $\overline{0}$     | $\overline{0}$ | $\theta$       | .                       | $\mathbf{1}$   | $\cup$   |  |
|                    | $\overline{0}$ | $\overline{0}$ | $\overline{0}$ | $\overline{0}$     | $\ddots$                | $\overline{0}$ | $\theta$       | 1                 | $\theta$           | $\theta$       | $\theta$       | $\dddot{\phantom{1}}$ . | $\theta$       |          |  |
|                    |                |                |                |                    |                         |                |                |                   |                    |                |                |                         |                |          |  |

Matriz 4-1 : Elementos de la matriz de diseño $\boldsymbol{X}$ 

En el ejemplo a tratar sobre la encuesta realizada por ICBF (Instituto Colombiano de Bien-estar Familiar) (Encuesta Nacional de la Situación Nuticional, 2005)[\[15\]](#page-100-0), se genera la matriz de diseño ilustrada por Matriz 4-1.

Por tanto el vector de parámetros de  $\beta$  estaría dado por:

$$
\boldsymbol{\beta} = \begin{bmatrix} \beta_0 \\ \beta_1 \\ \beta_2 \\ \vdots \\ \beta_{30} \\ \beta_{31} \\ \beta_{32} \\ \alpha_0 \\ \alpha_1 \\ \alpha_2 \\ \vdots \\ \alpha_{30} \\ \alpha_{31} \\ \alpha_{32} \end{bmatrix}
$$
 (4-30)

Dado el objetivo propuesto en este trabajo, se asume que las funciones respuestas en los distintos niveles correspondientes a la **Tabla 4-3**, son independientes entre sí y que provienen de una distribución multinomial donde para la *i*-ésima respuesta  $Y_i$  con  $i = 1, 2, \ldots, 66$ 

$$
Y_i = \mathbf{X}_i \boldsymbol{\beta} \sim MULTINOMIAL(n_i, \boldsymbol{\pi}_i)
$$
\n(4-31)

donde  $X_i$  es la *i*-ésima fila de la matriz de diseño X.

Entre los muchos modelos que se pueden desarrollar para este caso (Agresti 1977)[\[3\]](#page-99-2), el modelo de regresión logística es de particular interés aquí.

$$
Y_i = \ln\left(\frac{\pi_{11}^i}{\pi_{13}^i}\right) = \mathbf{X}_i^T \boldsymbol{\beta} \quad \text{con} \quad i = 1, 2, ..., 33 \tag{4-32}
$$

$$
Y_j = \ln\left(\frac{\pi_{12}^j}{\pi_{13}^j}\right) = \mathbf{X_{j+33}^T}\boldsymbol{\beta} \quad \text{con} \quad j = 1, 2, ..., 33 \tag{4-33}
$$

se tiene que:

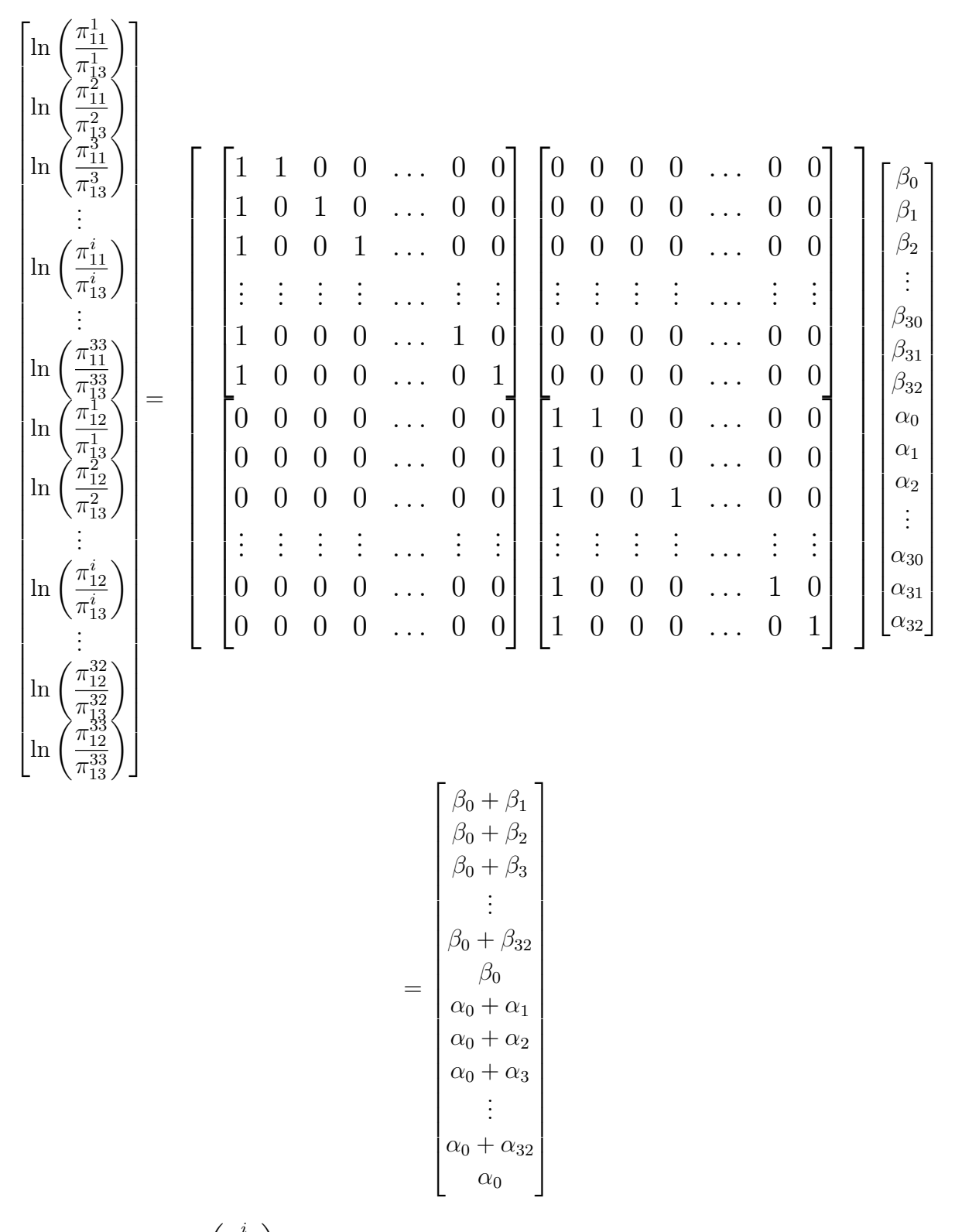

 $\beta_0$ : Media de los ln $\left(\frac{\pi_{11}^i}{\mu}\right)$  $\frac{\pi^i_{11}}{\pi^i_{13}}\biggr)$ de ´ındice de masa corporal en los 33 departamentos  $\beta_i$ : Diferencia de la media del IMC del *i*-ésimo departamento con respecto a  $\beta_0$ , con  $i = 1, 2, \ldots, 32.$ 

 $\alpha_0$ : Media de los ln $\left(\frac{\pi_{12}^i}{\mu}\right)$  $\frac{\pi_{12}^i}{\pi_{13}^i}\biggr)$ de ´ındice de masa corporal en los 33 departamentos  $\alpha_i$ : Diferencia de la media del IMC del *i*-ésimo departamento con respecto a  $\alpha_0$ , con  $i = 1, 2, \ldots, 32.$ 

y el vector de error  $\epsilon$  sería:

$$
\boldsymbol{\epsilon} = \begin{bmatrix} \epsilon_1 \\ \epsilon_2 \\ \epsilon_3 \\ \vdots \\ \epsilon_{64} \\ \epsilon_{65} \\ \epsilon_{66} \end{bmatrix}
$$

La estimación de $\widehat{\boldsymbol{f}}$  denotada por  $\widehat{\boldsymbol{f}}*$  está dado por :

$$
\hat{f}^* = X\hat{\beta} \tag{4-34}
$$

donde la matriz de varianza y covarianzas para  $f$ ∗ denotada por  $\Sigma_{\widehat{f}_*}$  está dada por:

$$
\widehat{\Sigma}_{\widehat{f}^*} = X \left( X^T \widehat{\Sigma}_{\widehat{f}} X \right)^{-1} X^T \tag{4-35}
$$

estos resultados son asintóticos (Agresti, 1996a)[\[2\]](#page-99-3), (Grizzle et al., 1996)[\[12\]](#page-99-0).

## 4.3. Inferencia sobre el modelo

La prueba global para el modelo tiene en cuenta todos los coeficientes de  $\hat{\beta}$ , excepto  $\beta_0$  y  $\alpha_0$ . Se plantea la hipótesis:

$$
\begin{cases}\nH_0: C\beta = \mathbf{0} & \text{equivalent}e & \beta_1 = \dots = \beta_{32} = \alpha_1 = \dots = \alpha_{32} \\
\text{vs} & (4-36) \\
H_1: C\beta \neq 0 & \text{equivalent}e & \text{al menos } \beta_i, \alpha_i \neq 0\n\end{cases}
$$

con  $i = 1, 2, ..., 32$  y estadístico de prueba dado por:

$$
\left(C\widehat{\boldsymbol{\beta}}\right)^{T} \left(C\widehat{\Sigma}_{\widehat{\boldsymbol{\beta}}}C^{T}\right) C\widehat{\boldsymbol{\beta}} \sim \chi_{v}^{2} \tag{4-37}
$$

con  $v=$  rango de la matriz C (Grizzle 1979) [\[11\]](#page-99-4).

Para el modelo planteado en el ejemplo de este trabajo, la matriz  $C$  sería:

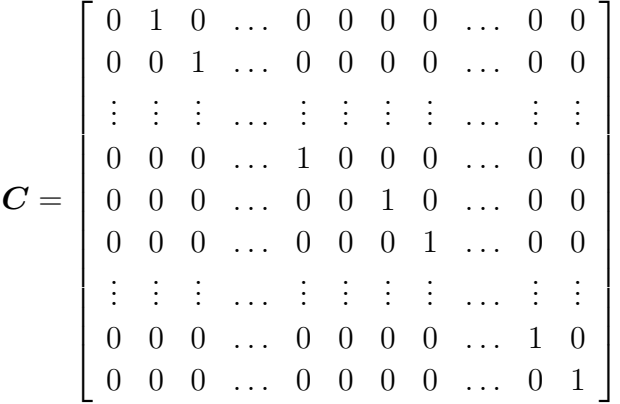

Para el caso que solo se quiera evaluar  $f_1$ , es decir, para :

$$
\begin{cases}\nH_0: C\beta = \mathbf{0} & \text{equivalente} \quad \beta_1 = \dots = \beta_{32} = 0 \\
\text{vs} \\
H_1: C\beta \neq 0 & \text{equivalente} \quad \text{al menos } \beta_i \neq 0\n\end{cases} \tag{4-38}
$$

con  $i = 1, 2, ..., 32$ , la matriz C sería:

$$
\boldsymbol{C} = \left[ \begin{array}{cccccc} 0 & 1 & 0 & \dots & 0 & 0 & 0 & 0 & \dots & 0 & 0 \\ 0 & 0 & 1 & \dots & 0 & 0 & 0 & 0 & \dots & 0 & 0 \\ \vdots & \vdots & \vdots & \dots & \vdots & \vdots & \vdots & \vdots & \dots & \vdots & \vdots \\ 0 & 0 & 0 & \dots & 1 & 0 & 0 & 0 & \dots & 0 & 0 \\ 0 & 0 & 0 & \dots & 0 & 0 & 1 & 0 & \dots & 0 & 0 \end{array} \right]_{32 \times 66}
$$

y para el caso que se quiera evaluar solo  $f_2,$ es decir:

$$
\begin{cases}\nH_0: C\beta = \mathbf{0} & \text{equivalente} \quad \alpha_1 = \dots = \alpha_{32} = 0 \\
\text{vs} \\
H_1: C\beta \neq 0 & \text{equivalente} \quad \text{al menos } \alpha_i \neq 0\n\end{cases}
$$
\n(4-39)

con $i=1,2...,32,$ la matriz ${\cal C}$ sería:

$$
\boldsymbol{C} = \left[ \begin{array}{cccccc} 0 & 0 & 0 & \dots & 0 & 0 & 0 & 1 & \dots & 0 & 0 \\ \vdots & \vdots & \vdots & \dots & \vdots & \vdots & \vdots & \dots & \vdots & \vdots \\ 0 & 0 & 0 & \dots & 0 & 0 & 0 & 0 & \dots & 1 & 0 \\ 0 & 0 & 0 & \dots & 0 & 0 & 0 & 0 & \dots & 0 & 1 \end{array} \right]_{32 \times 66}
$$

Para evaluar la significancia de cada parámetro estimado para el modelo, se debe generar un vector fila  $C$  con 1 en la *i*-ésima componente, tal que el estimador de interés está dado por  $C\widehat{\boldsymbol{\beta}}$ . Para ilustrar esto, si se desea evaluar el efecto de  $\beta_1$ , multiplicamos el vector  $\widehat{\boldsymbol{\beta}}$  por C, donde

$$
C = \begin{bmatrix} 0 & 1 & 0 & \dots & 0 & 0 & 0 & \dots & 0 & 0 \end{bmatrix}_{1 \times 66}
$$

o, si se desea evaluar el efecto de  $\alpha_1$ , multiplicamos el vector  $\widehat{\boldsymbol{\beta}}$  por C, donde

$$
C = \begin{bmatrix} 0 & 0 & 0 & \dots & 0 & 1 & 0 & \dots & 0 & 0 \end{bmatrix}_{1 \times 66}
$$

con 1 en la posición 34, ya que el parámetro  $\alpha_1$  se encuentra en la posición 34 del vector  $\hat{\beta}$ . El estadístico de prueba es

$$
\left(C\widehat{\boldsymbol{\beta}}\right)^{T} \left(C\widehat{\Sigma}_{\widehat{\boldsymbol{\beta}}}C^{T}\right) C\widehat{\boldsymbol{\beta}} \sim \chi_{1}^{2} \tag{4-40}
$$

#### 4.4. Residuales del modelo GSK

#### 4.4.1. Residuales en el modelo GSK

El análisis de los residuos de ajuste del modelo nos permite determinar su adecuación. Para el modelo GSK, se puede definir residuos para:

- $\blacksquare$  Función respuesta.
- Tabla de conteo sin procesar (original).

El análisis de residuales en el estudio de datos categóricos, se ha usado para establecer si existen valores atípicos en las celdas de la tabla de contingencia, ya que estos valores atípicos nos indican la calidad del ajuste del modelo a la tabla de contingencia.

Sean los vectores:

 $\widehat{f}$ : Estimación del valor observado de f.

 $\widehat{f^*}$ : Ajuste de la estimación del valor observado de f.

Y se define e como el vector resultante de la diferencia entre  $f$  y  $f^*$ , donde  $e_t$  la t-ésima componente de e es:

$$
e_t = f_t - f_t^* \tag{4-41}
$$

$$
e_t = \frac{f_t - f_t^*}{s.e(f_t^*)}
$$
\n(4-42)

Donde  $f_t^*$  y  $f_t$  corresponden al t-ésimo elemento de los vectores  $\hat{f}^*$  y  $\hat{f}$  respectivamente.

#### 4.4.2. Residuales para la Tabla

Teniendo en cuenta que el modelo genera un  $\hat{f}$  que no es la probabilidad de las tablas sino una funci´on de dichas probabilidades sobre las muestras, se debe reconvertir estas funciones f en las probabilidades de la tabla.

Como se estableció en la sección 4.2

$$
f_i\left(\widehat{\pi_{11}^i}, \widehat{\pi_{12}^i}, \widehat{\pi_{13}^i}\right) = \ln\left(\frac{\widehat{\pi_{11}^i}^*}{\widehat{\pi_{13}^i}}\right) = \mathbf{X}_i^T \boldsymbol{\beta} \tag{4-43}
$$

$$
f_i(\widehat{\pi}_{11}^i, \widehat{\pi}_{12}^i, \widehat{\pi}_{13}^i) = \ln\left(\frac{\widehat{\pi}_{12}^i}{\widehat{\pi}_{13}^i}\right) = \mathbf{X}_{i+S}^T \boldsymbol{\beta}
$$
(4-44)

con  $i = 1, 2, \ldots, S$ , aplicando la función  $exp$  en las ecuaciones (4-42) y (4-43), se tiene que:

$$
\left(\begin{array}{c}\n\widehat{\pi}_{11}^* \\
\widehat{\pi}_{13}^*\n\end{array}\right) = \exp(\mathbf{X}_i^T \boldsymbol{\beta})
$$
\n(4-45)

$$
\left(\begin{array}{c}\n\widehat{\pi}_{12}^* \\
\widehat{\pi}_{13}^*\n\end{array}\right) = \exp(\mathbf{X}_{i+S}^T \boldsymbol{\beta})
$$
\n(4-46)

Se sabe que  $\sum_{j=1}^{3} \widehat{\pi}_{1j}^{i}$ \* = 1, por tanto  $\widehat{\pi}_{13}^i$ \* $= 1 - \widehat{\pi}_{11}^i$ \*  $-\widehat{\pi}_{12}^i$ ∗ y realizando el cociente de las ecuaciones (4-44) y (4-45) se tiene que:

$$
\widehat{\frac{\pi_{11}^i}{\pi_{12}^i}} = \frac{\exp(\mathbf{X}_i^T \boldsymbol{\beta})}{\exp(\mathbf{X}_{i+S}^T \boldsymbol{\beta})}
$$
(4-47)

Despejando  $\pi_{11}^i$  $*$  de la ecuación (4-46), se tiene que:

$$
\widehat{\pi_{11}^{i}}^{*} = \left(1 - \widehat{\pi_{11}^{i}}^{*} - \widehat{\pi_{12}^{i}}^{*}\right) exp(\mathbf{X}_{i}^{T} \boldsymbol{\beta})
$$
(4-48)

Ahora reemplazando la ecuación  $(4-47)$  en las ecuaciones  $(4-44)$  y  $(4-45)$  se obtiene que:

$$
\widehat{\pi}_{11}^{i} = \frac{\exp(\mathbf{X}_{i}^{T}\boldsymbol{\beta})}{\left(1 + \exp(\mathbf{X}_{i}^{T}\boldsymbol{\beta}) + \exp(\mathbf{X}_{i+S}^{T}\boldsymbol{\beta})\right)}
$$
(4-49)

$$
\widehat{\pi}_{12}^{i} = \frac{\exp(\boldsymbol{X}_{i+S}^T \boldsymbol{\beta})}{\left(1 + \exp(\boldsymbol{X}_i^T \boldsymbol{\beta}) + \exp(\boldsymbol{X}_{i+S}^T \boldsymbol{\beta})\right)}
$$
(4-50)

y reemplazando la ecuación  $(4-48)$  en  $(4-45)$  se tiene:

$$
\widehat{\pi}_{13}^{i^{*}} = \frac{1}{\left(1 + exp(\mathbf{X}_{i}^{T}\boldsymbol{\beta}) + exp(\mathbf{X}_{i+S}^{T}\boldsymbol{\beta})\right)}
$$
(4-51)

Por tanto los *i*-ésimos residuales para la *i*-ésima subpoblación son:

$$
r_{\pi_{11}}^{(i)} = \widehat{\pi_{11}} - \widehat{\pi_{11}}^*
$$
\n(4-52)

$$
r_{\pi_{12}}^{(i)} = \widehat{\pi_{12}^i} - \widehat{\pi_{12}^i}^* \tag{4-53}
$$

$$
r_{\pi_{13}}^{(i)} = \widehat{\pi_{13}^i} - \widehat{\pi_{13}^i}^* \tag{4-54}
$$

Como $\pmb{\pi_i}$ tienen distribución multinomial, un residual pseudo estandarizado sería:

$$
r_{\pi_{11}}^{(i)} = \frac{\widehat{\pi_{11}}^i - \widehat{\pi_{11}}^*}{\sqrt{\frac{1 - \widehat{\pi_{11}}^*}{n_{i1}}}}
$$
(4-55)  

$$
r_{\pi_{12}}^{(i)} = \frac{\widehat{\pi_{12}}^i - \widehat{\pi_{12}}^*}{n_{i1}}
$$
(4-56)

$$
\frac{\Gamma_{\pi_{12}}^{(i)}}{\sqrt{\frac{1 - \widehat{\pi}_{12}^2}{n_{i2}}}}
$$
\n(4-56)

$$
r_{\pi_{13}}^{(i)} = \frac{\widehat{\pi_{13}}^i - \widehat{\pi_{13}}^i}{\sqrt{\frac{1 - \widehat{\pi_{13}}^i}{n_{i3}}}}
$$
(4-57)

# 5 Aplicaciones

En este capítulo se implementará el algoritmo que se trabajó en la sección  $3.3$  y se aplica el modelo mencionado en el **capítulo 4** al ejemplo sobre la clasificación nutricional por índice de masa corporal de los colombianos hombres y mujeres no embarazadas de edades entre 18  $y$  64 años.

Como se mostró en la **Tabla 4-1**, se genera 33 subpoblaciones o estratos, en este trabajo se utiliza

| Subpoblación   | 1   | $\bf{2}$ | 3   |
|----------------|-----|----------|-----|
|                | 0.1 | 0.5      | 0.4 |
| $\overline{2}$ | 0.1 | 0.5      | 0.4 |
| 3              | 0.1 | 0.5      | 0.4 |
|                |     |          |     |
| 31             | 0.1 | 0.5      | 0.4 |
| 32             | 0.1 | 0.5      | 0.4 |
| 33             | 0.1 | 0.5      | 0.4 |

**Tabla 5-1**: Matriz de distribución de Probabilidades establecidas para las 33 subpoblaciones

Se toma igual probabilidades por subpoblación para obtener un muestreo balanceado y a partir de la **Tabla 5-1** se procederá al cálculo de los tamaños de muestras óptimos para cada subpoblación vía algoritmos genéticos y la estimación del modelo utilizando la metodología GSK.

Para comenzar a ejecutar el algoritmo, se utilizan los siguientes atributos requeridos: Dos vectores para el rango de búsqueda **mínimo**=  $(60, 300, 240)$  y **máximo**=  $(500, 2500, 2000)$ los cuales se establecieron con dichas características basados en los tamaños muestrales observados en la encuesta de ENSIN(Encuesta Nacional de la Situación Nutricional en Colom-bia, 2005)[\[15\]](#page-100-0).  $Nsim = 1000$  número de simulaciones,  $Nbits = 8$  número de bits para cada cromosoma,  $Npar = 3$  número de variables, función de costo y función objetivo definidas previamente en la sección 3.3. En este punto para cada una de las  $n - \eta$ eneraciones = 30 generaciones,

con el objetivo de tener resultados balanceados, se estableció para la  $i$ -ésima subpoblación o estrato un vector  $errors_i = (0.10, 0.14, 0.05)$  de longitudes medias de los parámetros y se toma como valores para los tamaños de las poblaciones iniciales de las subpoblación, los valores de Número de personas de la Tabla (4-1), esto es:

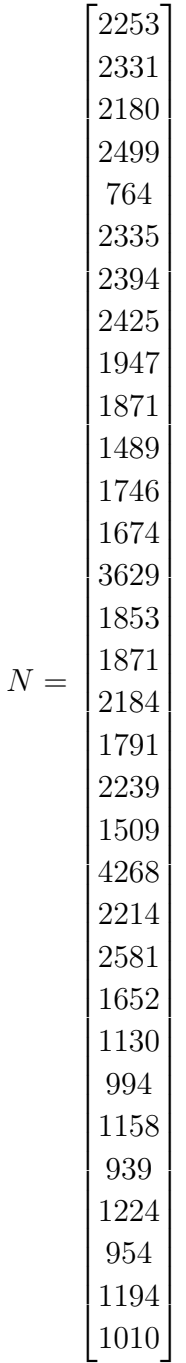

Implementado el algoritmo, los valores obtenidos son:

Las frecuencias de la tabla y la matriz de varianzas y covarianzas por estrato calculadas con base en la Tabla 5-1 de contingencia, estás son:

| p estimado del Estrato 1                    |                 |                 |  |  |  |  |  |
|---------------------------------------------|-----------------|-----------------|--|--|--|--|--|
| 0.04774971                                  | 0.45174855      |                 |  |  |  |  |  |
| Matriz de Varianzas y Covarianzas Estrato 1 |                 |                 |  |  |  |  |  |
| 5.268792e-05                                | $-2.769271e-05$ | $-2.499521e-05$ |  |  |  |  |  |
| $-2.769271e-05$                             | 2.896868e-04    | $-2.619941e-04$ |  |  |  |  |  |
| $-2.499521e-05$                             | $-2.619941e-04$ | 2.869893e-04    |  |  |  |  |  |

Tabla 5-2: Frecuencias y matriz de varianzas y covarianzas para la Subpoblación 1

| p estimado del Estrato 2                   |                 |                 |  |  |  |  |  |
|--------------------------------------------|-----------------|-----------------|--|--|--|--|--|
| 0.05372835                                 | 0.54066775      | 0.40560390      |  |  |  |  |  |
| Matriz de Varianzas y Covarianza Estrato 2 |                 |                 |  |  |  |  |  |
| 5.502340e-05                               | $-3.143852e-05$ | $-2.358488e-05$ |  |  |  |  |  |
| $-3.143852e-05$                            | 2.687729e-04    | $-2.373344e-04$ |  |  |  |  |  |
| $-2.358488e-05$                            | $-2.373344e-04$ | 2.609192e-04    |  |  |  |  |  |

Tabla 5-3: Frecuencias y matriz de varianzas y covarianzas para la Subpoblación 2

| p estimado del Estrato 3                    |                 |                 |  |  |  |  |  |
|---------------------------------------------|-----------------|-----------------|--|--|--|--|--|
| 0.05717929                                  | 0.52123719      | 0.42158352      |  |  |  |  |  |
| Matriz de Varianzas y Covarianzas Estrato 3 |                 |                 |  |  |  |  |  |
| 6.003320e-05                                | $-3.318928e-05$ | $-2.684393e-05$ |  |  |  |  |  |
| $-3.318928e-05$                             | 2.778942e-04    | $-2.447049e-04$ |  |  |  |  |  |
| $-2.684393e-05$                             | $-2.447049e-04$ | 2.715488e-04    |  |  |  |  |  |

Tabla 5-4: Frecuencias y matriz de varianzas y covarianzas para la Subpoblación 3

| p estimado del Estrato 4                    |                 |                 |  |  |  |  |  |
|---------------------------------------------|-----------------|-----------------|--|--|--|--|--|
| 0.07023692                                  | 0.50017587      | 0.42958721      |  |  |  |  |  |
| Matriz de Varianzas y Covarianzas Estrato 4 |                 |                 |  |  |  |  |  |
| 9.491816e-05                                | $-5.106223e-05$ | $-4.385593e-05$ |  |  |  |  |  |
| $-5.106223e-05$                             | 3.633720e-04    | $-3.123098e-04$ |  |  |  |  |  |
| $-4.385593e-05$                             | $-3.123098e-04$ | 3.561658e-04    |  |  |  |  |  |

Tabla 5-5: Frecuencias y matriz de varianzas y covarianzas para la Subpoblación 4

| p estimado del Estrato 5                    |                 |                 |  |  |  |  |  |
|---------------------------------------------|-----------------|-----------------|--|--|--|--|--|
| 0.04193478                                  | 0.36447464      | 0.59359058      |  |  |  |  |  |
| Matriz de Varianzas y Covarianzas Estrato 5 |                 |                 |  |  |  |  |  |
| 1.455661e-04                                | $-5.537741e-05$ | $-9.018874e-05$ |  |  |  |  |  |
| $-5.537741e-05$                             | 8.392496e-04    | $-7.838721e-04$ |  |  |  |  |  |
| $-9.018874e-05$                             | $-7.838721e-04$ | 8.740609e-04    |  |  |  |  |  |

Tabla 5-6: Frecuencias y matriz de varianzas y covarianzas para la Subpoblación 5

| p estimado del Estrato 6                    |                 |                 |  |  |  |  |  |
|---------------------------------------------|-----------------|-----------------|--|--|--|--|--|
| 0.07719825                                  | 0.54561516      | 0.37718659      |  |  |  |  |  |
| Matriz de varianzas y Covarianzas Estrato 6 |                 |                 |  |  |  |  |  |
| 2.076929e-04                                | $-0.0001228004$ | $-8.489255e-05$ |  |  |  |  |  |
| $-1.228004e-04$                             | 0.0007227967    | $-5.999963e-04$ |  |  |  |  |  |
| $-8.489255e-05$                             | $-0.0005999963$ | 6.848888e-04    |  |  |  |  |  |

Tabla 5-7: Frecuencias y matriz de varianzas y covarianzas para la Subpoblación 6

| p estimado del Estrato 7                    |                 |                 |
|---------------------------------------------|-----------------|-----------------|
| 0.0621509                                   | 0.5147928       | 0.4230563       |
| Matriz de varianzas y Covarianzas Estrato 7 |                 |                 |
| 6.563983e-05                                | $-3.603022e-05$ | $-2.960961e-05$ |
| $-3.603022e-05$                             | 2.812851e-04    | $-2.452549e-04$ |
| $-2.960961e-05$                             | $-2.452549e-04$ | 2.748645e-04    |

Tabla 5-8: Frecuencias y matriz de varianzas y covarianzas para la Subpoblación 7

| p estimado del Estrato 8                    |                 |                 |
|---------------------------------------------|-----------------|-----------------|
| 0.06790541                                  | 0.55957883      | 0.37251577      |
| Matriz de Varianzas y Covarianzas Estrato 8 |                 |                 |
| 1.425546e-04                                | $-8.558204e-05$ | $-0.0000569726$ |
| $-8.558204e-05$                             | 5.550684e-04    | $-0.0004694863$ |
| $-5.697260e-05$                             | $-4.694863e-04$ | 0.0005264589    |

Tabla 5-9: Frecuencias y matriz de varianzas y covarianzas para la Subpoblación 8

| p estimado del Estrato 9                    |                 |                 |
|---------------------------------------------|-----------------|-----------------|
| 0.04059848                                  | 0.50620833      | 0.45319318      |
| Matriz de Varianzas y Covarianzas Estrato 9 |                 |                 |
| 1.475388e-04                                | $-0.0000778458$ | $-6.969302e-05$ |
| $-7.784580e-05$                             | 0.0009468237    | $-8.689779e-04$ |
| $-6.969302e-05$                             | $-0.0008689779$ | 9.386709e-04    |

Tabla 5-10: Frecuencias y matriz de varianzas y covarianzas para la Subpoblación  $9$ 

| p estimado del Estrato 10                    |                 |                 |
|----------------------------------------------|-----------------|-----------------|
| 0.02779459                                   | 0.50320541      | 0.46900000      |
| Matriz de Varianzas y Covarianzas Estrato 10 |                 |                 |
| 4.868839e-05                                 | $-0.0000252007$ | $-2.348768e-05$ |
| $-2.520070e-05$                              | 0.0004504319    | $-4.252312e-04$ |
| $-2.348768e-05$                              | $-0.0004252312$ | 4.487189e-04    |

Tabla 5-11: Frecuencias y matriz de varianzas y covarianzas para la Subpoblación 10

| p estimado del Estrato 11                    |                 |                 |
|----------------------------------------------|-----------------|-----------------|
| 0.01368053                                   | 0.51404595      | 0.47227352      |
| Matriz de Varianzas y Covarianzas Estrato 11 |                 |                 |
| 1.476299e-05                                 | $-7.694112e-06$ | $-7.068873e-06$ |
| $-7.694112e-06$                              | 2.733071e-04    | $-2.656130e-04$ |
| $-7.068873e-06$                              | $-2.656130e-04$ | 2.726819e-04    |

Tabla 5-12: Frecuencias y matriz de varianzas y covarianzas para la Subpoblación 11

| p estimado del Estrato 12                    |                 |                 |
|----------------------------------------------|-----------------|-----------------|
| 0.0379138                                    | 0.4392422       | 0.5228440       |
| Matriz de Varianzas y Covarianzas Estrato 12 |                 |                 |
| 8.662157e-06                                 | $-3.954723e-06$ | $-4.707433e-06$ |
| $-3.954723e-06$                              | 5.849169e-05    | $-5.453696e-05$ |
| $-4.707433e-06$                              | $-5.453696e-05$ | 5.924440e-05    |

Tabla 5-13: Frecuencias y matriz de varianzas y covarianzas para la Subpoblación 12

| p estimado del Estrato 13                    |                 |                 |
|----------------------------------------------|-----------------|-----------------|
| 0.02899052                                   | 0.46290587      | 0.50810360      |
| Matriz de Varianzas y Covarianzas Estrato 13 |                 |                 |
| 8.891369e-06                                 | $-4.238750e-06$ | $-4.652618e-06$ |
| $-4.238750e-06$                              | 7.852938e-05    | $-7.429063e-05$ |
| $-4.652618e-06$                              | $-7.429063e-05$ | 7.894325e-05    |

Tabla 5-14: Frecuencias y matriz de varianzas y covarianzas para la Subpoblación 13

| p estimado del Estrato 14                    |                 |                 |
|----------------------------------------------|-----------------|-----------------|
| 0.01890061                                   | 0.49572908      | 0.48537031      |
| Matriz de Varianzas y Covarianzas Estrato 14 |                 |                 |
| 2.972648e-06                                 | $-1.502017e-06$ | $-1.470631e-06$ |
| $-1.502017e-06$                              | 4.007402e-05    | $-3.857201e-05$ |
| $-1.470631e-06$                              | $-3.857201e-05$ | 4.004264e-05    |

Tabla 5-15: Frecuencias y matriz de varianzas y covarianzas para la Subpoblación 14

| p estimado del Estrato 15                    |                 |                 |
|----------------------------------------------|-----------------|-----------------|
| 0.0351971                                    | 0.5367435       | 0.4280594       |
| Matriz de Varianzar y Covarianzas Estrato 15 |                 |                 |
| 7.702032e-06                                 | $-4.284829e-06$ | $-3.417203e-06$ |
| $-4.284829e-06$                              | 5.639599e-05    | $-5.211116e-05$ |
| $-3.417203e-06$                              | $-5.211116e-05$ | 5.552836e-05    |

Tabla 5-16: Frecuencias y matriz de varianzas y covarianzas para la Subpoblación 15

| p estimado del Estrato 16                    |                 |                 |
|----------------------------------------------|-----------------|-----------------|
| 0.03188759                                   | 0.51906496      | 0.44904745      |
| Matriz de Varianzas y Covarianzas Estrato 16 |                 |                 |
| 1.200730e-05                                 | $-6.437858e-06$ | $-5.569445e-06$ |
| $-6.437858e-06$                              | 9.709705e-05    | $-9.065920e-05$ |
| $-5.569445e-06$                              | $-9.065920e-05$ | 9.622864e-05    |

Tabla 5-17: Frecuencias y matriz de varianzas y covarianzas para la Subpoblación 16

| p estimado del Estrato 17                    |                 |                 |
|----------------------------------------------|-----------------|-----------------|
| 0.02905835                                   | 0.50975553      | 0.46118612      |
| Matriz de Varianzas y Covarianzas Estrato 17 |                 |                 |
| 1.076047e-05                                 | $-5.649373e-06$ | $-5.111102e-06$ |
| $-5.649373e-06$                              | 9.531077e-05    | $-8.966139e-05$ |
| $-5.111102e-06$                              | $-8.966139e-05$ | 9.477250e-05    |

Tabla 5-18: Frecuencias y matriz de varianzas y covarianzas para la Subpoblación 17

| p estimado del Estrato 18                    |                 |                 |
|----------------------------------------------|-----------------|-----------------|
| 0.03900471                                   | 0.50421735      | 0.45677794      |
| Matriz de Varianzas y Covarianzas Estrato 18 |                 |                 |
| 1.102451e-05                                 | $-5.784368e-06$ | $-5.240144e-06$ |
| $-5.784368e-06$                              | 7.352418e-05    | $-6.773981e-05$ |
| $-5.240144e-06$                              | $-6.773981e-05$ | 7.297996e-05    |

Tabla 5-19: Frecuencias y matriz de varianzas y covarianzas para la Subpoblación 18

| p estimado del Estrato 19                    |                 |                 |
|----------------------------------------------|-----------------|-----------------|
| 0.01704138                                   | .43755112       | 0.54540750      |
| Matriz de Varianzas y Covarianzas Estrato 19 |                 |                 |
| 8.155294e-06                                 | $-3.630222e-06$ | $-4.525072e-06$ |
| $-3.630222e-06$                              | 1.198151e-04    | $-1.161848e-04$ |
| $-4.525072e-06$                              | $-1.161848e-04$ | 1.207099e-04    |

Tabla 5-20: Frecuencias y matriz de varianzas y covarianzas para la Subpoblación 19

| p estimado del Estrato 20                    |                 |                 |
|----------------------------------------------|-----------------|-----------------|
| 0.03517164                                   | 0.50195753      | 0.46287083      |
| Matriz de Varianzas y Covarianzas Estrato 20 |                 |                 |
| 7.505994e-06                                 | $-3.905037e-06$ | $-3.600957e-06$ |
| $-3.905037e-06$                              | 5.529665e-05    | $-5.139162e-05$ |
| $-3.600957e-06$                              | $-5.139162e-05$ | 5.499257e-05    |

Tabla 5-21: Frecuencias y matriz de varianzas y covarianzas para la Subpoblación 20

| p estimado del Estrato 21                    |                 |                 |
|----------------------------------------------|-----------------|-----------------|
| 0.03409311                                   | 0.49693478      | 0.46897211      |
| Matriz de Varianzas y Covarianzas Estrato 21 |                 |                 |
| 7.589484e-06                                 | $-3.904598e-06$ | $-3.684885e-06$ |
| $-3.904598e-06$                              | 5.761480e-05    | $-5.371020e-05$ |
| $-3.684885e-06$                              | $-5.371020e-05$ | 5.739508e-05    |

Tabla 5-22: Frecuencias y matriz de varianzas y covarianzas para la Subpoblación 21

| p estimado del Estrato 22                    |                     |                 |
|----------------------------------------------|---------------------|-----------------|
| 0.04193302                                   | 0.45615509          | 0.50191190      |
| Matriz de Varianzas y Covarianzas Estrato 22 |                     |                 |
| 1.116583e-05                                 | $-5.316276$ e $-06$ | $-5.849550e-06$ |
| $-5.316276$ e $-06$                          | 6.894876e-05        | $-6.363248e-05$ |
| $-5.849550e-06$                              | $-6.363248e-05$     | 6.948203e-05    |

Tabla 5-23: Frecuencias y matriz de varianzas y covarianzas para la Subpoblación 22

| p estimado del Estrato 23                    |                 |                 |  |
|----------------------------------------------|-----------------|-----------------|--|
| 0.03318669                                   | 0.57549659      | 0.39131672      |  |
| Matriz de Varianzas y Covarianzas Estrato 23 |                 |                 |  |
| 9.933539e-06                                 | $-5.912949e-06$ | $-4.020590e-06$ |  |
| $-5.912949e-06$                              | 7.563476e-05    | $-6.972181e-05$ |  |
| $-4.020590e-06$                              | $-6.972181e-05$ | 7.374240e-05    |  |

Tabla 5-24: Frecuencias y matriz de varianzas y covarianzas para la Subpoblación 23

| p estimado del Estrato 24                    |                 |                 |  |
|----------------------------------------------|-----------------|-----------------|--|
| 0.01706982                                   | 0.47582284      | 0.50710734      |  |
| Matriz de Varianzas y Covarianzas Estrato 24 |                 |                 |  |
| 5.474206e-06                                 | $-2.649987e-06$ | $-2.824219e-06$ |  |
| $-2.649987e-06$                              | 8.137536e-05    | $-7.872537e-05$ |  |
| $-2.824219e-06$                              | $-7.872537e-05$ | 8.154959e-05    |  |

Tabla 5-25: Frecuencias y matriz de varianzas y covarianzas para la Subpoblación 24

| p estimado del Estrato 25                    |                 |                 |  |
|----------------------------------------------|-----------------|-----------------|--|
| 0.0311213                                    | 0.4968227       | 0.4720561       |  |
| Matriz de Varianzas y Covarianzas Estrato 25 |                 |                 |  |
| 8.667078e-06                                 | $-4.444313e-06$ | $-4.222764e-06$ |  |
| $-4.444313e-06$                              | 7.185683e-05    | $-6.741251e-05$ |  |
| $-4.222764e-06$                              | $-6.741251e-05$ | 7.163528e-05    |  |

Tabla 5-26: Frecuencias y matriz de varianzas y covarianzas para la Subpoblación 25

| p estimado del Estrato 26                    |                 |                 |  |
|----------------------------------------------|-----------------|-----------------|--|
| 0.02604171                                   | 0.43884991      | 0.53510838      |  |
| Matriz de Varianzas y Covarianzas Estrato 26 |                 |                 |  |
| 9.446385e-06                                 | $-4.256389e-06$ | $-5.189996e-06$ |  |
| $-4.256389e-06$                              | 9.171719e-05    | $-8.746081e-05$ |  |
| $-5.189996e-06$                              | $-8.746081e-05$ | 9.265080e-05    |  |

Tabla 5-27: Frecuencias y matriz de varianzas y covarianzas para la Subpoblación 26

| p estimado del Estrato 27                    |                 |                 |  |
|----------------------------------------------|-----------------|-----------------|--|
| 0.02302437                                   | 0.46785289      | 0.50912274      |  |
| Matriz de Varianzas y Covarianzas Estrato 27 |                 |                 |  |
| 1.015083e-05                                 | $-4.861019e-06$ | $-5.289815e-06$ |  |
| $-4.861019e-06$                              | 1.123495e-04    | $-1.074885e-04$ |  |
| $-5.289815e-06$                              | $-1.074885e-04$ | 1.127783e-04    |  |

Tabla 5-28: Frecuencias y matriz de varianzas y covarianzas para la Subpoblación 27

| p estimado del Estrato 28                    |                 |                 |
|----------------------------------------------|-----------------|-----------------|
| 0.01398051                                   | 0.45964339      | 0.52637610      |
| Matriz de Varianzas y Covarianzas Estrato 28 |                 |                 |
| 4.477122e-06                                 | $-2.087058e-06$ | $-2.390064e-06$ |
| $-2.087058e-06$                              | 8.066624e-05    | $-7.857918e-05$ |
| $-2.390064e-06$                              | $-7.857918e-05$ | 8.096924e-05    |

Tabla 5-29: Frecuencias y matriz de varianzas y covarianzas para la Subpoblación 28

| p estimado del Estrato 29                    |                 |                 |
|----------------------------------------------|-----------------|-----------------|
| 0.01891068                                   | 0.41610099      | 0.56498833      |
| Matriz de Varianzas y Covarianzas Estrato 29 |                 |                 |
| 4.707706e-06                                 | $-1.996639e-06$ | $-2.711067e-06$ |
| $-1.996639e-06$                              | 6.164957e-05    | $-5.965293e-05$ |
| $-2.711067e-06$                              | $-5.965293e-05$ | 6.236400e-05    |

Tabla 5-30: Frecuencias y matriz de varianzas y covarianzas para la Subpoblación 29

| p estimado del Estrato 30                    |                 |                 |  |
|----------------------------------------------|-----------------|-----------------|--|
| 0.0161079                                    | 0.4189470       | 0.5649451       |  |
| Matriz de Varianzas y Covarianzas Estrato 30 |                 |                 |  |
| 5.796794e-06                                 | $-2.468309e-06$ | $-3.328486e-06$ |  |
| $-2.468309e-06$                              | 8.903819e-05    | $-8.656988e-05$ |  |
| $-3.328486e-06$                              | $-8.656988e-05$ | 8.989836e-05    |  |

Tabla 5-31: Frecuencias y matriz de varianzas y covarianzas para la Subpoblación 30

| p estimado del Estrato 31                    |                 |                 |  |  |
|----------------------------------------------|-----------------|-----------------|--|--|
| 0.01505368                                   | 0.43865901      | 0.54628731      |  |  |
| Matriz de Varianzas y Covarianzas Estrato 31 |                 |                 |  |  |
| 4.600392e-06                                 | $-2.048846e-06$ | $-2.551546e-06$ |  |  |
| $-2.048846e-06$                              | 7.640003e-05    | $-7.435118e-05$ |  |  |
| $-2.551546e-06$                              | $-7.435118e-05$ | 7.690273e-05    |  |  |

Tabla 5-32: Frecuencias y matriz de varianzas y covarianzas para la Subpoblación 31

| p estimado del Estrato 32                    |                 |                 |  |  |  |
|----------------------------------------------|-----------------|-----------------|--|--|--|
| 0.01601912                                   | 0.43957937      | 0.54440151      |  |  |  |
| Matriz de Varianzas y Covarianzas Estrato 32 |                 |                 |  |  |  |
| 9.132391e-06                                 | $-4.079765e-06$ | $-5.052626e-06$ |  |  |  |
| $-4.079765e-06$                              | 1.427285e-04    | $-1.386487e-04$ |  |  |  |
| $-5.052626e-06$                              | $-1.386487e-04$ | 1.437013e-04    |  |  |  |

Tabla 5-33: Frecuencias y matriz de varianzas y covarianzas para la Subpoblación 32

| p estimado del Estrato 33                    |                 |                 |  |  |
|----------------------------------------------|-----------------|-----------------|--|--|
| 0.01897415                                   | 0.51079631      | 0.47022954      |  |  |
| Matriz de Varianzas y Covarianzas Estrato 33 |                 |                 |  |  |
| 5.727426e-06                                 | $-2.982132e-06$ | $-2.745295e-06$ |  |  |
| $-2.982132e-06$                              | 7.688721e-05    | $-7.390508e-05$ |  |  |
| $-2.745295e-06$                              | $-7.390508e-05$ | 7.665038e-05    |  |  |

Tabla 5-34: Frecuencias y matriz de varianzas y covarianzas para la Subpoblación 33

|                | f estimado                    |                                 | Intervalo de Confianza del 95 % |
|----------------|-------------------------------|---------------------------------|---------------------------------|
| i              |                               | Limite Inferior                 | Limite Superior                 |
| 1              | $-0.161718207$                | $-0.1861406798$                 | $-0.137295734$                  |
| $\overline{2}$ | $-0.095265367$                | $-0.1221203297$                 | $-0.068410404$                  |
| 3              | 0.413197274                   | 0.3822456679                    | 0.444148880                     |
| $\overline{4}$ | $-0.308274736$                | $-0.3337662413$                 | $-0.282783230$                  |
| 5              | $-0.195176774$                | $-0.2225732635$                 | $-0.167780284$                  |
| 6              | $-0.203259626$                | $-0.2316345030$                 | $-0.174884749$                  |
| 7              | $-0.688292057$                | $-0.7257308755$                 | $-0.650853239$                  |
| 8              | 0.906268137                   | 0.8981466573                    | 0.914389617                     |
| 9              | 0.297584790                   | 0.2678848679                    | 0.327284712                     |
| 10             | $-0.131666671$                | $-0.1515220726$                 | $-0.111811270$                  |
| 11             | $-0.232037951$                | $-0.2684127552$                 | $-0.195663147$                  |
| 12             | $-0.043737999$                | $-0.0678681658$                 | $-0.019607832$                  |
| 13             | $-0.087237153$                | $-0.1148972489$                 | $-0.059577056$                  |
| 14<br>15       | 0.018389491<br>0.134099700    | $-0.0102043854$                 | 0.046983368<br>0.157239858      |
| 16             | $-0.146334506$                | 0.1109595423<br>$-0.2165180052$ | $-0.076151008$                  |
| 17             | 0.028616541                   | $-0.0008452886$                 | 0.058078372                     |
| 18             | $-0.129228151$                | $-0.1603800965$                 | $-0.098076205$                  |
| 19             | $-0.043272843$                | $-0.0651260057$                 | $-0.021419680$                  |
| 20             | 0.059992082                   | 0.0282193629                    | 0.091764800                     |
| 21             | 0.094631645                   | 0.0706354559                    | 0.118627834                     |
| 22             | $-0.154147600$                | $-0.1783628609$                 | $-0.129932340$                  |
| 23             | 0.070538775                   | 0.0499500087                    | 0.091127542                     |
| 24             | 0.130692090                   | 0.1118398309                    | 0.149544349                     |
| 25             | $-0.069347539$                | $-0.1235931767$                 | $-0.015101901$                  |
| 26             | $-0.106644203$                | $-0.1347542105$                 | $-0.078534196$                  |
| 27             | 0.170022035                   | 0.1435942365                    | 0.196449833                     |
| 28             | $-0.016534898$                | $-0.0405127568$                 | 0.007442961                     |
| 29             | 0.152616587                   | 0.1296082187                    | 0.175624956                     |
| 30             | $-0.009735276$                | $-0.0323148949$                 | 0.012844342                     |
| 31             | $-0.075087211$                | $-0.0990371100$                 | $-0.051137312$                  |
| 32             | $-0.072542982$                | $-0.1007565692$                 | $-0.044329395$                  |
| 33             | 0.151675482                   | 0.1285069253                    | 0.174844039                     |
| 34             | $-0.114170848$                | $-0.1380883121$                 | $-0.090253383$                  |
| 35             | 0.510328442                   | 0.4923721228                    | 0.528284761                     |
| 36             | $-0.092677465$                | $-0.1349134977$                 | $-0.050441432$                  |
| 37             | 0.696635408                   | 0.6843602111                    | 0.708910604                     |
| 38<br>39       | 0.419210523<br>0.094859246    | 0.4001125081<br>0.0702492029    | 0.438308537<br>0.119469289      |
| 40             | $-0.713379313$                | $-0.7510952678$                 | $-0.675663359$                  |
| 41             | 0.244421757                   | 0.2213632460                    | 0.267480269                     |
| 42             | 0.173544976                   | 0.1413292465                    | 0.205760705                     |
| 43             | $-0.300504474$                | $-0.3217895560$                 | $-0.279219392$                  |
| 44             | $-0.065117236$                | $-0.0989383043$                 | $-0.031296167$                  |
| 45             | $-0.078450714$                | $-0.1029788610$                 | $-0.053922568$                  |
| 46             | 0.316037014                   | 0.2940984674                    | 0.337975560                     |
| 47             | $-0.081847586$                | $-0.1118659127$                 | $-0.051829259$                  |
| 48             | $-0.021715053$                | $-0.0468511163$                 | 0.003421011                     |
| 49             | $-0.065857717$                | $-0.1335328236$                 | 0.001817390                     |
| 50             | 0.018284304                   | $-0.0113337991$                 | 0.047902406                     |
| 51             | $-0.139436409$                | $-0.1707288452$                 | $-0.108143973$                  |
| 52             | $-0.232559755$                | $-0.2563128027$                 | $-0.208806707$                  |
| 53             | 0.122857164                   | 0.0921652631                    | 0.153549064                     |
| 54             | 0.100504664                   | 0.0765864315                    | 0.124422896                     |
| 55             | $-0.003057701$                | $-0.0256323716$                 | 0.019516970                     |
| 56<br>57       | 0.108797113<br>$-0.322746026$ | 0.0886365350                    | 0.128957691                     |
|                | 0.125740520                   | $-0.3460009447$<br>0.0766920392 | $-0.299491108$                  |
| 58<br>59       | $-0.006465443$                | $-0.0332729479$                 | 0.174789000<br>0.020342061      |
| 60             | 0.043660233                   | 0.0152919010                    | 0.072028566                     |
| 61             | $-0.026999009$                | $-0.0510999645$                 | $-0.002898053$                  |
| 62             | 0.165438244                   | 0.1426046072                    | 0.188271880                     |
| 63             | 0.248010998                   | 0.2285251824                    | 0.267496813                     |
| 64             | $-0.123840074$                | $-0.1483269904$                 | $-0.099353157$                  |
| 65             | $-0.071659145$                | $-0.0998611051$                 | $-0.043457185$                  |
| 66             | 0.004316269                   | $-0.0207840177$                 | 0.029416555                     |

Tabla 5-35: Valores estimados de  $\widehat{f}$ e intervalos de confianza

La Tabla 5-35 contiene la estimación de  $\hat{f} = K \ln(A\hat{\pi})$  e intervalos de confianza del 95 % para los  $\hat{\pi}_i$ ,  $i = 1, 2, ..., 66$ , donde las componentes del vector  $\hat{\pi}$  se evidencian en la primera<br>fils de la Table La Pable La Table La 24 fila de las Tabla 5-2 hasta la Tabla 5-34.

Matriz $\boldsymbol{D}$ estimada

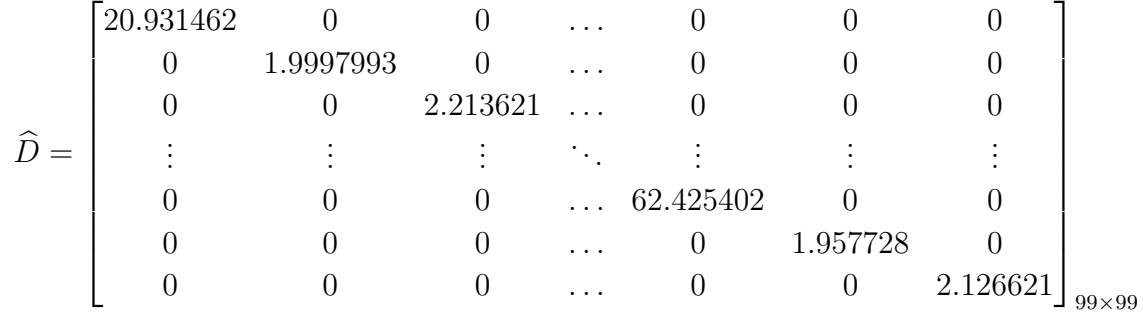

Matriz de varianzas y covarianzas de $\hat{f\hspace{-8pt}\hat{}}\hspace{0.1em}$  :

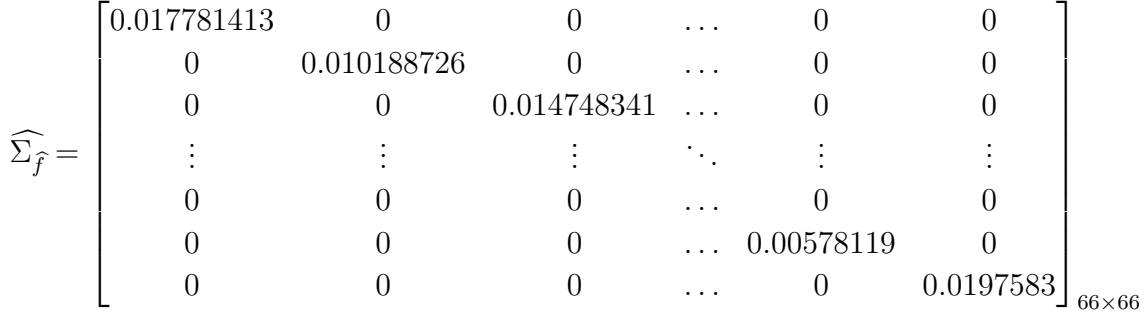

Matriz de varianzas y covarianzas de $\widehat{\beta}:$ 

$$
\widehat{\Sigma}_{\widehat{\beta}} = \begin{bmatrix} 0.021832358 & -0.0218323587 & \dots & -0.0007797271 & -0.0008797271 \\ -0.0218323587 & 0.0284330454 & \dots & 0.0007797271 & 0.0007797271 \\ \vdots & \vdots & \ddots & \vdots & \vdots \\ -0.0007797271 & 0.0007797271 & \dots & 0.0032691862 & 0.0015096541 \\ -0.0008797271 & 0.0007797271 & \dots & 0.0015096541 & 0.0030593089 \end{bmatrix}_{66 \times 66}
$$
|                              | Estimación $\beta$            |                          |                               | I.C. del 95%               |                                  |                              |
|------------------------------|-------------------------------|--------------------------|-------------------------------|----------------------------|----------------------------------|------------------------------|
| β                            | Estimación                    | Error                    | Límite Inferior               | Límite Superior            | Valor chi                        | p-valor                      |
| $\beta_0$                    | $-3.164448178$                | 0.23735450               | $-3.629654452$                | $-2.699241905$             | 1.777465e+02                     | 1.504769e-40                 |
| $\beta_1$                    | 0.978440285                   | 0.25480747               | 0.479026824                   | 1.477853745                | 1.474499e+01                     | 1.230744e-04                 |
| $\beta_2$                    | 1.262774263                   | 0.25666139               | 0.759727173                   | 1.765821353                | 2.420641e+01                     | 8.654387e-07                 |
| $\beta_3$                    | 1.142315122                   | 0.25306200               | 0.646322717                   | 1.638307526                | 2.037596e+01                     | 6.362421e-06                 |
| $\beta_4$                    | 1.364525398                   | 0.30748024               | 0.761875200                   | 1.967175596                | 1.969377e+01                     | 9.089730e-06                 |
| $\beta_5$                    | 0.570203427                   | 0.25830361               | 0.063937650                   | 1.076469203                | $4.873026e + 00$                 | 2.727963e-02                 |
| $\beta_6$                    | 1.562634191                   | 0.24780417               | 1.076946935                   | 2.048321447                | $3.976467e + 01$                 | 2.864803e-10                 |
| $\beta_7$                    | 1.271579642                   | 0.24695385               | 0.787558983                   | 1.755600301                | $2.651280e + 01$                 | 2.617983e-07                 |
| $\beta_8$                    | 1.486338731                   | 0.26577259               | 0.965434023                   | 2.007243439                | $3.127629e + 01$                 | 2.237964e-08                 |
| $\beta_9$                    | 0.798756046                   | 0.25306238               | 0.302762890                   | 1.294749202                | $9.962610e + 00$                 | 1.597514e-03                 |
| $\beta_{10}$                 | 0.499560442                   | 0.25870317               | $-0.007488449$                | 1.006609334                | 3.728830e+00                     | 5.348084e-02                 |
| $\beta_{11}$                 | $-0.345852705$                | 0.29145352               | $-0.917091116$                | 0.225385706                | $1.408133e+00$                   | 2.353665e-01                 |
| $\beta_{12}$                 | 0.652142554                   | 0.48633048               | $-0.301047678$                | 1.605332787                | $1.798134e+00$<br>7.079021e-03   | 1.799382e-01                 |
| $\beta_{13}$                 | 0.026348663                   | 0.31316412               | $-0.587441728$                | 0.640139055                | 8.138609e-02                     | 9.329476e-01                 |
| $\beta_{14}$                 | $-0.076406553$<br>0.704620288 | 0.26782771<br>0.25283931 | $-0.601339226$<br>0.209064349 | 0.448526119<br>1.200176227 | 7.766424e+00                     | 7.754277e-01<br>5.322632e-03 |
| $\beta_{15}$<br>$\beta_{16}$ | 0.651483576                   | 0.28758249               | 0.087832256                   | 1.215134895                | $5.131946e+00$                   | 2.348938e-02                 |
| $\beta_{17}$                 | 0.285781293                   | 0.26572592               | $-0.235031932$                | 0.806594518                | $1.156644e+00$                   | 2.821626e-01                 |
| $\beta_{18}$                 | 0.677616600                   | 0.26241073               | 0.163301020                   | 1.191932180                | $6.668143e+00$                   | 9.815141e-03                 |
| $\beta_{19}$                 | $-0.567849896$                | 0.32792384               | $-1.210568819$                | 0.074869027                | $2.998618e+00$                   | 8.333559e-02                 |
| $\beta_{20}$                 | 0.593019317                   | 0.29437905               | 0.016046979                   | 1.169991654                | $4.058111e+00$                   | 4.395966e-02                 |
| $\beta_{21}$                 | 0.543967234                   | 0.26362844               | 0.027264985                   | 1.060669484                | $4.257562e+00$                   | 3.907597e-02                 |
| $\beta_{22}$                 | 0.832932409                   | 0.25933387               | 0.324647355                   | 1.341217462                | $1.031576e + 01$                 | 1.318993e-03                 |
| $\beta_{23}$                 | 0.583963216                   | 0.25662611               | 0.080985292                   | 1.086941140                | $5.178087e+00$                   | 2.287350e-02                 |
| $\beta_{24}$                 | $-0.331600141$                | 0.29590351               | $-0.911560355$                | 0.248360074                | $1.255825e+00$                   | 2.624428e-01                 |
| $\beta_{25}$                 | 0.460223199                   | 0.25639297               | $-0.042297786$                | 0.962744183                | $3.221994e+00$                   | 7.265505e-02                 |
| $\beta_{26}$                 | 0.319085862                   | 0.28951791               | $-0.248358811$                | 0.886530534                | $1.214687e+00$                   | 2.704059e-01                 |
| $\beta_{27}$                 | 0.198754414                   | 0.31505005               | $-0.418732341$                | 0.816241168                | 3.979921e-01                     | 5.281280e-01                 |
| $\beta_{28}$                 | $-0.231178158$                | 0.30759659               | $-0.834056393$                | 0.371700076                | 5.648467e-01                     | 4.523140e-01                 |
| $\beta_{29}$                 | $-0.087305844$                | 0.29119558               | $-0.658038689$                | 0.483427002                | 8.989118e-02                     | 7.643155e-01                 |
| $\beta_{30}$                 | $-0.436833217$                | 0.29912456               | $-1.023106590$                | 0.149440157                | 2.132687e+00                     | 1.441878e-01                 |
| $\beta_{31}$                 | $-0.369408122$                | 0.32281041               | $-1.002104898$                | 0.263288653                | $1.309537e+00$                   | 2.524785e-01                 |
| $\beta_{32}$                 | $-0.233147955$                | 0.27676878               | $-0.775604787$                | 0.309308876                | 7.096252e-01                     | 3.995683e-01                 |
| $\alpha_0$                   | 0.117275550                   | 0.06567771               | $-0.011450400$                | 0.246001501                | $1.777465e+02$                   | 1.504769e-40                 |
| $\alpha_1$                   | $-0.024136924$                | 0.07727713               | $-0.175597314$                | 0.127323466                | 1.474499e+01                     | 1.230744e-04                 |
| $\alpha_2$                   | 0.173654031                   | 0.08049270               | 0.015891247                   | 0.331416816                | 2.420641e+01                     | 8.654387e-07                 |
| $\alpha_3$                   | 0.070210495                   | 0.07720495               | $-0.081108427$                | 0.221529418                | 2.037596e+01                     | 6.362421e-06                 |
| $\alpha_4$                   | 0.103154295                   | 0.11866525               | $-0.129425326$                | 0.335733916                | 1.969377e+01                     | 9.089730e-06                 |
| $\alpha_5$                   | 0.258267878<br>0.111088677    | 0.07581566<br>0.07352947 | 0.109671917<br>$-0.033026442$ | 0.406863839<br>0.255203796 | 3.976467e+01<br>$2.651280e + 01$ | 2.864803e-10<br>2.617983e-07 |
| $\alpha_6$                   | 0.350334891                   | 0.08929011               | 0.175329490                   | 0.525340293                | $3.127629e + 01$                 | 2.237964e-08                 |
| $\alpha_7$                   | 0.052571832                   | 0.07438144               | $-0.093213116$                | 0.198356780                | $9.962610e + 00$                 | 1.597514e-03                 |
| $\alpha_8$                   | $-0.030838655$                | 0.07506566               | $-0.177964641$                | 0.116287331                | $3.728830e+00$                   | 5.348084e-02                 |
| $\alpha_9$<br>$\alpha_{10}$  | $-0.022305064$                | 0.07680354               | $-0.172837236$                | 0.128227109                | $1.408133e+00$                   | 2.353665e-01                 |
| $\alpha_{11}$                | $-0.187234139$                | 0.17977716               | $-0.539590907$                | 0.165122630                | 1.798134e+00                     | 1.799382e-01                 |
| $\alpha_{12}$                | $-0.183608105$                | 0.08889171               | $-0.357832647$                | $-0.009383563$             | 7.079021e-03                     | 9.329476e-01                 |
| $\alpha_{13}$                | $-0.104888815$                | 0.07393136               | $-0.249791615$                | 0.040013984                | 8.138609e-02                     | 7.754277e-01                 |
| $\alpha_{14}$                | 0.097527369                   | 0.07343811               | $-0.046408679$                | 0.241463417                | 7.766424e+00                     | 5.322632e-03                 |
| $\alpha_{15}$                | 0.007073497                   | 0.08963842               | $-0.168614587$                | 0.182761581                | $5.131946e+00$                   | 2.348938e-02                 |
| $\alpha_{16}$                | $-0.023105405$                | 0.07592414               | $-0.171913992$                | 0.125703182                | $1.156644e+00$                   | 2.821626e-01                 |
| $\alpha_{17}$                | $-0.028542899$                | 0.07845377               | $-0.182309472$                | 0.125223674                | $6.668143e+00$                   | 9.815141e-03                 |
| $\alpha_{18}$                | $-0.328373451$                | 0.08359813               | $-0.492222766$                | $-0.164524136$             | 2.998618e+00                     | 8.333559e-02                 |
| $\alpha_{19}$                | $-0.012130343$                | 0.09167551               | $-0.191811038$                | 0.167550352                | $4.058111e+00$                   | 4.395966e-02                 |
| $\alpha_{20}$                | $-0.083478171$                | 0.07790766               | $-0.236174387$                | 0.069218046                | $4.257562e+00$                   | 3.907597e-02                 |
| $\alpha_{21}$                | $-0.200384013$                | 0.07956527               | $-0.356329081$                | $-0.044438944$             | $1.031576e + 01$                 | 1.318993e-03                 |
| $\alpha_{22}$                | 0.239667454                   | 0.07384339               | 0.094937068                   | 0.384397840                | 5.178087e+00                     | 2.287350e-02                 |
| $\alpha_{23}$                | $-0.149958198$                | 0.07862235               | $-0.304055176$                | 0.004138781                | $1.255825e+00$                   | 2.624428e-01                 |
| $\alpha_{24}$                | $-0.040412784$                | 0.07381860               | $-0.185094573$                | 0.104269004                | $3.221994e+00$                   | 7.265505e-02                 |
| $\alpha_{25}$                | $-0.243395125$                | 0.08680625               | $-0.413532244$                | $-0.073258007$             | 1.214687e+00                     | 2.704059e-01                 |
| $\alpha_{26}$                | $-0.128909738$                | 0.09243523               | $-0.310079450$                | 0.052259975                | 3.979921e-01                     | $5.281280e-01$               |
| $\alpha_{27}$                | $-0.196025901$                | 0.08305546               | $-0.358811619$                | $-0.033240182$             | 5.648467e-01                     | 4.523140e-01                 |
| $\alpha_{28}$                | $-0.376727834$                | 0.08214973               | $-0.537738341$                | $-0.215717327$             | 8.989118e-02                     | 7.643155e-01                 |
| $\alpha_{29}$                | $-0.419142258$                | 0.07990194               | $-0.575747179$                | $-0.262537336$             | 2.132687e+00                     | 1.441878e-01                 |
| $\alpha_{30}$                | $-0.345864997$                | 0.08589424               | $-0.514214605$                | $-0.177515388$             | $1.309537e+00$                   | 2.524785e-01                 |
| $\alpha_{31}$                | $-0.314599206$                | 0.07595101               | $-0.463460448$                | $-0.165737963$             | 7.096252e-01                     | 3.995683e-01                 |
| $\alpha_{32}$                | $-0.263962204$                | 0.05547960               | $-0.37270021$                 | $-0.15522419$              | 4.61472641                       | 3.169855e-02                 |

Tabla 5-36: Estimación de parámetros del Modelo, $\widehat{\boldsymbol{\beta}}$ e Intervalos de confianza

La Tabla 5-36 contiene las estimaciones de los parámetros del modelo vía GSK, con la prueba  $\chi^2$  para  $H_0: \beta_i = 0, i = 1, 2, ..., 66$  e intervalo de confianza del 95% construido para  $\beta_i$ .

El signo de los parámetros  $\beta_i$  representan una influencia positiva o negativa en la variable dependiente, en este caso, es la influencia sobre  $f_1 = \ln \left( \frac{\pi_{11}^i}{i} \right)$  $\left(\frac{\pi_{11}^i}{\pi_{13}^i}\right)$  y  $f_2 = \ln\left(\frac{\pi_{12}^i}{\pi_{13}^i}\right)$  $\frac{\pi_{12}^i}{\pi_{13}^i}$ . Así, para  $f_1$  la **Tabla 5-36** muestra que los parámetros  $\beta_{10}$ ,  $\beta_{11}$ ,  $\beta_{12}$ ,  $\beta_{13}$ ,  $\beta_{17}$ ,  $\beta_{19}$ ,  $\beta_{24}$ ,  $\beta_{26}$ ,

 $\beta_{27}$ ,  $\beta_{28}$ ,  $\beta_{29}$ ,  $\beta_{30}$ ,  $\beta_{31}$ ,  $\beta_{32}$  no son significativos, no siendo el caso para el resto.

Y para  $f_2$ , se muestra que los parámetros  $\alpha_9, \alpha_{10}, \alpha_{11}, \alpha_{12}, \alpha_{13}, \alpha_{16}, \alpha_{18}, \alpha_{23}, \alpha_{24}, \alpha_{25}, \alpha_{26}, \alpha_{27}, \alpha_{28},$  $\alpha_{29}, \alpha_{30}, \alpha_{31}$  no son significativos, no obstante los demás sí.

|                 | f*<br>estimado              |                                | Intervalo de Confianza del 95% |
|-----------------|-----------------------------|--------------------------------|--------------------------------|
| í               | ĩ.                          | Limite Inferior                | <b>Limite Superior</b>         |
| 1               | 2.23379624                  | -2.52837626                    | $-1.939216223$                 |
| $\overline{2}$  | $-2.01980542$               | $-2.21794593$                  | $-1.821664903$                 |
| 3               | $-1.99462910$               | $-2.16914155$                  | $-1.820116653$                 |
| 4               | $-1.81177816$               | $-1.94776423$                  | $-1.675792094$                 |
| 5               | $-2.65183496$               | $-2.85070572$                  | $-2.452964209$                 |
| 6               | -1 60143723                 | -1 72828612                    | $-1.474588336$                 |
| 7               | $-1.91976470$               | $-2.11697230$                  | $-1.722557108$                 |
| 8               | $-1.70412740$               | -1.85133892                    | $-1.556915888$                 |
| 9               | $-2.38788611$               | $-2.62135016$                  | $-2.154422057$                 |
| 10              | $-2.80796137$               | $-3.09095718$                  | $-2.524965565$                 |
| 11              | -3.51938904                 | -3.94407386                    | $-3.094704221$                 |
| 12              | $-261265001$                | -2 79361169                    | -2.431688324                   |
| 13              | $-2.84726201$               | $-3.10908079$                  | $-2.585443224$                 |
| 14              | $-3.21960013$               | $-3.65036145$                  | $-2.788838813$                 |
| 15              | $-2.53966666$               | -2 78659935                    | $-2.292733974$                 |
| 16              | $-2.65505172$               | $-2.86709854$                  | $-2.443004895$                 |
| 17              | -2.76832497                 | $-3.01739484$                  | -2.519255107                   |
| 18              | $-2.44774596$               | $-266069335$                   | -2.234798573                   |
| 19              | $-3.44246311$               | $-3.77325190$                  | $-3.111674317$                 |
| 20              | -2.58175798                 | $-2.78247894$                  | $-2.381037009$                 |
| $\overline{21}$ | $-2.60972619$               | $-2.82043160$                  | $-2.399020776$                 |
| 22              | $-2.49184625$               | $-2.71596191$                  | $-2.267730586$                 |
| 23              | -2.47230817                 | $-2.71505961$                  | $-2.229556726$                 |
| 24              | $-3.40671305$               | $-3.70342690$                  | $-3.109999197$                 |
| 25              | $-2.71885301$               | $-2.96097452$                  | $-2.476731499$                 |
| 26              | $-3.02702665$               | $-3.39472245$                  | -2.659330846                   |
| 27              | -3.08967892                 | -3.34547867                    | -2.833879179                   |
| 28              | $-3.63129765$               | $-3.94410086$                  | $-3.318494450$                 |
| 29              | -3.38764706                 | $-3.67922786$                  | $-3.096066261$                 |
| 30              | $-3.56417598$               | $-3.98206984$                  | $-3.146282108$                 |
| 31              | $-3.57112676$               | $-3.99843632$                  | $-3.143817196$                 |
| 32              | $-3.52189424$               | $-3.83404248$<br>$-3.47505121$ | -3.209745992                   |
| 33              | $-3.21512175$<br>0.10755037 | $-0.01868898$                  | $-2.955192283$<br>0.233789715  |
| 34<br>35        | 0.28328483                  | 0.19348965                     | 0.373080003                    |
| 36              | 0.21478727                  | 0.13360870                     | 0.295965837                    |
| 37              | 0.15188456                  | 0.08240389                     | 0.221365227                    |
| 38              | $-0.48856279$               | $-0.57133987$                  | $-0.405785710$                 |
| 39              | 0.37348877                  | 0.30597594                     | 0.441001610                    |
| 40              | 0.20530450                  | 0.11030865                     | 0.300300354                    |
| 41              | 0.40054096                  | 0.32590435                     | 0.475177558                    |
| 42              | 0.10524953                  | 0.01192214                     | 0.198576923                    |
| 43              | 0.06544552                  | $-0.02849316$                  | 0.159384193                    |
| 44              | 0.08313794                  | $-0.01667322$                  | 0.182949105                    |
| 45              | $-0.17770270$               | $-0.24777608$                  | $-0.107629315$                 |
| 46              | $-0.08433356$               | $-0.17291580$                  | 0.004248685                    |
| 47              | 0.02056170                  | $-0.09825920$                  | 0.139382587                    |
| 48              | 0.22735266                  | 0.13784950                     | 0.316855817                    |
| 49              | 0.14365829                  | 0.06942136                     | 0.217895227                    |
| 50              | 0.10427168                  | 0.02081582                     | 0.187727543                    |
| 51              | 0.09800684                  | 0.01504600                     | 0.180967688                    |
| 52              | $-0.22432728$               | $-0.31171022$                  | $-0.136944335$                 |
| 53              | 0.08458689                  | 0.01085375                     | 0.158320025                    |
| 54              | 0.05647279                  | $-0.02044714$                  | 0.133392718                    |
| 55              | $-0.09985258$               | $-0.18974768$                  | $-0.009957477$                 |
| 56              | 0.38954910                  | 0.30184344                     | 0.477254762                    |
| 57              | $-0.06913575$               | $-0.14563353$                  | 0.007362028                    |
| 58              | 0.05411145                  | $-0.02992987$                  | 0.138152764                    |
| 59              | $-0.19373432$               | $-0.31135102$                  | $-0.076117627$                 |
| 60              | $-0.08462239$               | $-0.16175117$                  | $-0.007493604$                 |
| 61              | $-0.13028862$               | $-0.20377226$                  | $-0.056804986$                 |
| 62              | $-0.31108191$               | $-0.39214655$                  | $-0.230017280$                 |
| 63              | $-0.30686190$               | $-0.41338134$                  | $-0.200342454$                 |
| 64              | $-0.21342613$               | $-0.31915194$                  | -0.107700323                   |
| 65              | $-0.21015248$               | $-0.28918349$                  | $-0.131121473$                 |
|                 | 0.08266715                  | 0.01189252                     | 0.153441772                    |

**Tabla 5-37:** Valores estimados de  $\hat{f}^*$  e intervalos de confianzas

La Tabla 5-37 contiene la estimación de  $\widehat{f}^* = \mathbf{X}\widehat{\boldsymbol{\beta}}$  e intervalos de confianza del 95 % para

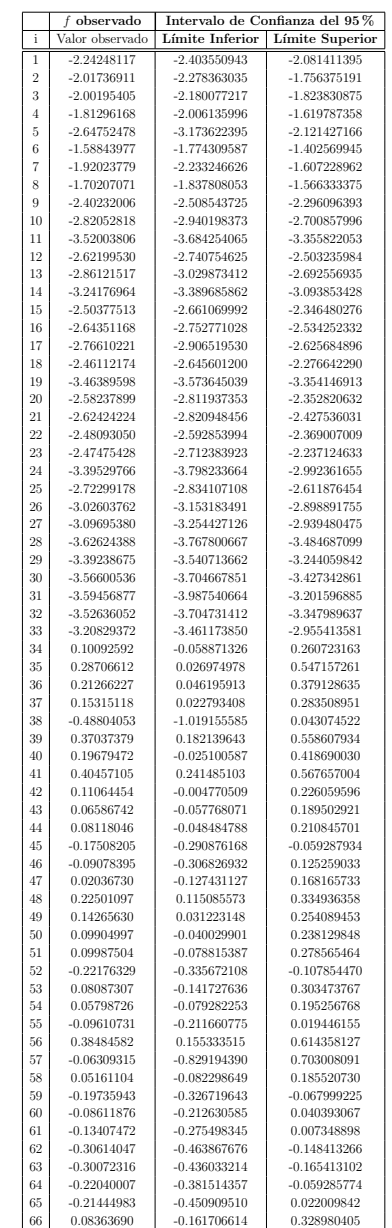

 $f_i^*,\,i=1,2,...,66,$ donde $\boldsymbol{X}$ es la matriz de diseño definida en el capítulo 4.

Tabla 5-38: Valores observados e intervalos de confianza

La **Tabla 5-38** contiene los valores observados al evaluar las funciones  $f_1 = \ln \left( \frac{\pi_{11}^i}{i} \right)$  $\frac{\pi^i_{11}}{\pi^i_{13}}\biggr)$ y  $f_2 = \ln\left(\frac{\pi_{12}^i}{i}\right)$  $\frac{\pi_{12}^i}{\pi_{13}^i}\biggr)$ ,  $i = 1, 2, ..., 33$  sobre los datos de la **Tabla 4-1**. Datos tomados de la encuesta de ENSIN 2005 [\[15\]](#page-100-0) sobre el índice de masa corporal para cada uno de los 33 departamentos de Colombia e intervalos de confianza para  $f_1$  y  $f_2$ , descrito en la ecuación (4-24).

| Residuales crudos |                               |  |  |  |
|-------------------|-------------------------------|--|--|--|
| i                 | $\bar{f}^*$<br>$f_{obs}$ .    |  |  |  |
| 1                 | 0.007549198                   |  |  |  |
| $\overline{2}$    | $-0.122842129$                |  |  |  |
| 3                 | 0.001435132                   |  |  |  |
| $\overline{4}$    | 0.078453443                   |  |  |  |
| 5                 | $-0.001706638$                |  |  |  |
| 6                 | 0.110795626                   |  |  |  |
| 7                 | 0.194510562                   |  |  |  |
| 8                 | 0.118315476                   |  |  |  |
| 9                 | 0.088636216                   |  |  |  |
| 10                | $-0.051757718$                |  |  |  |
| 11<br>12          | 0.302290548<br>0.109602185    |  |  |  |
| 13                | $-0.037728805$                |  |  |  |
| 14                | $-0.082972816$                |  |  |  |
| 15                | 0.010053286                   |  |  |  |
| 16                | 0.004928613                   |  |  |  |
| 17                | $-0.170745978$                |  |  |  |
| 18                | 0.074190460                   |  |  |  |
| 19                | $-0.043921740$                |  |  |  |
| 20                | 0.112248188                   |  |  |  |
| 21                | 0.013794157                   |  |  |  |
| 22                | 0.138989276                   |  |  |  |
| 23                | 0.075194798                   |  |  |  |
| 24                | 0.363062352                   |  |  |  |
| 25<br>26          | 0.011203700<br>0.031585439    |  |  |  |
| 27                | 0.122830702                   |  |  |  |
| 28                | $-0.009225291$                |  |  |  |
| 29                | $-0.028477312$                |  |  |  |
| 30                | $-0.102624374$                |  |  |  |
| 31                | 0.294697244                   |  |  |  |
| 32                | $-0.375813340$                |  |  |  |
| 33                | 0.114843120                   |  |  |  |
| 34                | $-0.002697526$                |  |  |  |
| 35                | 0.010833404                   |  |  |  |
| 36                | 0.003236359                   |  |  |  |
| 37<br>38          | 0.055953974<br>$-0.004710287$ |  |  |  |
| 39                | $-0.036413197$                |  |  |  |
| 40                | 0.038987731                   |  |  |  |
| 41                | 0.015185451                   |  |  |  |
| 42                | 0.032938693                   |  |  |  |
| 43                | $-0.003584408$                |  |  |  |
| 44                | 0.018694992                   |  |  |  |
| $45\,$            | $-0.007322499$                |  |  |  |
| 46                | 0.026341408                   |  |  |  |
| 47                | $-0.001527063$                |  |  |  |
| 48                | 0.011099366                   |  |  |  |
| 49<br>50          | $-0.017327090$<br>0.044234969 |  |  |  |
| 51                | 0.049758590                   |  |  |  |
| 52                | 0.039959744                   |  |  |  |
| 53                | 0.007086896                   |  |  |  |
| 54                | 0.048836202                   |  |  |  |
| 55                | $-0.002488320$                |  |  |  |
| 56                | $-0.001118881$                |  |  |  |
| 57                | 0.018040407                   |  |  |  |
| 58                | $-0.022558374$                |  |  |  |
| 59                | 0.027955671                   |  |  |  |
| 60                | 0.038499573                   |  |  |  |
| 61<br>62          | 0.057514174<br>0.003028142    |  |  |  |
| 63                | 0.008201731                   |  |  |  |
| 64                | 0.071553692                   |  |  |  |
| 65                | $-0.056140452$                |  |  |  |
| 66                | 0.009246078                   |  |  |  |

Tabla 5-39: Residuales Crudos

La Tabla 5-39 contiene la diferencia entre la función estimada y la función observada de la Tabla 4-1. Nótese que en la tabla se evidencia que los valores de la función estimada por el modelo en promedio es esencialmente los mismos que la función observada, sin considerar la significancia de los parámetros del modelo.

|                | Diferencia al cuadrado entre $L_{\mathit{f}_\textit{obs}}$ y $L_{\mathit{f}^*}$ |  |
|----------------|---------------------------------------------------------------------------------|--|
| i              | $L_{f_{obs}}$<br>$-L_{f^*}$                                                     |  |
| $\mathbf{1}$   | 8.092159e-03                                                                    |  |
| $\overline{2}$ | 4.056521e-03                                                                    |  |
| 3              | 3.056194e-04                                                                    |  |
| $\overline{4}$ | 1.265431e-02                                                                    |  |
| 5              | 5.027273e-03                                                                    |  |
| 6<br>7         | 2.903942e-02<br>2.054379e-05                                                    |  |
| 8              | 1.695781e-04                                                                    |  |
| 9              | 2.263982e-03                                                                    |  |
| 10             | 1.015326e-02                                                                    |  |
| 11             | 1.976005e-02                                                                    |  |
| 12             | 1.832490e-02                                                                    |  |
| 13             | 5.078909e-03                                                                    |  |
| 14             | 2.786685e-02                                                                    |  |
| 15             | 4.656120e-03                                                                    |  |
| 16             | 5.718528e-03                                                                    |  |
| 17             | 8.141145e-04                                                                    |  |
| 18             | 8.107573e-03                                                                    |  |
| 19<br>20       | 3.592264e-03<br>3.054755e-04                                                    |  |
| 21             | 1.294494e-02                                                                    |  |
| 22             | 2.479232e-02                                                                    |  |
| 23             | 2.452676e-02                                                                    |  |
| 24             | 2.437888e-02                                                                    |  |
| 25             | 3.591639e-03                                                                    |  |
| 26             | 3.457323e-03                                                                    |  |
| 27             | 1.605082e-02                                                                    |  |
| 28             | 9.130469e-03                                                                    |  |
| 29<br>30       | 2.009645e-02<br>9.301816e-04                                                    |  |
| 31             | 4.459845e-05                                                                    |  |
| 32             | 2.076858e-02                                                                    |  |
| 33             | 2.889755e-02                                                                    |  |
| 34             | 6.687099e-04                                                                    |  |
| 35             | 3.156741e-05                                                                    |  |
| 36             | 2.607661e-04                                                                    |  |
| 37             | 1.259118e-02                                                                    |  |
| 38<br>39       | 7.006920e-05<br>7.343096e-03                                                    |  |
| 40             | 4.193867e-03                                                                    |  |
| 41             | 1.706372e-04                                                                    |  |
| 42             | 4.021046e-02                                                                    |  |
| 43             | 1.135888e-05                                                                    |  |
| 44             | 6.027305e-05                                                                    |  |
| 45             | 4.359459e-02                                                                    |  |
| 46             | 4.407427e-06                                                                    |  |
| 47<br>48       | 2.895095e-06<br>1.804500e-05                                                    |  |
| 49             | 9.410325e-06                                                                    |  |
| 50             | 3.067802e-06                                                                    |  |
| 51             | 2.516275e-05                                                                    |  |
| 52             | 4.877401e-03                                                                    |  |
| 53             | 7.944346e-06                                                                    |  |
| 54             | 2.592569e-04                                                                    |  |
| 55             | 9.971621e-03                                                                    |  |
| 56             | 1.063617e-04                                                                    |  |
| 57<br>58       | 2.450042e-05<br>7.256094e-03                                                    |  |
| 59             | 3.097684e-05                                                                    |  |
| 60             | 5.545547e-06                                                                    |  |
| 61             | 2.906728e-04                                                                    |  |
| 62             | 1.099320e-04                                                                    |  |
| 63             | 4.914288e-08                                                                    |  |
| 64             | 6.016729e-06                                                                    |  |
| 65             | 9.080423e-06<br>7.238778e-05                                                    |  |
| 66             |                                                                                 |  |

Tabla 5-40: Diferencia al cuadrado entre las longitudes de los intervalos de confianza de  $f_{obs}$  y  $f^*$ 

En la Tabla 5-40 se evidencia el comportamiento de las longitudes de los intervalos de confianza para la función observada de la Tabla 4-1 y la función estimada por el modelo dado los tamaños de muestra obtenidos mediante el algoritmo genético Tabla 5-45, y se

aprecia un comportamiento muy similar. Esta tabla se puede analizar también como los valores del criterio de optimización descrito en la sección 3.4 y se observa que los tamaños de muestra satisfacen el criterio establecido, es decir, criterio =  $\sqrt{ }$  $L_{f_{obs}}-L_{f^*}\bigg)^2$  $≤$  0.05 , donde  $L_{f_{obs}}$ : longitud media de los intervalos de confianza para las funciones observadas de la **Tabla 4-1** y  $L_{f^*}$ : longitud media de los intervalos de confianza para las funciones estimada por el modelo.

|          | Valor-chi   Grados de libertad | p-valor       |
|----------|--------------------------------|---------------|
| 780.6314 | 32                             | 1.818712e-143 |
| 907.0679 | 32                             | 6.024709e-170 |

**Tabla 5-41**: Prueba Global para  $f_1$  y  $f_2$ 

La Tabla 5-41 contiene la prueba de los efectos específicos de los departamentos sobre  $\hat{f}_1$ y  $\widehat{f}_2$  y se obtiene que  $X^2 = 780.6314$  y  $X^2 = 907.0679$  con 32 grados de libertad respectivamente, los cuales no superan el nivel de significancia de 0.05.

Dado que las funciones  $f_1$  y  $f_2$  son funciones de las probabilidades de la tabla y utilizando la equivalencia entre  $\ln \left( \frac{\pi_{1j}^i}{i} \right)$  $\frac{\pi^i_{1j}}{\pi^i_{13}}\biggr)$ y la función lineal  $x_i^T \boldsymbol{\beta}$ ,  $i = 1, 2, ..., 33, j = 1, 2$ , se empleó las ecuaciones (4-27), (4-28) y (4-29) para las estimaciones  $d\sigma_{11}^1$ \*,  $\widehat{\pi}_{12}^1$ \*  $y \hat{\pi}_{13}^1$ ∗ de la 1 subpoblación de tablas, las cuales son:

| Estimación probabilidades 1- Subpoblación |                            |                    |            |  |  |
|-------------------------------------------|----------------------------|--------------------|------------|--|--|
|                                           | $\pi^{\imath}_{11}$        | $\pi_{12}^{\iota}$ | $\pi_{13}$ |  |  |
|                                           | $0.04345586$   $0.5012023$ |                    | 0.4553418  |  |  |

**Tabla 5-42**: Estimación probabilidades 1-subpoblación

| Probabilidades Observadas 1- Subpoblación |                                |              |                    |  |
|-------------------------------------------|--------------------------------|--------------|--------------------|--|
|                                           | $\vert$ i $\vert$ $\pi_{11}^i$ | $\pi_{12}^i$ | $\pi_{12}^{\perp}$ |  |
|                                           | $\mid 1 \mid 0.048 \mid 0.500$ |              | 0.452              |  |

**Tabla 5-43**: Probabilidades Observadas 1-subpoblación

| Residuales Pseudo Estandarizados Subpoblación 1 |                    |                               |                    |  |  |
|-------------------------------------------------|--------------------|-------------------------------|--------------------|--|--|
|                                                 | $\pi_{11}^{\iota}$ | $\pi_{12}^{\iota}$            | $\pi_{13}^{\perp}$ |  |  |
|                                                 |                    | $1   0.0953324   -0.07467344$ | $-0.1077277$       |  |  |

Tabla 5-44: Residuales Pseudo Estandarizados Subpoblación 1

La Tabla  $5-44$  corresponde a los residuales pseudo estandarizados de la subpoblación 1, encontrados utilizando las ecuaciones 4-55, 4-56 y 4-57 y los valores de la Tabla 5-42 y 5-43.

| Subpoblación       | $\overline{n}$ | $n_{algorithm}$ |
|--------------------|----------------|-----------------|
| Subpoblación 1     | n <sub>1</sub> | 1991            |
| Subpoblación 2     | n <sub>2</sub> | 1345            |
| Subpoblación 3     | $n_3$          | 1531            |
| Subpoblación 4     | $n_4$          | 1931            |
| Subpoblación 5     | $n_5$          | 1256            |
| Subpoblación 6     | $n_6$          | 1336            |
| Subpoblación 7     | $n_7$          | 2951            |
| Subpoblación 8     | $n_8$          | 2348            |
| Subpoblación 9     | n <sub>9</sub> | 2580            |
| Subpoblación 10    | $n_{10}$       | 3189            |
| Subpoblación<br>11 | $n_{11}$       | 2479            |
| Subpoblación<br>12 | $n_{12}$       | 1313            |
| Subpoblación 13    | $n_{13}$       | 3483            |
| Subpoblación<br>14 | $n_{14}$       | 2854            |
| Subpoblación<br>15 | $n_{15}$       | 818             |
| Subpoblación<br>16 | $n_{16}$       | 3779            |
| Subpoblación<br>17 | $n_{17}$       | 3312            |
| Subpoblación 18    | $n_{18}$       | 1724            |
| Subpoblación 19    | $n_{19}$       | 897             |
| Subpoblación 20    | $n_{20}$       | 2652            |
| Subpoblación 21    | $n_{21}$       | 1399            |
| Subpoblación 22    | $n_{22}$       | 3695            |
| Subpoblación 23    | $n_{23}$       | 2883            |
| Subpoblación 24    | $n_{24}$       | 2583            |
| Subpoblación 25    | $n_{25}$       | 2696            |
| Subpoblación 26    | $n_{26}$       | 2107            |
| Subpoblación 27    | $n_{27}$       | 1632            |
| Subpoblación 28    | $n_{28}$       | 1979            |
| Subpoblación 29    | $n_{29}$       | 3292            |
| Subpoblación 30    | $n_{30}$       | 3319            |
| Subpoblación 31    | $n_{31}$       | 3322            |
| Subpoblación 32    | $n_{32}$       | 1227            |
| Subpoblación 33    | $n_{33}$       | 3208            |

Tabla 5-45: Tamaño de muestra subpoblación

Finalmente la Tabla 5-45 contiene los tamaños de muestras óptimos estimados vía simulación utilizando algoritmos genéticos (descrito en la sección 3.4) para las funciones  $f_1 = \ln \left( \frac{\pi_{11}^i}{i} \right)$  $\left(\frac{\pi_{11}^i}{\pi_{13}^i}\right)$  y  $f_2 = \ln\left(\frac{\pi_{12}^i}{\pi_{13}^i}\right)$  $\frac{\pi_{12}^i}{\pi_{13}^i}\biggr)$ ,  $\pi_{ij}$  probabilidades de una tabla de contingencia con  $i = 1, 2, ..., 33$  y  $j = 1, 2, 3$ .

# 6 Conclusiones y recomendaciones

## 6.1. Conclusiones

- lace Para la comparación de las longitudes de los intervalos de confianza, se utilizó la diferencia al cuadrado entre la longitud media de los intervalos de confianza de la función observada y la longitud media de los intervalos de confianza de la función estimada, sin tener en cuenta la significancia de los parámetros del modelo. Se evidencia en la (tabla 5-40) que poseen esencialmente las mismas longitudes dado los tamaños de muestrales de cada subpoblación de la tabla de contingencia obtenidos mediante el algoritmo genético y además tienen un comportamiento relativo similar.
- Sin considerar la importancia de la significancia de los parámetros del modelo, la estimación de la función respuesta (tabla 5-37), redondeando al tercer decimal, en casi todos los casos coincide con la función observada (tabla 5-38).
- Dada la robustez de los algoritmos genéticos es poco frecuente encontrar estimaciones sesgadas debido a la influencia de mínimos locales.
- Los tamaños de muestras resultantes usando el algoritmo genético podría usarse como valores iniciales o valores de referencia para el uso de otras metodologías de estimación.
- La metodología de algoritmos genéticos posee muchas aplicación, se observa que una de ellas es la optimización de problemas.

## 6.2. Recomendaciones

- El código desarrollado en el software estadístico R puede mejorarse en su parte algorítmica y se puede crear una librería en R.
- Realizar diagnósticos del modelo.
- Realizar estudios de potencia, y de efectos de ceros muestrales en las tablas.

# 7 Anexos : Programa en R para determinar el tamaño de muestra de funciones de una tabla de contingencia vía algoritmos genético

#### $7.1$ **Funciones Auxiliares**

Dentro de la función principal hay una serie de funciones auxiliares que permiten generar los elementos necesarios para calcular los resultados de interés, estas funciones se describen a continuación:

#### $7.1.1.$ La función crea.bloque

```
Permite crear una matriz en bloque a partir de dos matrices
crea.bloque<-function(mat1,mat2){
nf1 < -nrow(mat1); nc1 < -ncol(mat1)nf2 <-nrow(mat2);nc2 <-ncol(mat2)mat1<-cbind(mat1,matrix(0,nrow=nf1,ncol=nc2))
mat2<-cbind(matrix(0,nrow=nf2,ncol=nc1),mat2)
matdef<-rbind(mat1,mat2)
return(matedef)}
```
#### 712 La función ceros a 5

```
corrige los ceros en 0,5. Esta correccion es comunmente
utilizada en analisis de tablas de contingencia (Agresti, 1996b) (Upton, 1978)
(Hanley, 1983)}
ceros.a.5<-function(Tabla){
```

```
Nro.col<-ncol(Tabla)
if(any(Tabla==0))Tabla<-matrix(ifelse
(as. vector(Tabla) == 0, 0.5, Tabla), ncol = Nro. col)return(Tabla)
\mathcal{F}
```
#### $7.1.3.$ **Función identidad**

```
La funcion identidad permite construir una matriz diagonal con k elementos
iguales a 1 en su diagonal principal (tambien puede utilizarse la funcion
diag existente en R).
```
 $identidad$  -function(k)diag(rep(1,k))

#### $7.1.4.$ La función bloque

La funcion bloque permite construir una matriz donde su primera fila esta compuesta de ceros y debajo se adiciona una matriz diagonal con k elementos iguales a 1 en su diagonal principal.

 $bloque$  < - function(k)  $rbind(0, identidad(k))$ 

#### La función repita  $7.1.5.$

```
La funcion repita toma dos matrices apartir de las cuales se genera una nueva
matriz de mayor dimension. La primera matriz aparece en las primeras columnas
y la segunda se adiciona ocupando las ultimas columnas de la nueva matriz
generada. Cada fila aparece repetida k veces una debajo de la otra.
repita -function(X, X2, k) {
temp<-NULL
for(i in 1: nrow(X))temp<-rbind(temp, cbind
(\text{matrix}(\text{rep}(X[i], k), \text{ncol} = \text{ncol}(X), \text{byrow} = T), X2))return(temp)
ł
```
## 7.1.6. Función para calcular la tabla de probabilidades estimada

```
La funcion pi.est permite calcular las probabilidades de una muestra multinomial
M (ni, pi1, pi2, pi3, ... pik)
# ni.s = vector de tamanos muestrales de estratos de una tabla de contingencia
#pis. obs = tabla de probabilidades observadas
# Nsim = Numero de simulaciones
pi.est <- function(N, P, Nsim){
aux <- NULL
res<- NULL
n.i \le -\text{rowSums}(N)piest<- NULL
muestra<- NULL
for(i in 1: nrow(N)) {
muestra <- rmultinom(Nsim, n.i[i], P[i,])
res <- apply(muestra, 1, mean)
res \leftarrow res/n.i[i]print("=========================")
print(paste("pi estimados por estrato", i))
print(res)print("==========================")
aux \leq matrix(res, ncol=1, byrow = T)
temp1 < - aux\\/*/t(aux)
temp2 <- diag(as. vector(aux))
\text{varcov.p}\left(-(\text{temp2}-\text{temp1})/n.i[i]\right)print("==========================")
print(paste("Matriz de varianzas y covarianzas estimada del estrato", i))
print(varcov.p)
print("==========================")
#varcov.grande<-varcov.p
if(i==1)varcov.grande<-varcov.p
piest<-res
\mathcal{F}elsef
varcov.grande<-crea.bloque(varcov.grande,varcov.p)
piest<-rbind(piest,res)
\mathcal{F}
```

```
}#fin for i
return(piest)
ł
```
#### Función crea intervalos de confianza para la función de interés  $7.1.7.$

```
I.Cfuncioninteres \leq function(f,N){
N1 \leftarrow \text{rowSums}(N)k \leq -nrow(N)L.I \leftarrow NULLL.S < - NULLtemp2<- NULL
temp1 < - NULLL.I <- f- (1.64)*sqrt((f*(1-f))/N1)L.S \leftarrow f + (1.64) * sqrt((f * (1-f))/N1)I.C \leftarrow \text{rbind}(L.I, L.S)for(i in 1:k)
\mathcal{L}# temp1[i]<- ifelse(f[i]>I.C[1,i] & f[i]<I.C[2,i],1,0)
temp2[i] < -I.C[2,i] - I.C[1,i]temp2[i] < -abs(temp2[i])/2}#Fin for
#level<-ifelse(sum(temp1)==k,1,0) # Para saber si todas las pis caen en los IC
#print("Nivel")
#print(level)
return(temp2)
ł
```
#### $7.2.$ Algoritmo genético

#### $7.2.1.$ Función que genera una población al azar de tamaño N

```
# N= Tamano de la poblacion de cromosomas
# Nbits = Numero de bits de cada gen
# Nyar = Numero de variables del cromosoma.
generar.poblacion<-function(N,Nbits,Npar){
# esta funcion genera una poblacion al azar de cromosomas de tamano N
```
7 Anexos : Programa en R para determinar el tamaño de muestra de funciones de una tabla de contingencia vía algoritmos genético

```
temp < -c(0,1)temp<-matrix(sample(temp,N*Nbits*Npar,replace=T),nrow=N)
temp
\mathcal{F}
```
#### $7.2.2.$ Función que decodifica binarios a enteros

```
La funcion parametros decodifica cromosomas binarios a enteros
# Cromosoma= Matrix de poblacion de cromosomas binarios
#Nbits = Numero de bits de un gen
#Nvar= Numero de variables del cromosoma.
minimos = Vector establecido por el investigador
maximos = vector establecido por el investigador
parametros<-function(cromosoma, Nbits, minimos, maximos){
# Esta funcion entrega un vector de parametros
Npar<-length(cromosoma)/Nbits
dos.a.la.i<-2^seq(0,(Nbits-1))maximo < -sum (dos.a.la.i)minimo<-0
parametro <- rep (NA, Npar)
genes<-matrix(cromosoma, nrow=Nbits)
parametros<-dos.a.la.i%*%genes/maximo
parametros<-(maximos-minimos)*parametros
\mathcal{F}
```
#### $7.2.3.$ **Función costo**

```
La funcion COSTO, calcula el volumen de los IC y la suma de los nis
costo <- function(P, Nbits, minimos, maximos, pis, errores){
nis <- NULL
Lis <- NULL
res <- NULL
nis <- parametros(P, Nbits, minimos, maximos)
Lis<-IC.F(nis, pis, errores)
Ni <- matrix(nis, ncol=3, byrow = T)
Ni <- round (apply (Ni, 1, sum), 0)
```

```
Volumen<- matrix(Lis, ncol=3, byrow=T)
Volumen<-apply(Volumen, 1, prod)
res <- cbind(Volumen, Ni)
return(res)\mathcal{F}
```
#### $7.2.4.$ Función que ordena la población según la evaluación del costo

```
La funcion oredena.poblacionXcosto ordena la poblacion de cromosomas de
acuerdo al costo.
ordena.PoblacionXcosto<-function(Poblacion,costo){
temp<-cbind(costo, Poblacion)
m < - order (temp[, 1])
temp<-temp[m,]
temp
ł
```
#### $7.2.5.$ Función que genera una nueva pobalción: genera hijos y mutantes

```
Funcion que genera una nueva poblacion: genera hijos y mutantes
genera.nueva.poblacion <- function (Poblacion, costo) {
temp<-ordena.PoblacionXcosto(Poblacion,costo)
k<-ncol(temp)
Pobla<br> <math>-temp[, 2:k]</math>nueva.poblacion <- genera.hijos (Pobla)
nueva.poblacion<-mutaciones(nueva.poblacion)
```

```
ł
```
### Función que genera los mutantes

```
Funcion que genera mutaciones
mutaciones<-function(Poblacion, porcentaje=0.05){
n<-nrow(Poblacion)
```
78 7 Anexos : Programa en R para determinar el tama˜no de muestra de funciones de una tabla de contingencia vía algoritmos genético

```
n1<-ceiling(n*porcentaje)
k1<-sample(2:n,n1,replace=F)
k2<-sample(1:ncol(Poblacion),n1,replace=T) # 0.05 no debe ponerse muy alto
Poblacion[k1, k2] <-((Poblacion[k1, k2]+1) %% 2) # modulo 2
Poblacion
}
```
## Función genera hijos

```
##############################################################################
Funcion que genera hijos de una poblacion
##############################################################################
genera.hijos<-function(Poblacion.ordenada){
n<-nrow(Poblacion.ordenada)
nmedio<-n%/%2
npar<-(nmedio%/%2)*2
padres<-Poblacion.ordenada[seq(1,npar,by=2),]
madres<-Poblacion.ordenada[seq(2,npar,by=2),]
hijos<-apply(rbind(padres,madres),1,generar.hijos.de.pareja)
hijos<-matrix(hijos,ncol=ncol(Poblacion.ordenada),byrow=T)
nueva.poblacion<-rbind(padres,madres,hijos)
nueva.poblacion
}
```
## 7.2.6. Función generar hijos de parejas

```
##############################################################################
La funcion generar.hijos.de.pareja Genera un par de hijos por la pareja
###############################################################################
generar.hijos.de.pareja<-function(padremadre){
n1<-length(padremadre)
n < -n1/2padre<-padremadre[1:n]
madre<-padremadre[(n+1):n1]
k < - sample (1:(n-1),1)hijo1 < - c(padre [1:k], madre [(k+1):n])
hijo2 < - c (madre [1:k], padre [(k+1):n])
result<-c(hijo1,hijo2)
result
}
```
## 7.2.7. Función algoritmo genético

```
algoritmo.genetico <-function(N, Nbits, Npar, minimos, maximos, pis, errores,
n_generaciones) {
Poblacion<- generar.poblacion(N,Nbits,Npar)
costo_pob <- costo(Poblacion,Nbits,minimos, maximos, pis, errores)
for (j in 1:n_generaciones){
print("========================")
print(paste("Generacion",j))
print("========================")
# N.Poblacion <- ordena.PoblacionXcosto(Poblacion,costo_pob)
k<-ncol(Poblacion)
Poblacion <- genera.nueva.poblacion(Poblacion, costo_pob)
costo_pob <- costo(Poblacion,Nbits,minimos, maximos, pis, errores)
print("========================")
print (cbind(costo_pob,Poblacion))
print("========================")
}# Fin for n-generaciones
res <- ordena.PoblacionXcosto(Poblacion, costo_pob)
nis<- parametros(res[1,3:ncol(res)],Nbits,minimos,maximos)
nis <- round(nis,0)
#nis<- rowSums(nis)
return(nis)
```
}

## 7.2.8. Función nis subpoblación

```
###############################################################################
#Funcion que aplica el algoritmo genetico a cada subpoblacion y
# entrega un vector con los tamanos de cada subpoblacion
###############################################################################
nis.subpoblacion <- function(N,Nbits,Npar,minimos,maximos,P,errores,
n_generaciones){
aux <- NULL
f \leftarrow \text{nrow}(P)for(i in 1:f)\{nis<- algoritmo.genetico(N[i,],Nbits,Npar,minimos,maximos,P[i,],errores,
n_generaciones)
aux <-rbind(nis,aux)
}# fin for i
return(aux)
```
 $\mathcal{F}$ 

#### **Función principal**  $7.3.$

La función para calcular los estimadores de los parámetros de interés matriz de covarianza. Se requiere la librería MASS. Esta función tiene como componentes:

```
# Funcion Principal
funcion.principal <- function(N,P,Pobs,A,minimos,maximos, errores, Nbits,
Npar, Nsim, n_generaciones){
v <- NULL
contar \leftarrow 0
repeat {
nisestratos <- nis.estratos(N, Nbits, Npar, minimos, maximos, P, errores,
n_generaciones)
#nisestratos1 <- matrix(t(nisestratos), ncol=3, byrow=T)
#nis obtenidos del algortimo genetico
nisestratos1 <- nisestratos
n.i<- rowSums(nisestratos1)
n.i \leq matrix(n.i, ncol=1)k \leftarrow \text{nrow}(n.i)print(k)aux <- NULL
res<- NULL
piest<- NULL
muestra<- NULL
for(i in 1:nrow(nisestratos1)){
muestra <- rmultinom(Nsim, n.i[i], Pobs[i,])
res <- apply(muestra, 1, mean)
res \leftarrow res/n.i[i]
print("==========================")
print(paste("pi estimados por estrato", i))
print(res)
print("==========================")
aux \leq matrix(res, ncol=1, byrow = T)
temp1<- aux\*\t(aux)
temp2 <- diag(as. vector(aux))
varcov.p < - (temp2-temp1)/n.i[i]
```

```
print("========================")
print(paste("Matriz de varianzas y covarianzas estimada del estrato",i))
print(varcov.p)
print("========================")
#varcov.grande<-varcov.grande
if(i==1)varcov.grande<-varcov.p
piest<-res
}
else{
varcov.grande<-crea.bloque(varcov.grande,varcov.p)
piest<-rbind(piest,res)
}
}
piestimado <- matrix(piest, ncol=3, byrow=F)
#print(piestimado)
piest1 <- NULL
for(i in 1: nrow(piestimado)){
a <- piestimado[i,]
a \leftarrow t(a)piest1 <- cbind(piest1,a)
}
piest1
piest1 <- t(piest1)
# print("pi estimado")
# print(piest1)
A <- identidad(nrow(piest1))
K <- matrix(c(1,0,-1, rep(0,96), rep(0,3),1,0,-1,rep(0,93),rep(0,6),1,0,-1,
rep(0,90), rep(0,9),1,0,-1,rep(0,87), rep(0,12),1,0,-1,rep(0,84),rep(0,15),1,0,-1,rep(0,81),rep(0,18),1,0,-1,rep(0,78),rep(0,21),1,0,-1,rep(0,75),
rep(0,24),1,0,-1,rep(0,72),rep(0,27),1,0,-1,rep(0,69),rep(0,30),1,0,-1,rep(0,66), rep(0,33), 1, 0, -1, rep(0,63), rep(0,36), 1, 0, -1, rep(0,60), rep(0,39),
1,0,-1,rep(0,57),rep(0,42),1,0,-1,rep(0,54),rep(0,45),1,0,-1,rep(0,51),rep(0,48)
,1,0,-1,rep(0,48),rep(0,51),1,0,-1,rep(0,45),rep(0,54),1,0,-1,rep(0,42),rep(0,57)
,1,0,-1,rep(0,39),rep(0,60),1,0,-1,rep(0,36),rep(0,63),1,0,-1,rep(0,33),rep(0,66)
,1,0,-1,rep(0,30),rep(0,69),1,0,-1,rep(0,27),rep(0,72),1,0,-1,rep(0,24),rep(0,75)
,1,0,-1,rep(0,21),rep(0,78),1,0,-1,rep(0,18),rep(0,81),1,0,-1,rep(0,15),rep(0,84)
,1,0,-1,rep(0,12),rep(0,87),1,0,-1,rep(0,9),rep(0,90),1,0,-1,rep(0,6),rep(0,93),
1,0,-1,rep(0,3),rep(0,96),1,0,-1,0,1,-1,rep(0,96), rep(0,3),0,1,-1,rep(0,93),
rep(0,6),0,1,-1,rep(0,90),rep(0,9),0,1,-1,rep(0,87),rep(0,12),0,1,-1,rep(0,84),
```

```
rep(0,15),0,1,-1,rep(0,81),rep(0,18),0,1,-1,rep(0,78),rep(0,21),0,1,-1,rep(0,75),
rep(0,24),0,1,-1,rep(0,72),rep(0,27),0,1,-1,rep(0,69),rep(0,30),0,1,-1,rep(0,66),rep(0,33),0,1,-1,rep(0,63),rep(0,36),0,1,-1,rep(0,60),rep(0,39),0,1,-1,rep(0,57),rep(0,42),0,1,-1,rep(0,54),rep(0,45),0,1,-1,rep(0,51),rep(0,48),0,1,-1,rep(0,48),
rep(0,51),0,1,-1,rep(0,45),rep(0,54),0,1,-1,rep(0,42),rep(0,57),0,1,-1,rep(0,39),
rep(0,60),0,1,-1,rep(0,36),rep(0,63),0,1,-1,rep(0,33),rep(0,66),0,1,-1,rep(0,30),
rep(0,69),0,1,-1,rep(0,27),rep(0,72),0,1,-1,rep(0,24),rep(0,75),0,1,-1,rep(0,21),
rep(0,78),0,1,-1,rep(0,18),rep(0,81),0,1,-1,rep(0,15),rep(0,84),0,1,-1,rep(0,12),
rep(0,87),0,1,-1,rep(0,9),rep(0,90),0,1,-1,rep(0,6),rep(0,93),0,1,-1,rep(0,3),
rep(0,96), 0, 1, -1), byrow = T, ncol=99)
#Funcion de interes f_estimado
pis <- A%*%piest1
log.pis <-log(pis)
f_est \leq K\%*\%log.pis#print("funcion de interes")
#print(f_est)
# Calcular (A*sigma pi-gorro*)
var.cov.pis<-A%*%varcov.grande%*%t(A)
#Calcular de matriz D-lineal
Di<-diag(1/as.vector(pis))
# print("Di")
#print(Di)
# Calculo de la matriz de varianzas y covarianzas Sigma f gorro
var.cov.f<-K%*%Di%*%var.cov.pis%*%t(K%*%Di)
print("var.cov.f")
print(var.cov.f)
alpha <-0.05#Intervalo de confianza f_est
#varcov.fg<-X%*%varcov.b%*%t(X)
error.f<-sqrt(diag(var.cov.f))
margen1 \leftarrow qnorm(alpha/2, mean = 0, sd=1, lower.tail = F)
lim_inferior1 <- f_est -margen1*error.f
lim_superior1 <- f_est + margen1*error.f
I.C.f.est <- cbind(lim_inferior1,lim_superior1)
#print("Intervalo de confianza f_est")
#print(I.C.f.gor)
l.f_est<- (lim_superior1-lim_inferior1)/2
# print("Longitud media de f_gorro")
```

```
#print(l.f.gor)
f.estimado <- cbind(f_est,I.C.f.est)
#print("f_estimado")
# print(f.estimado)
# # # #f_observado
piobs<- NULL
for(i in 1: nrow(Pobs)){
b \leftarrow \text{Pobs}[i.]b \leftarrow t(b)piobs <- cbind(piobs,b)
}
piobs
piobs <- t(piobs)
# # print("pi observado")
# # print(piobs)
pisobs <- A%*%piobs
log.pisobs <-log(pisobs)
f_obs <- K%*%log.pisobs
# print("funcion de interes")
#print(f_obs)
# n \leftarrow \text{cbind}(n.i, n.i)# n<- matrix(n, ncol=1)
# L.IObs <- f_obs- (1.64)*sqrt((f_obs*(1-f_obs))/n)
# L.SObs <- f_obs+ (1.64)*sqrt((f_obs*(1-f_obs))/n)
# I.CObs <- rbind(L.IObs,L.SObs)
# print("f_obs, I.CObs")
# print(cbind(f_obs,I.CObs))
# l.f_obs <- I.Cfuncioninteres(f_obs,n.i)
#Matriz de diseno
X \leftarrow \text{matrix}(c(1, 1, \text{rep}(0, 31), \text{rep}(0, 33), 1, \text{rep}(0, 1), 1, \text{rep}(0, 30), \text{rep}(0, 33),1, rep(0,2),1, rep(0,29),rep(0,33),1, rep(0,3),1, rep(0,28),rep(0,33),
1, rep(0,4),1, rep(0,27),rep(0,33),1, rep(0,5),1, rep(0,26),rep(0,33),
1, rep(0,6),1, rep(0,25),rep(0,33),1, rep(0,7),1, rep(0,24),rep(0,33),
1, rep(0,8),1, rep(0,23),rep(0,33),1, rep(0,9),1, rep(0,22),rep(0,33),
1, rep(0,10),1, rep(0,21),rep(0,33),1, rep(0,11),1, rep(0,20),rep(0,33),
1, rep(0,12),1, rep(0,19),rep(0,33),1, rep(0,13),1, rep(0,18),rep(0,33),
```

```
1, rep(0,14),1, rep(0,17),rep(0,33),1, rep(0,15),1, rep(0,16),rep(0,33),
1, rep(0,16),1, rep(0,15),rep(0,33),1, rep(0,17),1, rep(0,14),rep(0,33),
1, rep(0,18),1, rep(0,13),rep(0,33),1, rep(0,19),1, rep(0,12),rep(0,33),
1, rep(0,20),1, rep(0,11),rep(0,33),1, rep(0,21),1, rep(0,10),rep(0,33),
1, rep(0,22),1, rep(0,9),rep(0,33),1, rep(0,23),1, rep(0,8),rep(0,33),
1, rep(0,24),1, rep(0,7),rep(0,33),1, rep(0,25),1, rep(0,6),rep(0,33),
1, rep(0,26),1, rep(0,5),rep(0,33),1, rep(0,27),1, rep(0,4),rep(0,33),
1, rep(0,28),1, rep(0,3),rep(0,33),1, rep(0,29),1, rep(0,2),rep(0,33),
1, rep(0,30),1, rep(0,1),rep(0,33),1, rep(0,31),1,rep(0,33),1,rep(0,32),
rep(0,33), rep(0,33),1, 1, rep(0,31), rep(0,33), 1, rep(0,1), rep(0,30),1, rep(0,2),1, rep(0,29),rep(0,33),1, rep(0,3),1, rep(0,28),rep(0,33),
1, rep(0,4),1, rep(0,27),rep(0,33),1, rep(0,5),1, rep(0,26),rep(0,33),
1, rep(0,6),1, rep(0,25),rep(0,33),1, rep(0,7),1, rep(0,24),rep(0,33),
1, rep(0,8),1, rep(0,23),rep(0,33),1, rep(0,9),1, rep(0,22),rep(0,33),
1, rep(0,10),1, rep(0,21),rep(0,33),1, rep(0,11),1, rep(0,20),rep(0,33),
1, rep(0,12),1, rep(0,19),rep(0,33),1, rep(0,13),1, rep(0,18),rep(0,33),
1, rep(0,14),1, rep(0,17),rep(0,33),1, rep(0,15),1, rep(0,16),rep(0,33),
1, rep(0,16),1, rep(0,15),rep(0,33),1, rep(0,17),1, rep(0,14),rep(0,33),
1, rep(0,18),1, rep(0,13),rep(0,33),1, rep(0,19),1, rep(0,12),rep(0,33),
1, rep(0,20),1, rep(0,11),rep(0,33),1, rep(0,21),1, rep(0,10),rep(0,33),
1, rep(0,22),1, rep(0,9),rep(0,33),1, rep(0,23),1, rep(0,8),rep(0,33),
1, rep(0,24),1, rep(0,7),rep(0,33),1, rep(0,25),1, rep(0,6),rep(0,33),
1, rep(0,26),1, rep(0,5),rep(0,33),1, rep(0,27),1, rep(0,4),rep(0,33),
1, rep(0,28),1, rep(0,3),rep(0,33),1, rep(0,29),1, rep(0,2),rep(0,33),
1, rep(0,30),1, rep(0,1),rep(0,33),1, rep(0,31),1,rep(0,33),1,rep(0,32)),
byrow = T, ncol=66)
#print("Matriz de diseno")
# print(X)
#### # Calcular los betas utilizando inversa generalizada y
```

```
#### # matriz de varianzas y covarianzas del modelo
temp<-solve(t(X)%*%ginv(var.cov.f)%*%X)
beta<-temp%*%t(X)%*%ginv(var.cov.f)%*%f_est
# print("Betas estimados")
# print(beta)
Sigma.beta<-temp
print("Matriz de varianzas y covarianzas del modelo")
print(Sigma.beta)
```

```
###################################################################
######Inferencia sobre el modelo
####################################################################
######Prueba para parametros individuales de f1
C <- matrix(c(0,1, rep(0,64), rep(0,2),1, rep(0,63),rep(0,3),1,rep(0,62),
rep(0,4),1,rep(0,61),rep(0,5),1,rep(0,60),rep(0,6),1,rep(0,59),
rep(0,7),1,rep(0,58),rep(0,8),1,rep(0,57),rep(0,9),1,rep(0,56),
rep(0,10),1,rep(0,55),rep(0,11),1,rep(0,54),rep(0,12),1,rep(0,53),
rep(0,13),1,rep(0,52),rep(0,14),1,rep(0,51),rep(0,15),1,rep(0,50),
rep(0,16),1,rep(0,49),rep(0,17),1,rep(0,48),rep(0,18),1,rep(0,47),
rep(0,19),1,rep(0,46),rep(0,20),1,rep(0,45),rep(0,21),1,rep(0,44),
rep(0,22),1,rep(0,43),rep(0,23),1,rep(0,42),rep(0,24),1,rep(0,41),rep(0,25),1,rep(0,40),rep(0,26),1,rep(0,39),rep(0,27),1,rep(0,38),
rep(0,28),1,rep(0,37),rep(0,29),1,rep(0,36),rep(0,30),1,rep(0,35),rep(0,31),1,rep(0,34),rep(0,32),1,rep(0,33)),ncol=66,byrow=T)
for(i in 1:nrow(C)){
tempf1 < -matrix(C[i],], nrow=1)S.temp<-tempf1%*%Sigma.beta%*%t(tempf1)
mi.chitempf1<-(tempf1%*%beta)%*%solve(S.temp)%*%(tempf1%*%beta)
gltempf1<-nrow(tempf1)
valor.ptempf1<-pchisq(mi.chitempf1,gltempf1,lower.tail=F)
# print("Coeficiente.")
# print(i)
# print("Matriz de Pruebas individuales sobre las variables f1")
# print(tempf1)
# print("Chi.obs.....Grados de libertad....Valor-p")
# print(c(mi.chitempf1,gltempf1,valor.ptempf1))
}
C2 \leftarrow matrix(c(rep(0,33),0,1,rep(0,31),rep(0,33),rep(0,2),1,rep(0,30),
rep(0,33),rep(0,3),1,rep(0,29),rep(0,33),rep(0,4),1,rep(0,28),
rep(0,33),rep(0,5),1,rep(0,27),rep(0,33),rep(0,6),1,rep(0,26),
rep(0,33),rep(0,7),1,rep(0,25),rep(0,33),rep(0,8),1,rep(0,24),
rep(0,33),rep(0,9),1,rep(0,23),rep(0,33),rep(0,10),1,rep(0,22),
rep(0,33),rep(0,11),1,rep(0,21),rep(0,33),rep(0,12),1,rep(0,20),
rep(0,33),rep(0,13),1,rep(0,19),rep(0,33),rep(0,14),1,rep(0,18),
rep(0,33),rep(0,15),1,rep(0,17),rep(0,33),rep(0,16),1,rep(0,16),
rep(0,33),rep(0,17),1,rep(0,15),rep(0,33),rep(0,18),1,rep(0,14),
rep(0,33),rep(0,19),1,rep(0,13),rep(0,33),rep(0,20),1,rep(0,12),
```

```
rep(0,33),rep(0,21),1,rep(0,11),rep(0,33),rep(0,22),1,rep(0,10),
rep(0,33),rep(0,23),1,rep(0,9),rep(0,33),rep(0,24),1,rep(0,8),
rep(0,33),rep(0,25),1,rep(0,7),rep(0,33),rep(0,26),1,rep(0,6),
rep(0,33),rep(0,27),1,rep(0,5),rep(0,33),rep(0,28),1,rep(0,4),
rep(0,33),rep(0,29),1,rep(0,3),rep(0,33),rep(0,30),1,rep(0,2),
rep(0,33),rep(0,31),1,rep(0,1),rep(0,33),rep(0,32),1),ncol=66,byrow=T)
for(i in 1:nrow(C2)){
tempf2<-matrix(C2[i,],nrow=1)
S.temp<-tempf2%*%Sigma.beta%*%t(tempf2)
mi.chitempf2<-(tempf2%*%beta)%*%solve(S.temp)%*%(tempf2%*%beta)
gltempf2<-nrow(tempf2)
valor.ptempf2<-pchisq(mi.chitempf2,gltempf2,lower.tail=F)
# print("Coeficiente.")
# print(i)
# print("Matriz de Pruebas individuales sobre las variables f2")
# print(tempf2)
# print("Chi.obs.....Grados de libertad....Valor-p")
#print(c(mi.chitempf2,gltempf2,valor.ptempf2))
}
#Pruebas chi cuadrado para los parametros individuales para f
chi.cua<-beta^2/diag(Sigma.beta)
#print("Pruebas individuales para beta")
#print(chi.cua)
Z<-nrow(beta)/2
#print("Z")
#print(Z)
chi.cuaf1<-chi.cua[c(1:Z)]
#print("Pruebas individuales para parametros f1")
#print(chi.cuaf1)
valor.p<-pchisq(chi.cua,1,lower=F)
valor.pf1<-valor.p[c(1:Z)]
#print("Valor-p f1")
#print(valor.pf1)
# print("Beta----Error--- chicuadrado-valorp")
# print(cbind(beta[c(1:Z)],sqrt(diag(Sigma.beta)),chi.cuaf1,valor.pf1))
```

```
#Prueba para f1
C1 <- matrix(c(0,1, rep(0,64), rep(0,2),1, rep(0,63),rep(0,3),1,rep(0,62),
rep(0,4),1,rep(0,61),rep(0,5),1,rep(0,60),rep(0,6),1,rep(0,59),rep(0,7), 1, rep(0,58), rep(0,8), 1, rep(0,57), rep(0,9), 1, rep(0,56),rep(0,10),1,rep(0,55),rep(0,11),1,rep(0,54),rep(0,12),1,rep(0,53),
rep(0,13),1,rep(0,52),rep(0,14),1,rep(0,51),rep(0,15),1,rep(0,50),
rep(0,16),1,rep(0,49),rep(0,17),1,rep(0,48),rep(0,18),1,rep(0,47),
rep(0,19),1,rep(0,46),rep(0,20),1,rep(0,45),rep(0,21),1,rep(0,44),
rep(0,22),1,rep(0,43),rep(0,23),1,rep(0,42),rep(0,24),1,rep(0,41),
rep(0,25),1,rep(0,40),rep(0,26),1,rep(0,39),rep(0,27),1,rep(0,38),
rep(0,28),1,rep(0,37),rep(0,29),1,rep(0,36),rep(0,30),1,rep(0,35),
rep(0,31),1,rep(0,34),rep(0,32),1,rep(0,33)),ncol=66,byrow=T)
mi.chi1<-t(C1%*%beta)%*%solve(C1%*%Sigma.beta%*%t(C1))%*%C1%*%beta
gl <-nrow(C1)
valor.p<-pchisq(mi.chi1,gl,lower.tail=F)
print("Prueba f1 Chi.obs.....Grados de libertad....Valor-p")
print(c(mi.chi1,gl,valor.p))
#Prueba para f2
C2 <- matrix(c(rep(0,33),0,1,rep(0,31),rep(0,33),rep(0,2),1,rep(0,30),rep(0,33),rep(0,3),1,rep(0,29),rep(0,33),rep(0,4),1,rep(0,28),
rep(0,33),rep(0,5),1,rep(0,27),rep(0,33),rep(0,6),1,rep(0,26),
rep(0,33),rep(0,7),1,rep(0,25),rep(0,33),rep(0,8),1,rep(0,24),
rep(0,33),rep(0,9),1,rep(0,23),rep(0,33),rep(0,10),1,rep(0,22),
rep(0,33),rep(0,11),1,rep(0,21),rep(0,33),rep(0,12),1,rep(0,20),
rep(0,33),rep(0,13),1,rep(0,19),rep(0,33),rep(0,14),1,rep(0,18),
rep(0,33),rep(0,15),1,rep(0,17),rep(0,33),rep(0,16),1,rep(0,16),
rep(0,33),rep(0,17),1,rep(0,15),rep(0,33),rep(0,18),1,rep(0,14),
rep(0,33),rep(0,19),1,rep(0,13),rep(0,33),rep(0,20),1,rep(0,12),
rep(0,33),rep(0,21),1,rep(0,11),rep(0,33),rep(0,22),1,rep(0,10),
rep(0,33),rep(0,23),1,rep(0,9),rep(0,33),rep(0,24),1,rep(0,8),
rep(0,33), rep(0,25),1,rep(0,7),rep(0,33),rep(0,26),1,rep(0,6),rep(0,33), rep(0,27),1,rep(0,5),rep(0,33),rep(0,28),1,rep(0,4),rep(0,33), rep(0,29),1,rep(0,3),rep(0,33),rep(0,30),1,rep(0,2),rep(0,33), rep(0,31),1,rep(0,1),rep(0,33),rep(0,32),1),no01=66,byrow=T)mi.chi2<-t(C2%*%beta)%*%solve(C2%*%Sigma.beta%*%t(C2))%*%C2%*%beta
gl<-nrow(C2)
valor.p2<-pchisq(mi.chi2,gl,lower.tail=F)
```
7 Anexos : Programa en R para determinar el tamaño de muestra de funciones de una tabla de contingencia vía algoritmos genético

```
print (" Prueba f2 Chi.obs.....Grados de libertad....Valor-p")
print(c(mi.chi2, gl, valor.p2))# calcular f*
f.gor \frac{-x}{x} *% beta
#print("f.gorro")
#print(f.gor)
alpha \leq 0.05
#Intervalos de confianza Beta
margene<-qnorm(alpha/2, mean = 0, sd=1, lower.tail = F)*
sqrt(\text{diag}(Sigma.\text{beta}))extrizqui<-beta-margene
extrdere<-beta+margene
intervalosdeconfianza<-cbind(extrizqui, extrdere)
betas <- cbind(beta, intervalosdeconfianza)
#print("betas")
#print(betas)
#print("Beta----Intervalo---Error--- chicuadrado-----valorp")
# print(cbind(beta,sqrt(diag(Sigma.beta)),intervalosdeconfianza, chi.cuaf1,
valor.pf1)nigrande \leq matrix(c(n.i, n.i), byrow = T, ncol=1)
#Intervalo de Confianza f_gorro
varcov.fg <- X%*%Sigma.beta%*%t(X)
error.fg<-sqrt(diag(varcov.fg))
margen \leq qnorm(alpha/2, mean = 0, sd=1, lower.tail = F)
lim_inferior <- f.gor -margen*error.fg
lim_superior <- f.gor + margen*error.fg
I.C.f.gor <- cbind(lim_inferior,lim_superior)
# print("Intervalo de confianza f_gorro")
# print(I.C.f.gor)1.f.gor <- (lim_superior-lim_inferior)/2
# print("Longitud media de f_gorro")
#print(1.f.gor)f_{\text{gorro}} \leftarrow \text{cbind}(f_{\text{.gor}}, I.C.f.\text{gor})# print("f-gorro")
# print(f_gorro)
```

```
#Intervalo de confianza f_obs
z \leftarrow \text{arrow}(f\_obs)B \leftarrow NULLA \leftarrow NULLfor(i in 34:z){
L.If2<-f_obs[i,] -(1.96)*sqrt((1/nisestratos1[i-33,2])+(1/nisestratos1[i-33,3]))L.Sf2<-f_obs[i,] + (1.96)*sqrt((1/nisestratos1[i-33,2]) + (1/nisestratos1[i-33,3]))B \leftarrow rbind(B, L.If2)
A \leftarrow rbind(A, L. Sf2)}
lonf2<- (A-B)/2I.Cf2 < -cbind(B,A)B1 <- NULL
A1 \leftarrow \text{NUIT}.
for(i in 1:33){
L.If1 \leftarrow f_obs[i,] -(1.96)*sqrt((1/nisestratos1[i,1])+(1/nisestratos1[i,3]))L.Sf1 \leftarrow f_obs[i,] +(1.96)*sqrt((1/nisestratos1[i,1])+(1/nisestratos1[i,3]))
B1 <- rbind(B1, L.If1)
A1 \leftarrow \text{rbind}(A1, L. Sf1)}
lonf1 <- (A1-B1)/2I.Cf1 \leftarrow \text{cbind}(B1,A1)# print("I.f1")
# print(I.Cf1)
I.Cf_obs <- rbind(I.Cf1,I.Cf2)
print("f_obs e Intervalo")
print(cbind(f_obs,I.Cf_obs))
l.f_obs <- rbind(lonf1,lonf2)
#Residuales de la funcion respuesta
residuales_resp <- f_obs -f.gor
print("Residuales crudos de la respuesta")
print(residuales_resp)
#Probabilidades estimadas
a \leftarrow \exp(t(X[1,])\/*/beta)
b <- (1+ \exp(t(X[1,]))\//k/beta))
```
7 Anexos : Programa en R para determinar el tama˜no de muestra de funciones de una tabla de contingencia vía algoritmos genético

```
c <- (1+exp(t(X[1+33,])%*%beta))
d <- (exp(t(X[1,])+t(X[1+33,]))%*%beta)
e <- exp(t(X[1+33,])%*%beta)
pi_11 \leftarrow a/(1+a+e)pi_12 <- e /(1+a+e)
pi_13 <- 1/(1+a+e)
p1 <- cbind(pi_11, pi_12, pi_13)
print("p1")
print(p1)
optimizar <- a.optimizar(l.f_obs,l.f.gor)
print("criterio de optimizacion")
print(optimizar)
if(optimizar \leq 0.05){
y \leftarrow n.ibreak
} # Fin si
} # Fin repeat
print("nis optimos")
return(n.i)
}
```
## **Bibliografía**

- [1] Alan Agresti. Categorical Data Analysis. John Wile and Sons, 1990.
- [2] Alan Agresti. An Introduction to Categorical Data Analysis. John Wile and Sons, 2007.
- [3] Alan Agresti. Analysis of Ordinal Categoriacal Data. John Wile and Sons, 2010.
- [4] Jeffrey F. Bromaghin. Sample size determination for interval estimation of multinomial probabilities. American Statiscian, 47:203, 1993.
- [5] W.G. Cochran. Sampling Technics. John Wiley y Sons, 1977.
- [6] Juan Carlos Correa Morales. Analysis of Contingency Tables Via GSK Using R:Lecture Notes., volume 31. Universidad Nacional de Colombia Sede Medellín, 2020.
- [7] González Gómez Difariney, Juan Carlos Correa Morales, and Jorge Iván Vélez. Comparación de 13 intervalos de confianza para los paraámetros de la distribucióm multinomial. Revista Facultad de Ciencias Universidad Nacional de Colombia, Sede Medell´ın,  $4(2):150-163.$
- [8] P. W. Eaton. Yarnold's criterion and minimum sample size. American Statiscian, 32:102–103, 1978.
- [9] Judith D. Goldberg. The effects of misclassification on the bias in the difference between two proportions and the relative odds in the fourfold table. Journal of the American Statistical Association, 70:561–567, 1975.
- [10] Leo A. Goodman. On simultaneous confidence intervals for multinomial proportions. Tecnhometrics, 7(2):247–254, 1965.
- [11] James E. Grizzle and G. Koch. Some applications of categorical data analysis to epidemiological studies. Brogan and Partners, 32:169–179, 1979.
- [12] James E. Grizzle, C. Frank Starmer, and Gary G. Koch. Analysis of categorical data by linear models. Biometrics, 25:489, 1969.
- [13] Randy L. Haupt and Sue Ellen Haupt. *Practical Genetic Algorithms*. John Wiley and Sons, 1998.
- [14] John H. Holland. Adaptation in Natural and Artificial Systems: An Introductory Analysis with Applications to Biology, Control, and Artificial Intelligence. The MIT Press. A Bradfford Book, 1975.
- <span id="page-100-0"></span>[15] Instituto Colombiano de Bienestar Familiar ICBF. *Encuesta Nacional de la Situación* Nutricional en Colombia, 2005. 2005.
- [16] J.G. Kalbeish. *Probability and Statistical Inference*, volume 2. Springer-Verlag, 1985.
- [17] P. McCullang and T.A Nelder. Generalized Linear Models. Chapman and Hall, 1989.
- [18] Abdelmalik Moujahid, Iñaki Inza, and Pedro Larraï<sub>i</sub>, aga. Algoritmos Genéticos. Universidad del País Vasco Euskal Herriko Unibertsitatea, 2008.
- [19] Gil Londoño Natyhelem. Algoritmos genéticos. Master's thesis, Universidad Nacional de Colombia sede Medellín, Medellín, 2006.
- [20] C. P. Quesenberry and D. C. Hurst. Large sample simultaneous confidence intervals for multinomial proportions. Tecnhometrics, 6(2):191–195, 1964.
- [21] James Rochon. The application of the gsk method to the determination of minimum sample sizes. Biometrics, 45(1):193–205, 1989.
- [22] K. Tanabe and M. Sagae. An exact cholesky descomposition and gneralized inverse of the variance-covariance matriz of multinomial distribution, with applications. Journal of the Royal Statistical Society (Methodological), 54:211–219, 1992.
- [23] Steven K. Thompson. Sample size for estimating multinomial proportions. The American Statistician, 41(1):42–46, 1987.
- [24] Robert D. Tortora. A note on sample size estimation for multinomial populations. The American Statistician, 32(3):100–102, 1978.
- [25] J.K Yarnold. The minimum expectation in  $\chi^2$  goodness of fit tests and the accuracy of aproximations for the null distribution. Journal of the American Statistical Association, 65(330):864–886, 1970.